# **AC701 Evaluation Board for the Artix-7 FPGA**

*User Guide*

**UG952 (v1.1) January 30, 2013**

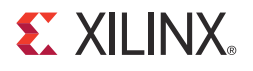

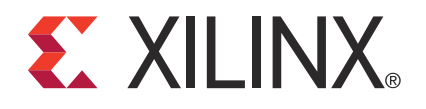

© Copyright 2012–2013 Xilinx, Inc. Xilinx, the Xilinx logo, Artix, ISE, Kintex, Spartan, Virtex, Vivado, Zynq, and other designated brands included herein are trademarks of Xilinx in the United States and other countries. PCI, PCI Express, PCIe, and PCI-X are trademarks of PCI-SIG. All other trademarks are the property of their respective owners.

#### **DISCLAIMER**

The information disclosed to you hereunder (the "Materials") is provided solely for the selection and use of Xilinx products. To the maximum extent permitted by applicable law: (1) Materials are made available "AS IS" and with all faults, Xilinx hereby DISCLAIMS ALL WARRANTIES AND CONDITIONS, EXPRESS, IMPLIED, OR STATUTORY, INCLUDING BUT NOT LIMITED TO WARRANTIES OF MERCHANTABILITY, NON-INFRINGEMENT, OR FITNESS FOR ANY PARTICULAR PURPOSE; and (2) Xilinx shall not be liable (whether in contract or tort, including negligence, or under any other theory of liability) for any loss or damage of any kind or nature related to, arising under, or in connection with, the Materials (including your use of the Materials), including for any direct, indirect, special, incidental, or consequential loss or damage (including loss of data, profits, goodwill, or any type of loss or damage suffered as a result of any action brought by a third party) even if such damage or loss was reasonably foreseeable or Xilinx had been advised of the possibility of the same. Xilinx assumes no obligation to correct any errors contained in the Materials, or to advise you of any corrections or update. You may not reproduce, modify, distribute, or publicly display the Materials without prior written consent. Certain products are subject to the terms and conditions of the Limited Warranties which can be viewed at<http://www.xilinx.com/warranty.htm>; IP cores may be subject to warranty and support terms contained in a license issued to you by Xilinx. Xilinx products are not designed or intended to be fail-safe or for use in any application requiring fail-safe performance; you assume sole risk and liability for use of Xilinx products in Critical Applications: [http://www.xilinx.com/warranty.htm#critapps.](http://www.xilinx.com/warranty.htm#critapps)

# <span id="page-1-0"></span>**Revision History**

The following table shows the revision history for this document.

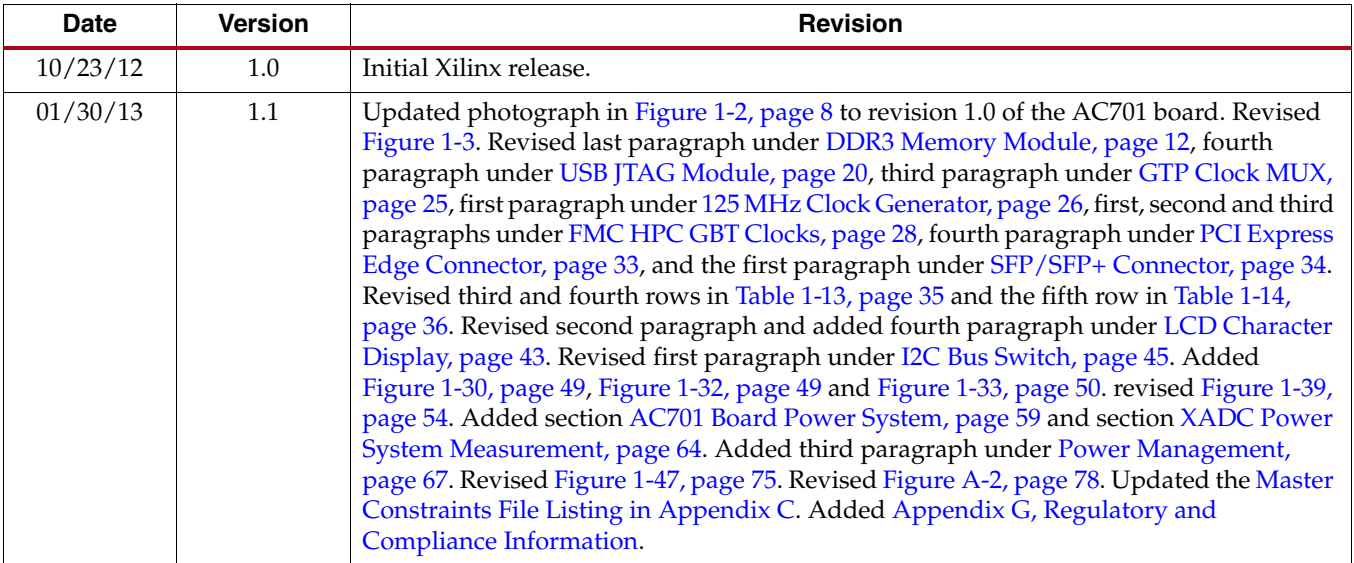

# *Table of Contents*

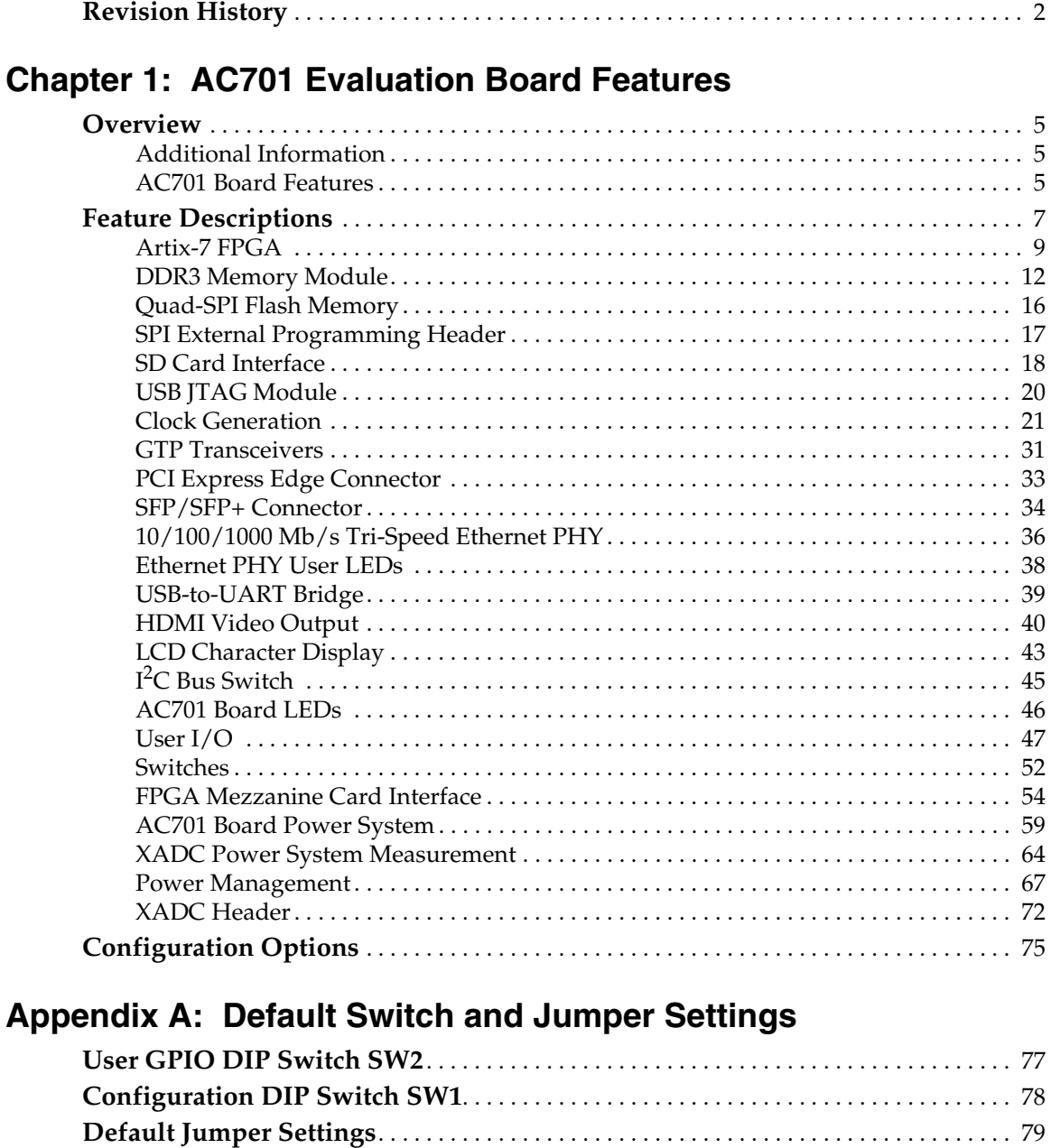

# **Appendix [B: VITA 57.1 FMC Connector Pinouts](#page-80-0)**

# **Appendix [C: Master Constraints File Listing](#page-82-1)**

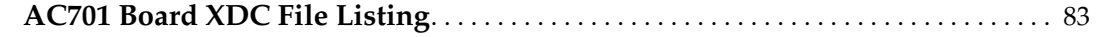

# **Appendix [D: Board Setup](#page-98-0)**

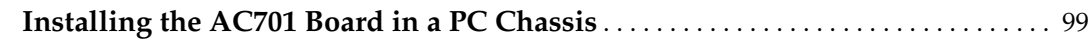

# **Appendix [E: Board Specifications](#page-100-0)**

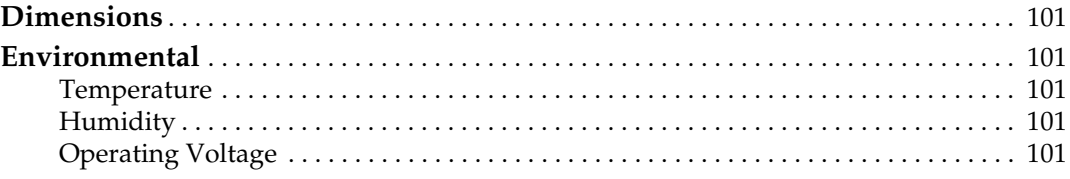

# **Appendix [F: Additional Resources](#page-102-0)**

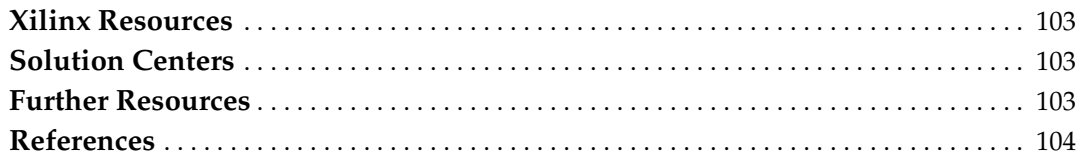

# **Appendix [G: Regulatory and Compliance Information](#page-104-1)**

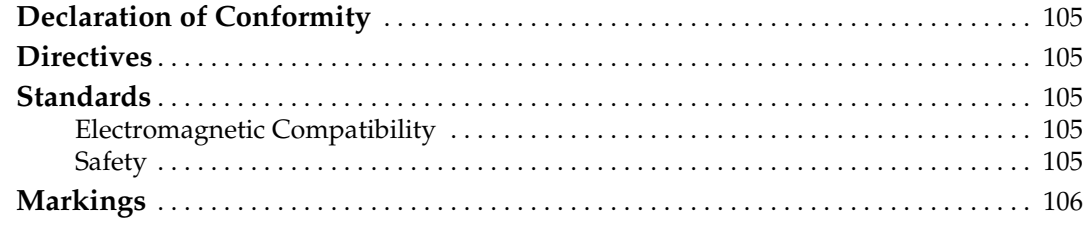

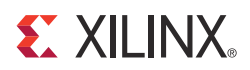

# *Chapter 1*

# <span id="page-4-0"></span>*AC701 Evaluation Board Features*

# <span id="page-4-1"></span>**Overview**

The AC701 evaluation board for the Artix™-7 FPGA provides a hardware environment for developing and evaluating designs targeting the Artix-7 XC7A200T-2FBG676C FPGA. The AC701 board provides features common to many embedded processing systems, including a DDR3 SODIMM memory, an 4-lane PCI Express® interface, a tri-mode Ethernet PHY, general purpose I/O, and a UART interface. Other features can be added by using mezzanine cards attached to the VITA-57 FPGA mezzanine connector (FMC) provided on the board. A high pin count (HPC) FMC connector is provided. See [AC701](#page-4-3)  [Board Features](#page-4-3) for a complete list of features. The details for each feature are described in [Feature Descriptions, page](#page-6-0) 7.

## <span id="page-4-2"></span>Additional Information

See Appendix [F, Additional Resources](#page-102-4) for references to documents, files and resources relevant to the AC701 board.

# <span id="page-4-3"></span>AC701 Board Features

- Artix-7 XC7A200T-2FBG676C FPGA
- 1 GB DDR3 memory SODIMM
- 256 Mb Quad-SPI Flash memory
- Secure Digital (SD) connector
- USB JTAG via Digilent module
- Clock Generation
	- Fixed 200 MHz LVDS oscillator
	- $\bullet$  I<sup>2</sup>C programmable LVDS oscillator
	- SMA connectors
	- SMA connectors for GTP transceiver clocking
- GTP transceivers
	- FMC HPC connector (two GTP transceivers)
	- SMA connectors (one pair each for TX, RX and REFCLK)
	- PCI Express (four lanes)
	- Small form-factor pluggable plus (SFP+) connector
	- Ethernet PHY RGMII interface (RJ-45 connector)
- PCI Express endpoint connectivity
- Gen1 4-lane  $(x4)$
- Gen2 4-lane  $(x4)$
- SFP+ Connector
- 10/100/1000 tri-speed Ethernet PHY
- USB-to-UART bridge
- HDMI codec
- $I^2C$  bus
	- $\bullet$  I<sup>2</sup>C MUX
	- $I<sup>2</sup>C$  EEPROM (1 KB)
	- USER I<sup>2</sup>C programmable LVDS oscillator
	- DDR3 SODIMM socket
	- HDMI codec
	- FMC HPC connector
	- SFP+ connector
	- $\bullet$  I<sup>2</sup>C programmable jitter-attenuating precision clock multiplier
- Status LEDs
	- Ethernet status
	- Power good
	- FPGA INIT
	- FPGA DONE
- User I/O
	- USER LEDs (four GPIO)
	- User pushbuttons (five directional)
	- CPU reset pushbutton
	- User DIP switch (4-pole GPIO)
	- User SMA GPIO connectors (one pair)
	- LCD character display (16 characters x 2 lines)
- Switches
	- Power on/off slide switch
	- FPGA\_PROG\_B pushbutton switch
	- Configuration mode DIP switch
- VITA 57.1 FMC HPC Connector
- Power management
	- PMBus voltage and current monitoring via TI power controller
- XADC header
- Configuration options
	- Quad SPI
	- USB JTAG configuration port
	- Platform cable header JTAG configuration port

The AC701 board block diagram is shown in [Figure](#page-6-1) 1-1. The AC701 board schematics are available for download from:

#### <http://www.xilinx.com/AC701>

*Caution!* The AC701 board can be damaged by electrostatic discharge (ESD). Follow standard ESD prevention measures when handling the board

<span id="page-6-1"></span>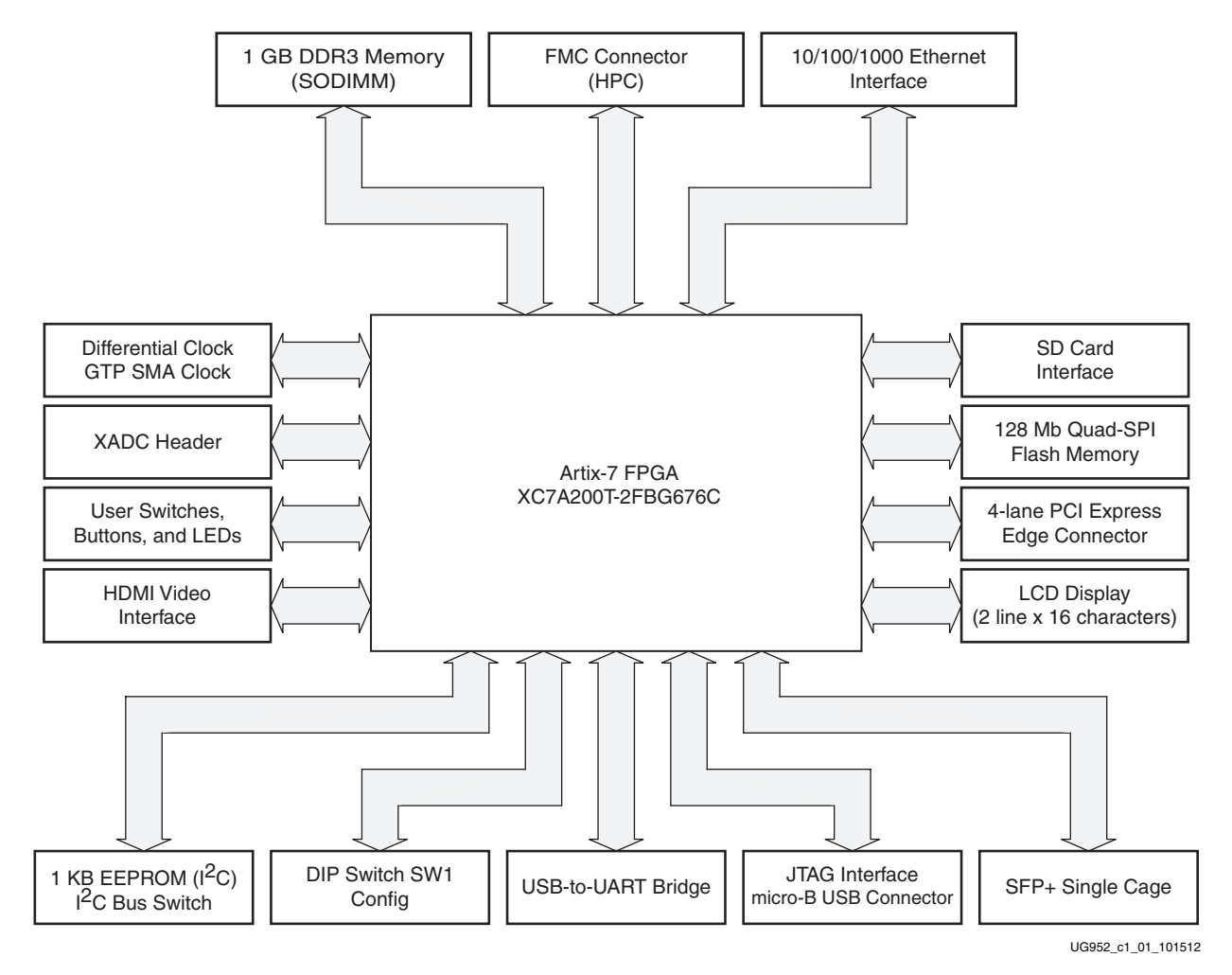

*Figure 1-1:* **AC701 Board Block Diagram**

# <span id="page-6-0"></span>**Feature Descriptions**

[Figure](#page-7-1) 1-2 shows the AC701 board. Each numbered feature that is referenced in [Figure](#page-7-1) 1-2 is described in the sections that follow.

**Note:** The image in [Figure 1-2](#page-7-1) is for reference only and might not reflect the current revision of the board.

<span id="page-7-1"></span><span id="page-7-0"></span>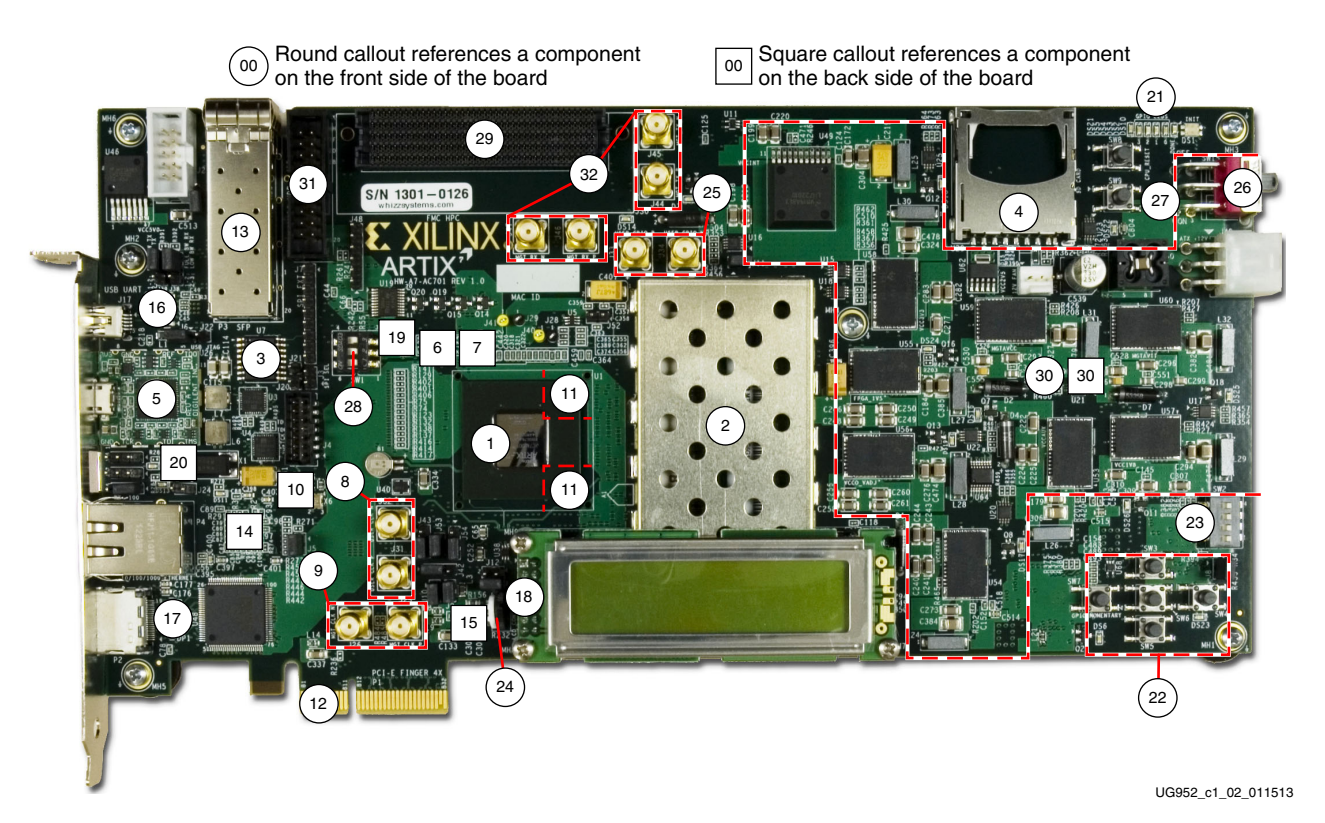

*Figure 1-2:* **AC701 Board Components**

<span id="page-7-15"></span><span id="page-7-14"></span><span id="page-7-13"></span><span id="page-7-12"></span><span id="page-7-10"></span><span id="page-7-9"></span><span id="page-7-8"></span><span id="page-7-7"></span><span id="page-7-6"></span><span id="page-7-5"></span><span id="page-7-4"></span><span id="page-7-3"></span><span id="page-7-2"></span>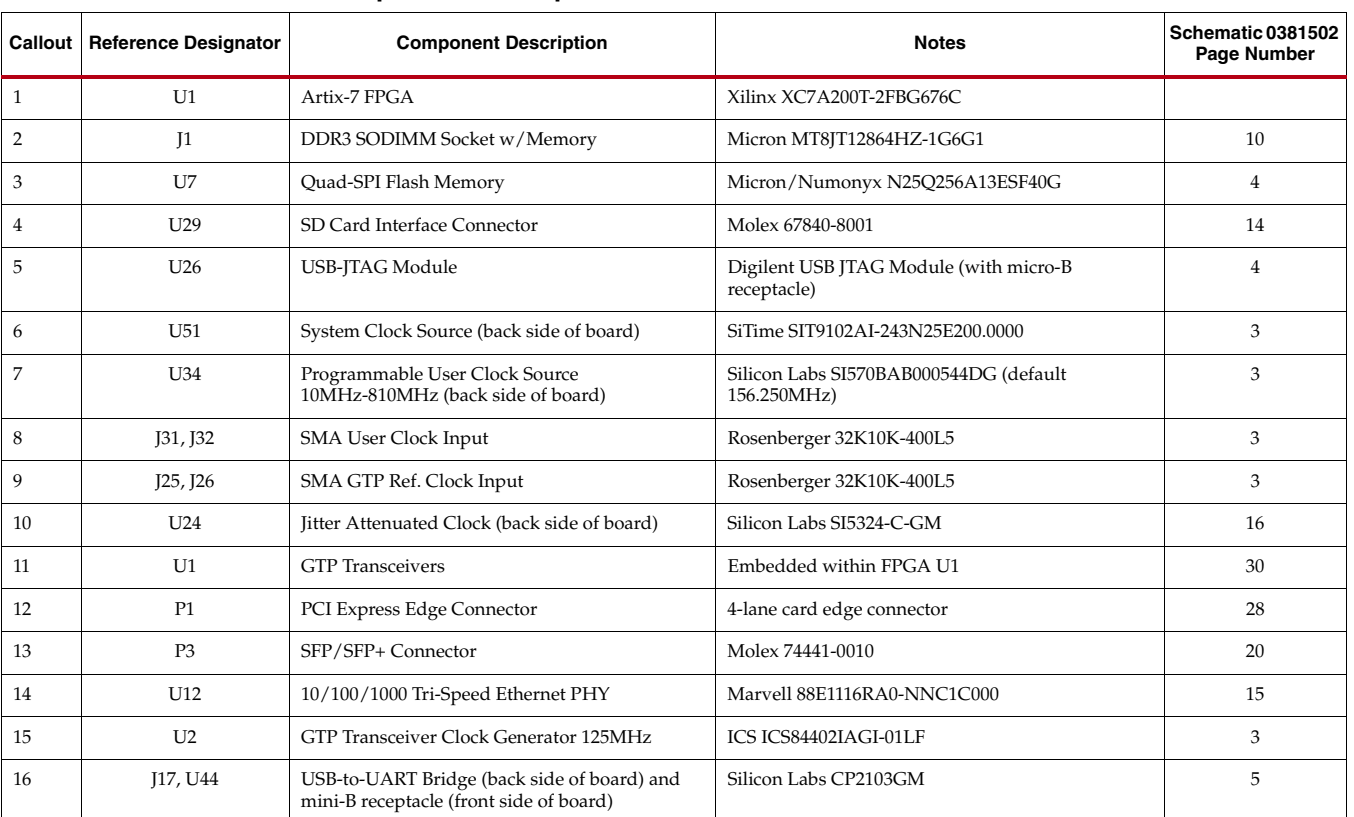

#### *Table 1-1:* **AC701 Board Component Descriptions**

<span id="page-7-16"></span><span id="page-7-11"></span>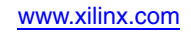

| Callout | <b>Reference Designator</b>      | <b>Component Description</b>                                                                 | <b>Notes</b>                                                          | Schematic 0381502<br>Page Number |
|---------|----------------------------------|----------------------------------------------------------------------------------------------|-----------------------------------------------------------------------|----------------------------------|
| 17      | P <sub>2</sub> , U <sub>48</sub> | HDMI Video Connector and Device                                                              | Molex 500254-1927, Analog Devices<br>ADV7511KSTZ-P                    | 19, 18                           |
| 18      | I23                              | LCD Character Display Connector                                                              | $2 \times 7$ 0.1 in male pin header                                   | 14                               |
| 19      | U <sub>52</sub>                  | <b>I2C Bus Switch</b>                                                                        | TI PCA9548ARGER                                                       | 6                                |
| 20      | <b>DS11 - DS13</b>               | Ethernet PHY Status LEDs, Green                                                              | Lumex SML-LX0603GW                                                    | 15                               |
| 21      | $DS2 - DS5$                      | User GPIO LEDs, Green                                                                        | Lumex SML-LX0603GW                                                    | 21                               |
| 22      | $SW3 - SW7$                      | <b>User Pushbuttons E-Switch</b>                                                             | E-Switch TL3301EF100OG                                                | 21                               |
| 23      | SW <sub>2</sub>                  | GPIO DIP Switch, 4-pole                                                                      | C&K SDA04H1SBD                                                        | 21                               |
| 24      | SW10                             | User Rotary Switch                                                                           | Panasonic EVQ-WK4001                                                  | 21                               |
| 25      | <b>J33, J34</b>                  | <b>SMA User GPIO</b>                                                                         | Rosenberger 32K10K-400L5                                              | 3                                |
| 26      | SW15                             | Power On/Off Slide Switch                                                                    | C&K 1201M2S3AOE2                                                      | 38                               |
| 27      | SW9                              | FPGA_PROG_B Pushbutton Switch<br>(Active-Low)                                                | E-Switch TL3301EF100QG                                                | 7                                |
| 28      | SW1                              | Configuration Mode DIP Switch, 3-pole                                                        | C&K SDA03H1SBD                                                        | 7                                |
| 29      | I30                              | <b>FMC HPC Connector</b>                                                                     | Samtec ASP 134486 01                                                  | 24-27                            |
| 30      | U8, U9, U49, U53-U60             | Power Management (voltage regulators front<br>side of board, controllers back side of board) | TI UCD90120ARGC controllers in conjunction with<br>various regulators | $39 - 50$                        |
| 31      | I19                              | <b>XADC</b> Header                                                                           | 2X10 0.1 in. male header                                              | 31                               |
| 32      | [44, [45, [46, ]47               | MGT TX, RX SMA Pairs                                                                         | Rosenberger 32K10K-400L5                                              | 3                                |

*Table 1-1:* **AC701 Board Component Descriptions** *(Cont'd)*

# <span id="page-8-0"></span>Artix-7 FPGA

[\[Figure](#page-7-1) 1-2, callout [1](#page-7-2)]

The AC701 board is populated with the Artix-7 XC7A200T-2FBG676C FPGA.

For further information on Artix-7 FPGAs, see [DS180](http://www.xilinx.com/support/documentation/data_sheets/ds180_7Series_Overview.pdf), *7 Series FPGAs Overview*.

### FPGA Configuration

The AC701 board supports two of the five 7 Series FPGA configuration modes:

- Master SPI using the on-board Quad SPI Flash memory
- JTAG using a standard-A to micro-B USB cable for connecting the host PC to the AC701 board configuration port or via J4 Platform Cable USB/Parallel Cable IV flat cable connector

Each configuration interface corresponds to one or more configuration modes and bus widths as listed in [Table](#page-9-1) 1-2. The mode switches M2, M1, and M0 are on SW1 positions 1, 2, and 3 respectively as shown in [Figure](#page-9-2) 1-3.

<span id="page-9-2"></span><span id="page-9-0"></span>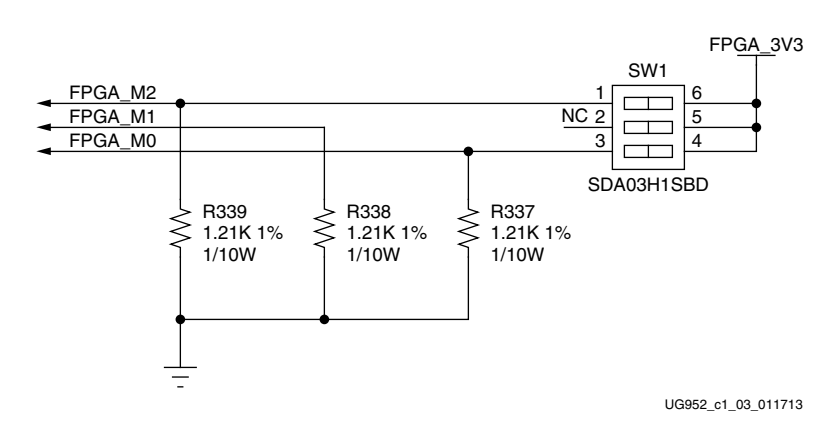

*Figure 1-3:* **SW1 Default Settings**

The default mode setting is M[2:0] = 001, which selects Master SPI at board power-on. Refer to the [Configuration Options, page](#page-74-1) 75 for more information about the mode switch SW1.

<span id="page-9-1"></span>*Table 1-2:* **AC701 Board FPGA Configuration Modes** 

| Configuration<br><b>Mode</b> | <b>SW1 DIP switch</b><br>Settings (M[2:0]) | <b>Bus</b><br>Width | <b>CCLK</b><br><b>Direction</b> |
|------------------------------|--------------------------------------------|---------------------|---------------------------------|
| Master SPI                   | 001                                        | x1, x2, x4          | Output                          |
| <b>ITAG</b>                  | 101                                        | χI                  | Not Applicable                  |

For full details on configuring the FPGA, see [UG470,](http://www.xilinx.com/support/documentation/user_guides/ug470_7Series_Config.pdf) *7 Series FPGAs Configuration User Guide*

## Encryption Key Backup Circuit

FPGA U1 implements bitstream encryption key technology. The AC701 board provides the encryption key backup battery circuit shown in [Figure](#page-10-0) 1-4. The rechargeable 1.5V lithium button-type battery B1 is soldered to the board with the positive output connected to FPGA U1 VCCBATT pin G14. The battery supply current  $I_{BAT}$  specification is 150 nA max when board power is off. B1 is charged from the VCC1V8 1.8V rail through a series diode with a typical forward voltage drop of 0.38V. and 4.7 KΩ current limit resistor. The nominal charging voltage is 1.62V.

<span id="page-10-0"></span>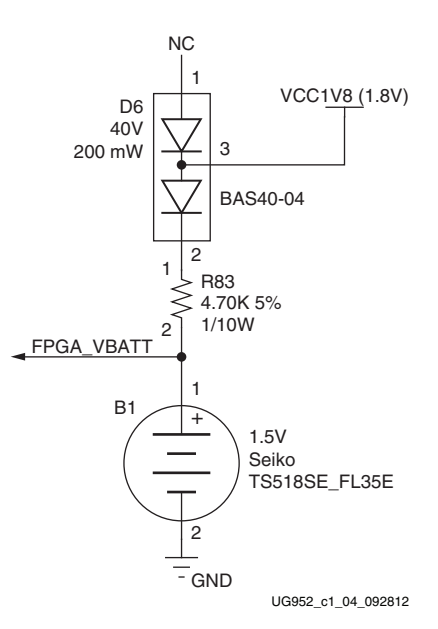

*Figure 1-4:* **Encryption Key Backup Circuit**

## I/O Voltage Rails

In addition to Bank 0, there are 8 I/O banks available on the Artix-7 device. The voltages applied to the FPGA I/O banks used by the AC701 board are listed in [Table](#page-10-1) 1-3.

<span id="page-10-1"></span>*Table 1-3:* **FPGA Bank Voltage Rails** 

| <b>U1 FPGA Bank</b> | <b>Power Supply Rail</b><br><b>Net Name</b> | <b>Voltage</b> |
|---------------------|---------------------------------------------|----------------|
| Bank 0              | FPGA 3V3                                    | 3.3V           |
| Bank 12             | VCCO_VADJ                                   | 2.5V           |
| Bank 13             | FPGA_1V8                                    | 1.8V           |
| Bank 14             | FPGA 3V3                                    | 3.3V           |
| Bank 15             | VCCO VADI                                   | 2.5V           |
| Bank 16             | VCCO_VADJ                                   | 2.5V           |
| Bank 33             | FPGA 1V5                                    | 1.5V           |
| Bank 34             | FPGA 1V5                                    | 1.5V           |
| Bank 35             | FPGA 1V5                                    | 1.5V           |

# <span id="page-11-1"></span><span id="page-11-0"></span>DDR3 Memory Module

#### [\[Figure](#page-7-1) 1-2, callout [2](#page-7-3)]

The memory module at J1 is a 1 GB DDR3 small outline dual-inline memory module (SODIMM). It provides volatile synchronous dynamic random access memory (SDRAM) for storing user code and data. The SODIMM socket has a perforated EMI shield surrounding it as seen in [Figure](#page-7-1) 1-2.

- Part number: MT8JTF12864HZ-1G6G1 (Micron Technology)
- Supply voltage: 1.5V
- Data path width: 64 bits
- Data rate: Up to 1,600 MT/s

The DDR3 interface is implemented across I/O banks 32, 33, and 34. Each bank is a 1.5V high-performance (HP) bank. An external 0.75V reference VTTREF is provided for data interface banks 32 and 34. Any interface connected to these banks that requires a reference voltage must use this FPGA voltage reference. The connections between the DDR 3 memory and the FPGA are listed in [Table](#page-11-2) 1-4.

| U1 FPGA Pin    | <b>Net Name</b> |                   | J1 DDR3 Memory  |
|----------------|-----------------|-------------------|-----------------|
|                |                 | <b>Pin Number</b> | <b>Pin Name</b> |
| M <sub>4</sub> | DDR3 A0         | 98                | A <sub>0</sub>  |
| J3             | DDR3_A1         | 97                | A1              |
| J1             | DDR3_A2         | 96                | A2              |
| L4             | DDR3_A3         | 95                | A <sub>3</sub>  |
| K <sub>5</sub> | DDR3 A4         | 92                | A4              |
| M <sub>7</sub> | DDR3_A5         | 91                | A <sub>5</sub>  |
| K1             | DDR3_A6         | 90                | A <sub>6</sub>  |
| M <sub>6</sub> | DDR3_A7         | 86                | A7              |
| H1             | DDR3_A8         | 89                | A8              |
| K <sub>3</sub> | DDR3_A9         | 85                | A <sub>9</sub>  |
| N7             | DDR3_A10        | 107               | A10/AP          |
| L5             | DDR3_A11        | 84                | A11             |
| L7             | DDR3_A12        | 83                | A12_BC_N        |
| N <sub>6</sub> | DDR3_A13        | 119               | A13             |
| L <sub>3</sub> | DDR3_A14        | 80                | A14             |
| K2             | DDR3_A15        | 78                | A15             |
| N1             | DDR3_BA0        | 109               | BA0             |
| M1             | DDR3_BA1        | 108               | BA1             |
| H2             | DDR3_BA2        | 79                | BA <sub>2</sub> |
| AB6            | DDR3_D0         | 5                 | DQ0             |

<span id="page-11-2"></span>*Table 1-4:* **DDR3 Memory Connections to the FPGA** 

|                    |                 | J1 DDR3 Memory    |                 |
|--------------------|-----------------|-------------------|-----------------|
| <b>U1 FPGA Pin</b> | <b>Net Name</b> | <b>Pin Number</b> | <b>Pin Name</b> |
| AA8                | DDR3_D1         | $\overline{7}$    | DQ1             |
| Y8                 | DDR3_D2         | 15                | DQ <sub>2</sub> |
| AB5                | DDR3_D3         | 17                | DQ3             |
| AA5                | DDR3_D4         | $\overline{4}$    | DQ4             |
| Y5                 | DDR3_D5         | 6                 | DQ5             |
| $Y_6$              | DDR3_D6         | 16                | DQ6             |
| $\rm Y7$           | DDR3_D7         | 18                | DQ7             |
| AF4                | DDR3_D8         | 21                | DQ8             |
| AF <sub>5</sub>    | DDR3_D9         | 23                | DQ <sub>9</sub> |
| AF3                | DDR3 D10        | 33                | DQ10            |
| AE3                | DDR3_D11        | 35                | DQ11            |
| AD3                | DDR3_D12        | 22                | <b>DQ12</b>     |
| AC <sub>3</sub>    | DDR3_D13        | 24                | DQ13            |
| AB4                | DDR3_D14        | 34                | DQ14            |
| AA4                | DDR3_D15        | 36                | DQ15            |
| AC2                | DDR3_D16        | 39                | DQ16            |
| AB2                | DDR3_D17        | 41                | DQ17            |
| AF2                | DDR3_D18        | 51                | DQ18            |
| AE2                | DDR3_D19        | 53                | DQ19            |
| Y1                 | DDR3_D20        | 40                | DQ20            |
| Y2                 | DDR3_D21        | 42                | DQ21            |
| AC1                | DDR3_D22        | 50                | DQ22            |
| AB1                | DDR3_D23        | 52                | DQ23            |
| Y3                 | DDR3 D24        | 57                | DQ24            |
| W <sub>3</sub>     | DDR3_D25        | 59                | DQ25            |
| W6                 | DDR3_D26        | 67                | DQ26            |
| V <sub>6</sub>     | DDR3_D27        | 69                | <b>DQ27</b>     |
| W4                 | DDR3_D28        | 56                | <b>DQ28</b>     |
| W <sub>5</sub>     | DDR3_D29        | 58                | DQ29            |
| W1                 | DDR3_D30        | 68                | DQ30            |
| V1                 | DDR3_D31        | 70                | DQ31            |
| G2                 | DDR3_D32        | 129               | DQ32            |

*Table 1-4:* **DDR3 Memory Connections to the FPGA** *(Cont'd)*

|                             |                 | J1 DDR3 Memory    |                  |  |
|-----------------------------|-----------------|-------------------|------------------|--|
| <b>U1 FPGA Pin</b>          | <b>Net Name</b> | <b>Pin Number</b> | <b>Pin Name</b>  |  |
| D1                          | DDR3 D33        | 131               | DQ33             |  |
| E1                          | DDR3 D34        | 141               | DQ34             |  |
| E2                          | DDR3_D35        | 143               | DQ35             |  |
| F2                          | DDR3_D36        | 130               | DQ36             |  |
| A2                          | DDR3_D37        | 132               | DQ37             |  |
| A <sub>3</sub>              | DDR3_D38        | 140               | DQ38             |  |
| C <sub>2</sub>              | DDR3_D39        | 142               | DQ39             |  |
| C <sub>3</sub>              | DDR3_D40        | 147               | DQ40             |  |
| D <sub>3</sub>              | DDR3_D41        | 149               | DQ41             |  |
| A4                          | DDR3_D42        | 157               | DQ42             |  |
| <b>B4</b>                   | DDR3_D43        | 159               | DQ43             |  |
| C <sub>4</sub>              | DDR3 D44        | 146               | DQ44             |  |
| $\rm D4$                    | DDR3_D45        | 148               | <b>DQ45</b>      |  |
| D <sub>5</sub>              | DDR3_D46        | 158               | DQ46             |  |
| E5                          | DDR3_D47        | 160               | <b>DQ47</b>      |  |
| F4                          | DDR3_D48        | 163               | <b>DQ48</b>      |  |
| G <sub>4</sub>              | DDR3_D49        | 165               | DQ49             |  |
| K <sub>6</sub>              | DDR3_D50        | 175               | <b>DQ50</b>      |  |
| K7                          | DDR3_D51        | 177               | DQ51             |  |
| K8                          | <b>DDR3_D52</b> | 164               | DQ52             |  |
| $^{\rm L8}$                 | DDR3_D53        | 166               | DQ53             |  |
| J <sub>5</sub>              | DDR3_D54        | 174               | DQ54             |  |
| J <sub>6</sub>              | DDR3_D55        | 176               | DQ55             |  |
| G <sub>6</sub>              | DDR3_D56        | 181               | DQ <sub>56</sub> |  |
| H <sub>6</sub>              | DDR3_D57        | 183               | DQ57             |  |
| ${\rm F}7$                  | DDR3_D58        | 191               | DQ58             |  |
| ${\rm F}8$                  | DDR3_D59        | 193               | DQ59             |  |
| G8                          | DDR3_D60        | 180               | DQ60             |  |
| H8                          | DDR3_D61        | 182               | DQ61             |  |
| D <sub>6</sub>              | DDR3_D62        | 192               | DQ62             |  |
| E6                          | DDR3_D63        | 194               | DQ63             |  |
| AC <sub>6</sub><br>DDR3_DM0 |                 | 11                | DM0              |  |

*Table 1-4:* **DDR3 Memory Connections to the FPGA** *(Cont'd)*

|                    |                            |                   | J1 DDR3 Memory     |  |
|--------------------|----------------------------|-------------------|--------------------|--|
| <b>U1 FPGA Pin</b> | <b>Net Name</b>            | <b>Pin Number</b> | <b>Pin Name</b>    |  |
| AC4                | DDR3_DM1                   | 28                | DM1                |  |
| AA3                | DDR3_DM2                   | 46                | DM <sub>2</sub>    |  |
| U7                 | DDR3_DM3                   | 63                | DM3                |  |
| G1                 | DDR3_DM4                   | 136               | DM4                |  |
| F3                 | DDR3_DM5                   | 153               | DM <sub>5</sub>    |  |
| G <sub>5</sub>     | DDR3_DM6                   | 170               | DM <sub>6</sub>    |  |
| H <sub>9</sub>     | DDR3_DM7                   | 187               | DM7                |  |
| W8                 | DDR3_DQS0_N                | 10                | DQS0_N             |  |
| V8                 | DDR3 DQS0 P                | 12                | DQS0_P             |  |
| AE5                | DDR3_DQS1_N                | 27                | DQS1 N             |  |
| AD <sub>5</sub>    | DDR3_DQS1_P                | 29                | DQS1_P             |  |
| AE1                | DDR3_DQS2_N                | 45                | DQS2_N             |  |
| AD1                | DDR3 DQS2 P                | 47                | DQS2_P             |  |
| V <sub>2</sub>     | DDR3_DQS3_N                | 62                | DQS3_N             |  |
| V <sub>3</sub>     | DDR3_DQS3_P                | 64                | DQS3_P             |  |
| B1                 | DDR3_DQS4_N                | 135               | DQS4_N             |  |
| C1                 | DDR3_DQS4_P                | 137               | DQS4_P             |  |
| A <sub>5</sub>     | DDR3_DQS5_N                | 152               | DQS5_N             |  |
| B <sub>5</sub>     | DDR3_DQS5_P                | 154               | DQS5_P             |  |
| H4                 | DDR3_DQS6_N                | 169               | DQS6_N             |  |
| J4                 | DDR3_DQS6_P                | 171               | DQS6_P             |  |
| G7                 | DDR3_DQS7_N                | 186               | DQS7_N             |  |
| H7                 | DDR3_DQS7_P                | 188               | DQS7_P             |  |
| R2                 | DDR3_ODT0                  | 116               | ODT <sub>0</sub>   |  |
| U2                 | DDR3_ODT1                  | 120               | ODT1               |  |
| N8                 | DDR3_RESET_B               | 30                | <b>RESET_B</b>     |  |
| T <sub>3</sub>     | DDR3 S0 B                  | 114               | $SO_B$             |  |
| T <sub>2</sub>     | DDR3_S1_B                  | 121               | $S1$ B             |  |
| U1                 | DDR3_TEMP_<br><b>EVENT</b> | 198               | EVENT_B            |  |
| R1                 | DDR3_WE_B                  | 113               | WE_B               |  |
| $\mathsf{T}4$      | DDR3_CAS_B                 | 115               | $CAS$ <sub>B</sub> |  |

*Table 1-4:* **DDR3 Memory Connections to the FPGA** *(Cont'd)*

| U1 FPGA Pin                   | <b>Net Name</b> | J1 DDR3 Memory    |                   |
|-------------------------------|-----------------|-------------------|-------------------|
|                               |                 | <b>Pin Number</b> | <b>Pin Name</b>   |
| P1                            | DDR3 RAS B      | 110               | RAS B             |
| P4                            | DDR3 CKE0       | 73                | CKE <sub>0</sub>  |
| N <sub>4</sub>                | DDR3 CKE1       | 74                | CKE1              |
| L <sub>2</sub>                | DDR3 CLK0 N     | 103               | CK <sub>0</sub> N |
| M <sub>2</sub>                | DDR3 CLK0 P     | 101               | CK <sub>0</sub> P |
| N <sub>2</sub>                | DDR3 CLK1 N     | 104               | CK1 N             |
| N <sub>3</sub><br>DDR3 CLK1 P |                 | 102               | CK1 P             |

*Table 1-4:* **DDR3 Memory Connections to the FPGA** *(Cont'd)*

The AC701 board DDR3 memory interface adheres to the constraints guidelines documented in the DDR3 Design Guidelines section of [UG586,](http://www.xilinx.com/support/documentation/ip_documentation/ug586_7Series_MIS.pdf) *7 Series FPGAs Memory Interface Solutions User Guide*. The AC701 board DDR3 memory interface is a 40Ω impedance implementation. Other memory interface details are available in [UG586](http://www.xilinx.com/support/documentation/ip_documentation/ug586_7Series_MIS.pdf) and [UG473,](http://www.xilinx.com/support/documentation/user_guides/ug473_7Series_Memory_Resources.pdf) *7 Series FPGAs Memory Resources User Guide*.

## <span id="page-15-0"></span>Quad-SPI Flash Memory

#### [\[Figure](#page-7-1) 1-2, callout [3](#page-7-4)]

The Quad-SPI Flash memory U7 provides 256 Mb of non-volatile storage that can be used for configuration and data storage.

- Part number: N25Q256A13ESF40G (Numonyx)
- Supply voltage: 3.3V
- Data path width: 4 bits
- Data rate: Various depending on Single/Dual/Quad mode and CCLK rate

Four data lines and the FPGA's CCLK pin are wired to the Quad-SPI Flash memory. The connections between the SPI Flash memory and the FPGA are listed in [Table](#page-15-1) 1-5.

<span id="page-15-1"></span>*Table 1-5:* **Quad-SPI Flash Memory Connections to the FPGA** 

| <b>U1 FPGA Pin</b> | <b>Net Name</b> | <b>U7 Quad-SPI Flash Memory</b><br><b>Pin Name</b><br><b>Pin Number</b> |           |
|--------------------|-----------------|-------------------------------------------------------------------------|-----------|
|                    |                 |                                                                         |           |
| R <sub>14</sub>    | FLASH_D0        | 15                                                                      | DQ0       |
| R <sub>15</sub>    | FLASH D1        | 8                                                                       | DQ1       |
| P <sub>14</sub>    | FLASH D2        | 9                                                                       | DQ2       |
| N <sub>14</sub>    | FLASH_D3        | 1                                                                       | DQ3       |
| H <sub>13</sub>    | FPGA CCLK       | 16                                                                      | $\subset$ |
| P <sub>18</sub>    | QSPI_IC_CS_B    | 7                                                                       | S B       |

The configuration section of [UG470,](http://www.xilinx.com/support/documentation/user_guides/ug470_7Series_Config.pdf) *7 Series FPGAs Configuration User Guide* provides details on using the Quad-SPI Flash memory. [Figure](#page-16-1) 1-5 shows the connections of the Quad-SPI

<span id="page-16-1"></span>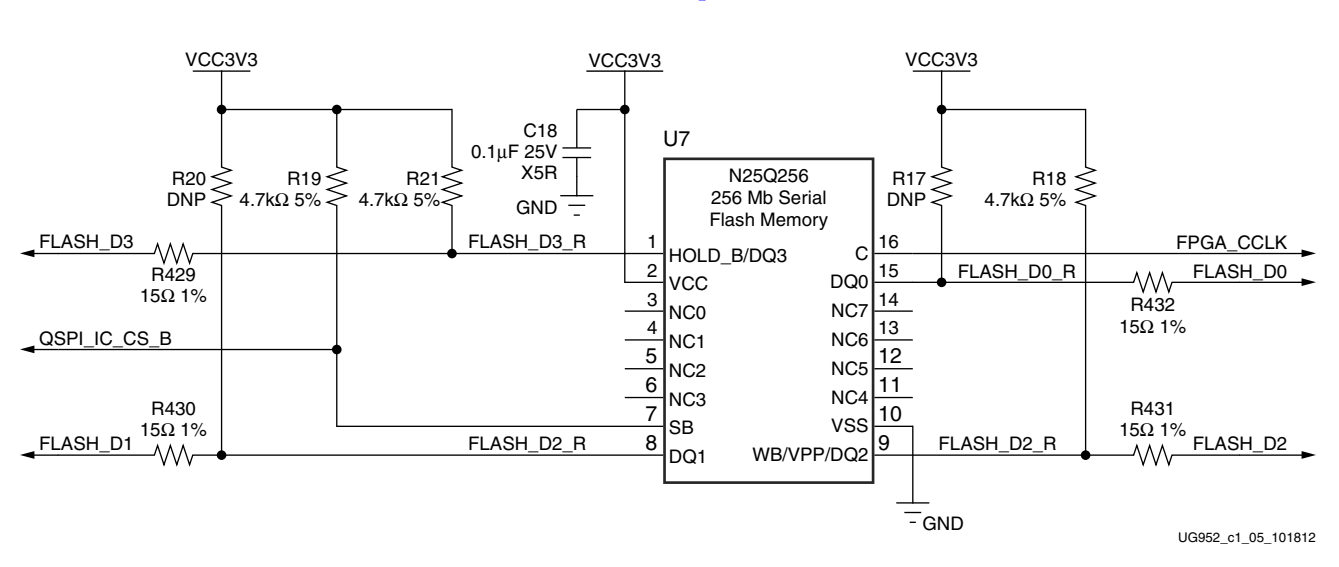

Flash memory on the AC701 board. For more details, see the Numonyx N25Q256A13ESF40G data sheet<http://www.micron.com>.

*Figure 1-5:* **256 Mb Quad-SPI Flash memory**

# <span id="page-16-0"></span>SPI External Programming Header

In addition to the QSPI device FPGA U1 connections shown in [Table](#page-15-1) 1-5, the FPGA U1 SPI interface is connected to an external programming header J7.

[Table](#page-16-2) 1-6 shows the SPI J7 connections to FPGA U1.

| <b>U1 FPGA Pin</b> | <b>Schematic Net</b><br><b>Name</b> | J7 Pin         |
|--------------------|-------------------------------------|----------------|
| AE16               | FPGA PROG B                         | 1              |
| N <sub>14</sub>    | FLASH D3                            | $\mathfrak{D}$ |
| P <sub>14</sub>    | FLASH D2                            | 3              |
| J3.2               | QSPI_CS_B                           | 4              |
| R <sub>14</sub>    | FLASH D0                            | 5              |
| R <sub>15</sub>    | FLASH D1                            | 6              |
| H <sub>13</sub>    | FPGA CCLK                           | 7              |
| NA.                | <b>GND</b>                          | 8              |
| NA                 | VCC3V3                              | 9              |

<span id="page-16-2"></span>*Table 1-6:* **SPI J7 Connections to the FPGA** 

[Figure](#page-17-1) 1-6 shows the J7 SPI external programming connector.

<span id="page-17-1"></span>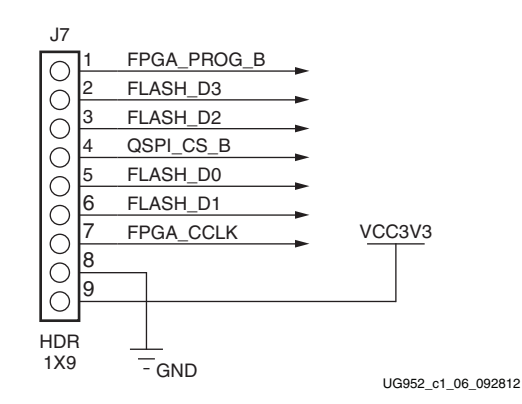

*Figure 1-6:* **SPI J7 External Programming Connector**

## <span id="page-17-0"></span>SD Card Interface

#### [\[Figure](#page-7-1) 1-2, callout [4](#page-7-5)]

The AC701 board includes a secure digital input/output (SDIO) interface to provide user-logic access to general purpose non-volatile SDIO memory cards and peripherals. The SD card slot is designed to support 50 MHz high speed SD cards.

The SDIO signals are connected to I/O bank 14 which has its VCCO set to 3.3V. [Figure](#page-17-2) 1-7 shows the connections of the SD card interface on the AC701 board.

<span id="page-17-2"></span>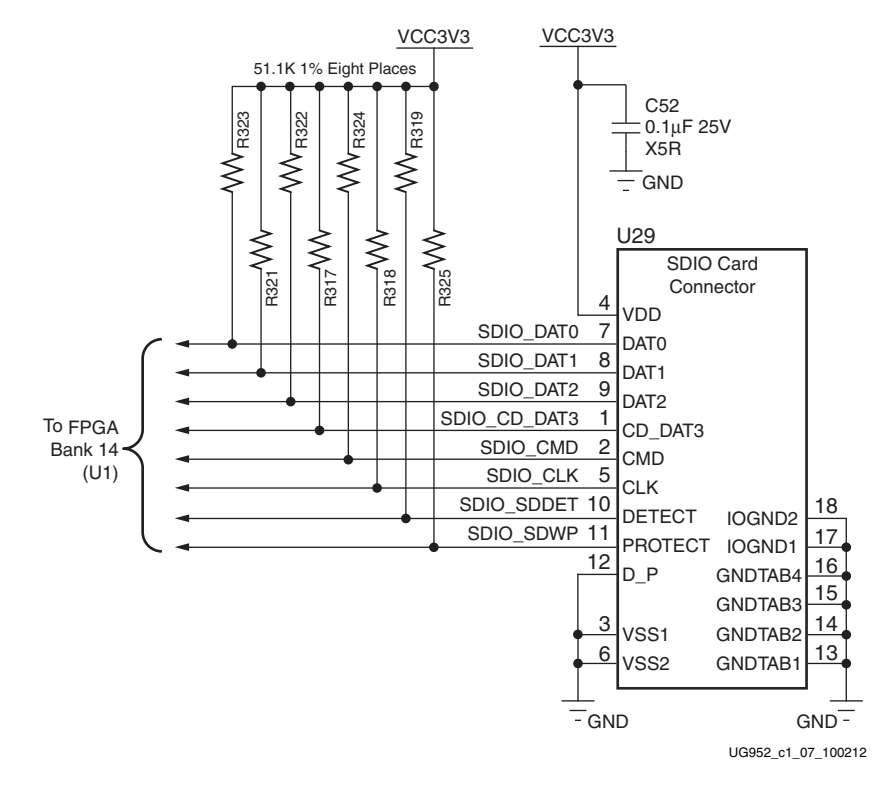

*Figure 1-7:* **SD Card Interface**

[Table](#page-18-0) 1-7 lists the SD card interface connections to the FPGA.

| U1 FPGA Pin      | <b>Schematic Net Name</b> | <b>U29 SDIO Connector</b> |                  |
|------------------|---------------------------|---------------------------|------------------|
| <b>Name</b>      |                           | <b>Pin Number</b>         | <b>Pin Name</b>  |
| R20              | SDIO_SDWP                 | 11                        | <b>SDWP</b>      |
| P <sub>24</sub>  | SDIO SDDET                | 10                        | <b>SDDET</b>     |
| N23              | SDIO CMD                  | $\overline{2}$            | <b>CMD</b>       |
| N <sub>24</sub>  | SDIO CLK                  | 5                         | <b>CLK</b>       |
| P <sub>2</sub> 3 | SDIO DAT2                 | 9                         | DAT <sub>2</sub> |
| N <sub>19</sub>  | SDIO DAT1                 | 8                         | DAT <sub>1</sub> |
| P <sub>19</sub>  | SDIO DATO                 | 7                         | DAT <sub>0</sub> |
| P <sub>21</sub>  | SDIO CD DAT3              | 1                         | CD DAT3          |

<span id="page-18-0"></span>*Table 1-7:* **SDIO Connections to the FPGA** 

# <span id="page-19-1"></span><span id="page-19-0"></span>USB JTAG Module

#### [\[Figure](#page-7-1) 1-2, callout [5](#page-7-6)]

JTAG configuration is provided through a Digilent onboard USB-to-JTAG configuration logic module (U26) where a host computer accesses the AC701 board JTAG chain through a standard-A plug (host side) to micro-B plug (AC701 board side) USB cable.

A 2-mm JTAG header (J4) is also provided in parallel for access by Xilinx download cables such as the Platform Cable USB II and the Parallel Cable IV.

The JTAG chain of the AC701 board is illustrated in [Figure](#page-19-2) 1-8. JTAG configuration is allowed at any time regardless of FPGA mode pin settings. JTAG initiated configuration takes priority over the configuration method selected through the FPGA mode pin settings at SW1.

<span id="page-19-2"></span>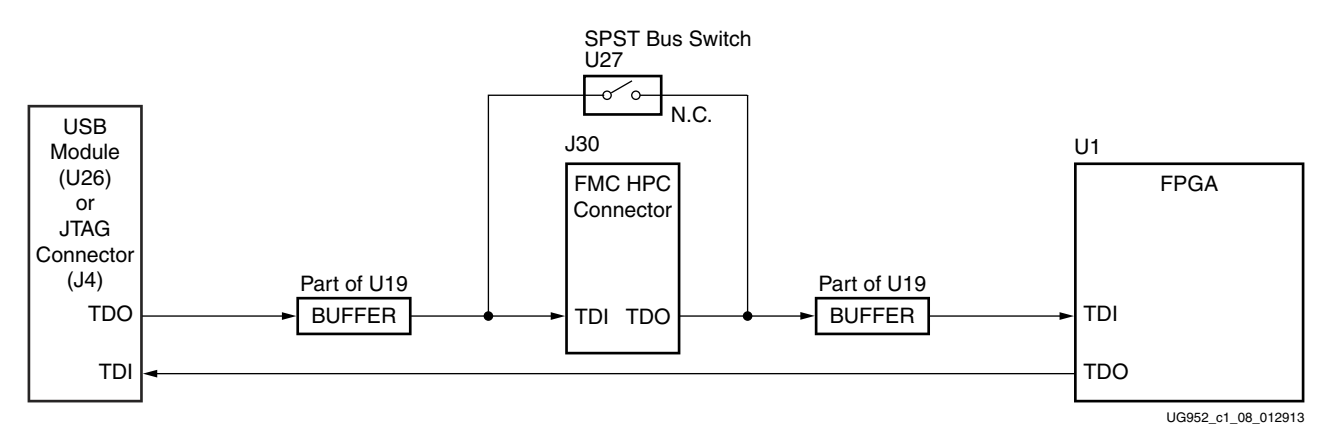

*Figure 1-8:* **JTAG Chain Block Diagram**

When an FMC daughter card is attached to the AC701 board it is automatically added to the JTAG chain through electronically controlled single-pole single-throw (SPST) switches U27. The SPST switch is in a normally closed state and transitions to an open state when an FMC daughter card is attached. Switch U27 adds an attached FMC HPC daughter card to the FPGAs JTAG chain as determined by the FMC\_HPC\_PRSNT\_M2C\_B signal. The attached FMC card must implement a TDI-to-TDO connection via a device or bypass jumper in order for the JTAG chain to be completed to the FPGA U1.

The JTAG connectivity on the AC701 board allows a host computer to download bitstreams to the FPGA using the Xilinx iMPACT software. In addition, the JTAG connector allows debug tools such as the ChipScope™ Pro Analyzer or a software debugger to access the FPGA. The iMPACT software tool can also indirectly program the Quad-SPI Flash memory. To accomplish this, the iMPACT software configures the FPGA with a temporary design to access and program the Quad-SPI Flash memory device. The JTAG circuit is shown in [Figure](#page-20-1) 1-9.

<span id="page-20-1"></span>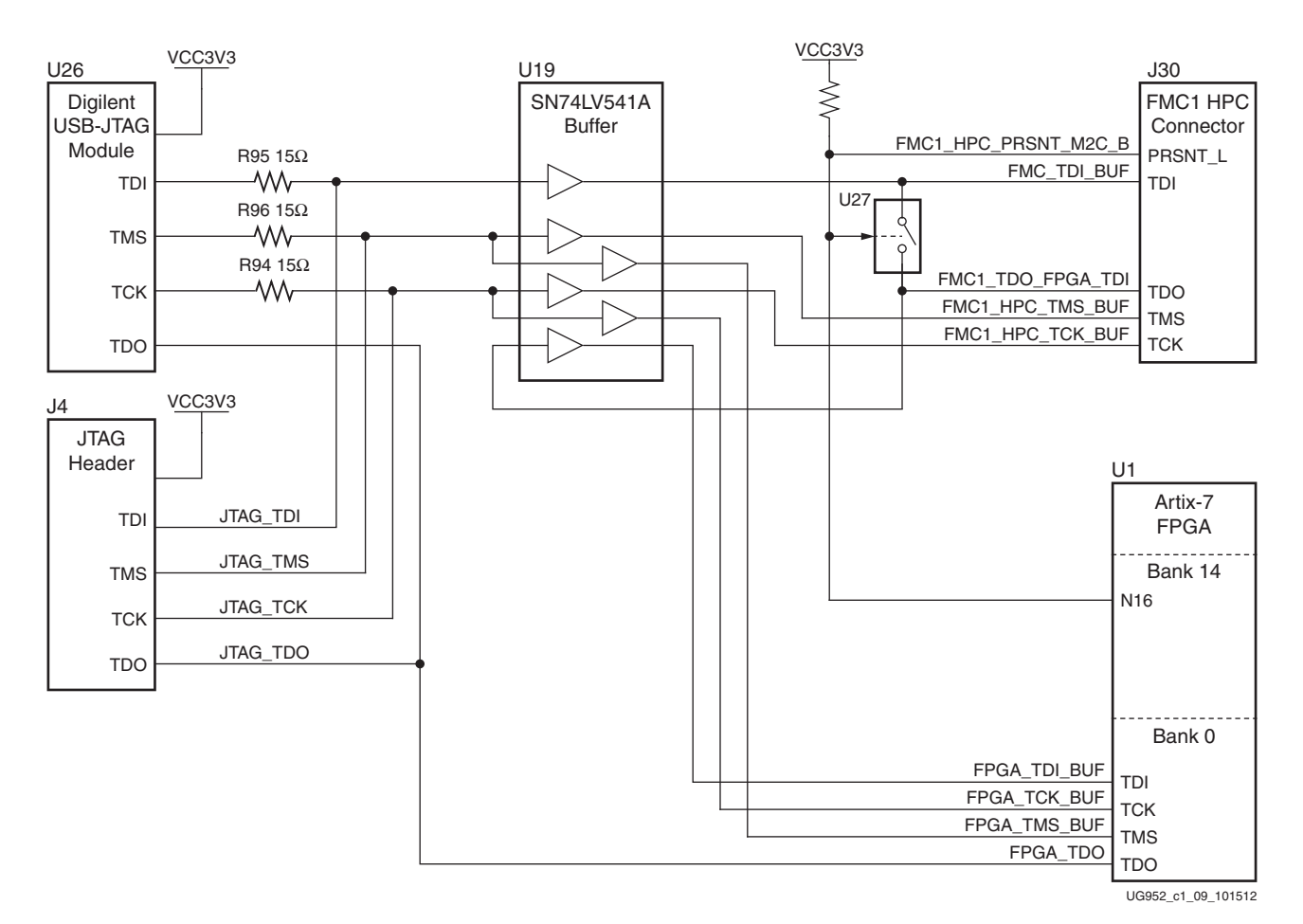

*Figure 1-9:* **JTAG Circuit**

# <span id="page-20-0"></span>Clock Generation

There are three clock sources available for the FPGA fabric on the AC701 board (refer to [Table](#page-20-2) 1-8).

<span id="page-20-2"></span>*Table 1-8:* **AC701 Board Clock Sources** 

| <b>Clock Name</b>   | <b>Reference</b> | <b>Description</b>                                                                                                    |
|---------------------|------------------|----------------------------------------------------------------------------------------------------|
| System Clock        | U51              | SiT9102 2.5V LVDS 200 MHz Fixed Frequency<br>Oscillator (Si Time). See System Clock Source, page 22.                                                                |
| User Clock          | U <sub>34</sub>  | Si570 3.3V LVDS I <sup>2</sup> C Programmable Oscillator<br>(Silicon Labs). Default power-on frequency 156.250<br>MHz. See Programmable User Clock Source, page 23. |
| User SMA Clock      | J31              | USER_SMA_CLOCK_P (net name).<br>See User SMA Clock Input, page 24.                                                                                                  |
| (differential pair) | 132              | USER_SMA_CLOCK_N (net name)<br>See User SMA Clock Input, page 24                                                                                                    |

## <span id="page-21-0"></span>System Clock Source

#### [\[Figure](#page-7-1) 1-2, callout [6](#page-7-7)]

The AC701 board has a 2.5V LVDS differential 200 MHz oscillator (U51) soldered onto the back side of the board and wired to an FPGA MRCC clock input on bank 34. This 200 MHz signal pair is named SYSCLK\_P and SYSCLK\_N, which are connected to FPGA U1 pins R3 and P3 respectively.

- Oscillator: Si Time SiT9102AI-243N25E200.00000 (200 MHz)
- PPM frequency jitter: 50 ppm
- Differential Output

For more details, see the Si Time SiT9102 data sheet [http://www.sitime.com.](http://www.sitime.com/) The system clock circuit is shown in [Figure](#page-21-1) 1-10.

<span id="page-21-1"></span>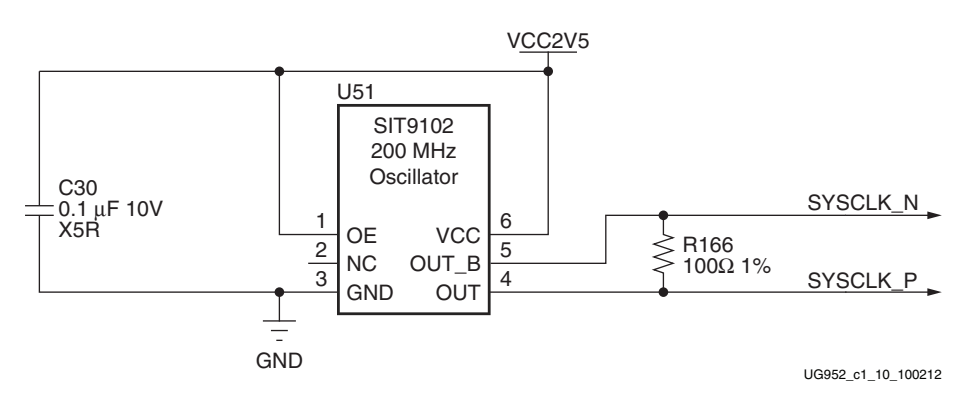

*Figure 1-10:* **System Clock Source**

## <span id="page-22-0"></span>Programmable User Clock Source

#### [\[Figure](#page-7-1) 1-2, callout [7](#page-7-8)]

The AC701 board has a programmable low-jitter 3.3V differential oscillator (U34) driving the FPGA MRCC inputs of bank 14. This USER\_CLOCK\_P and USER\_CLOCK\_N clock signal pair are connected to FPGA U1 pins M21 and M22 respectively. On power-up the user clock defaults to an output frequency of 156.250 MHz. User applications can change the output frequency within the range of 10 MHz to 810 MHz through an  $I^2C$  interface. Power cycling the AC701 board will revert the user clock to its default frequency of 156.250 MHz.

- Programmable Oscillator: Silicon Labs Si570BAB000544DG (10 MHz 810 MHz)
- Differential Output

The user clock circuit is shown in [Figure](#page-22-1) 1-11.

<span id="page-22-1"></span>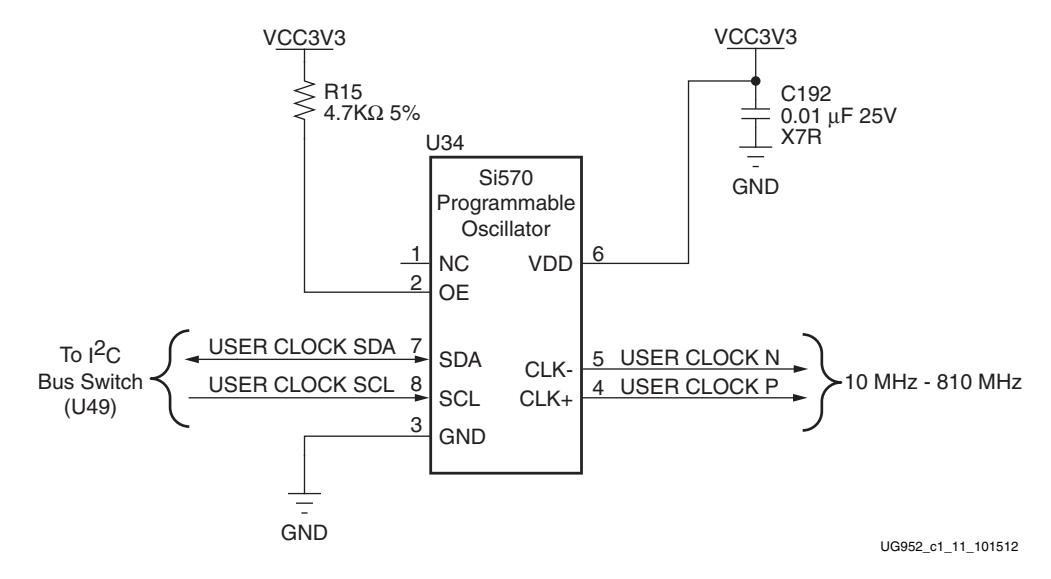

*Figure 1-11:* **User Clock Source**

#### **References**

The Silicon Labs Si570 data sheet is available from [http://www.silabs.com.](http://www.silabs.com)

## <span id="page-23-0"></span>User SMA Clock Input

#### [\[Figure](#page-7-1) 1-2, callout [8](#page-7-9)]

An external high-precision clock signal can be provided to the FPGA bank 15 by connecting differential clock signals through the onboard  $50\Omega SMA$  connectors J31 (P) and J32 (N). The differential clock signal names are USER\_SMA\_CLOCK\_P and USER\_SMA\_CLOCK\_N, which are connected to FPGA U1 pins J23 and H23 respectively. The user-provided differential clock circuit is shown in [Figure](#page-23-1) 1-12.

<span id="page-23-1"></span>*Note:* This user clock is input to FPGA bank 15 which is powered by VCCO\_VADJ. The VCCO\_VADJ rail is typically 2.5V but may be reprogrammed to be either 1.8V or 3.3V. The USER\_SMA\_CLOCK\_P/N signals should not exceed the VCCO\_VADJ voltage (1.8V, 2.5V or 3.3V) in use.

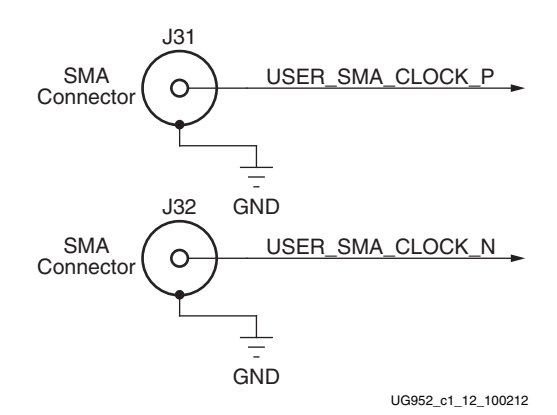

*Figure 1-12:* **User SMA Clock Source**

## <span id="page-24-0"></span>GTP Clock MUX

The AC701 board FPGA U1 MGT Bank 213 has two clock inputs, MGTREFCLK0 and MGTREFCLK1. Each clock input is driven by a capacitively-coupled clock sourced from a SY9544UMG 4-to-1 MUX.

Each MUX has a clock source at three of its four inputs, the fourth input is not connected.

Clock MUX U3 SY89544UMG drives Bank 213 MGTREFCLK0 pins AA13 (P) and AB13 (N), and clock MUX U4 SY89544UMG drives Bank 213 MGTREFCLK1 pins AA11 (P) and AB11 (N). See [Table](#page-27-2) 1-10 for clock MUX U3 connections, and [Table](#page-27-3) 1-11 for clock MUX U4 connections.

[Table](#page-24-1) 1-9 lists the MGT sources for U3 and U4.

| <b>Clock Name</b>                                                                             | <b>Reference</b>                                                                                                    | <b>Description</b>                                                                                                    |  |  |
|-----------------------------------------------------------------------------------------------|----------------------------------------------------------------------------------------------------|----------------------------------------------------------------------------------------------------|--|--|
| 125 MHz Clock<br>Generator                                                                    | U <sub>2</sub>                                                                                                    | ICS844021 Crystal-to-LVDS Clock Generator (ICS).<br>See 125 MHz Clock Generator, page 26.                                    |  |  |
| SMA_MGT_REFCLK_P (net name).<br>J25<br>See GTP SMA Clock Input, page 26.<br>GTP SMA REF Clock |                                                                                                    |                                                                                                    |  |  |
| (differential pair)                                                                           | J26                                                                                                    | SMA_MGT_REFCLK_N (net name).<br>See GTP SMA Clock Input, page 26.                                                            |  |  |
| <b>Titter Attenuated</b><br>Clock                                                             | Si5324C LVDS precision clock multiplier/jitter<br>attenuator (Silicon Labs).<br>I J 24<br>See Jitter Attenuated Clock, page 27. |                                                                                                    |  |  |
| <b>FMC HPC GBT</b><br>I30<br>Clocks                                                           |                                                                                                    | FMC_HPC_GBTCLK0_M2C_C_P/N (net name) (U3),<br>FMC_HPC_GBTCLK1_M2C_C_P/N (net name) (U4).<br>See FMC HPC GBT Clocks, page 28. |  |  |

<span id="page-24-1"></span>*Table 1-9:* **MGT Clock MUX U3 and U4 Clock Sources** 

### <span id="page-25-2"></span><span id="page-25-0"></span>125 MHz Clock Generator

#### [\[Figure](#page-7-1) 1-2, callout [15](#page-7-11)]

Clock MUX U3 input 0 (pin4 P, pin 2 N) is driven by U2 ICS84402I Crystal-to-LVDS clock generator. This device uses 25 MHz crystal X3 as its base input frequency and, via an internal VCO, multiplies this by five to produce a 0.45 ps (typical) RMS phase jitter, 125 MHz LVDS output. The circuit for the 125 MHz clock is shown in [Figure](#page-25-4) 1-13.

<span id="page-25-4"></span>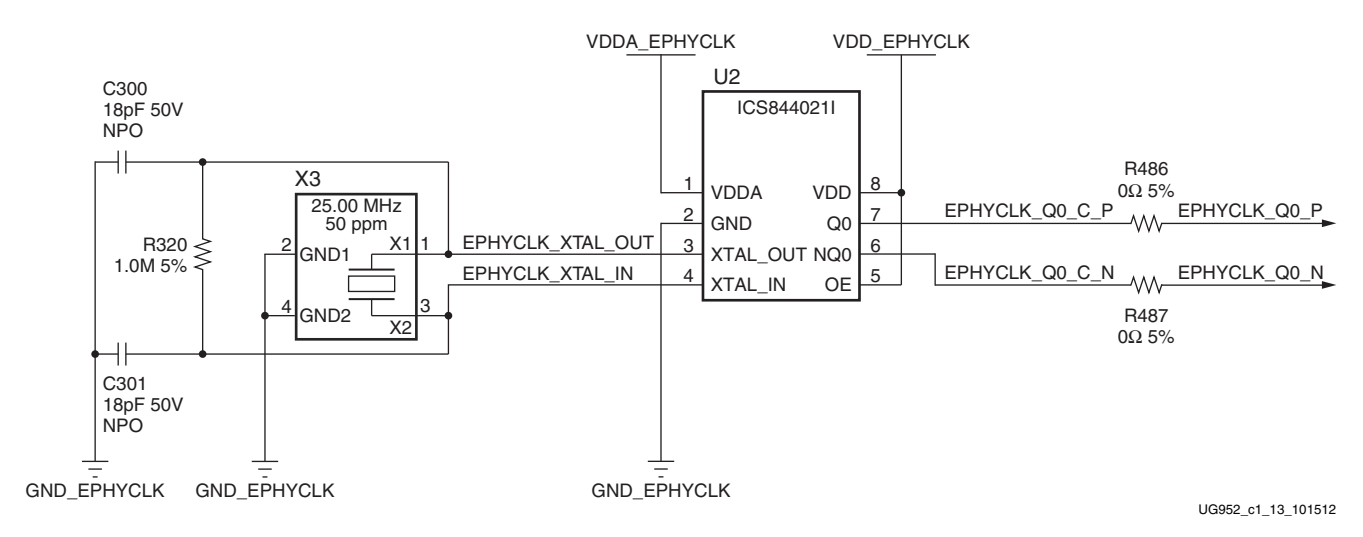

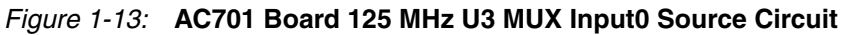

### <span id="page-25-1"></span>GTP SMA Clock Input

#### [\[Figure](#page-7-1) 1-2, callout [9](#page-7-10)]

The AC701 board includes a pair of SMA connectors for a GTP clock that are wired to GTP quad bank 213 via clock MUX U4. This differential clock has signal names SMA\_MGT\_REFCLK\_P and SMA\_REFCLK\_N, which are connected to MGT clock MUX U4 input 0 pins 4 and 2 respectively. The clock MUX output pins 10 (P-side) and 11 (N-side) are capacitively coupled to FPGA U1 GTP quad 213 MGTREFCLK1 pin AA11 and AB11 respectively. [Figure](#page-25-3) 1-14 shows this direct-coupled SMA clock input circuit.

- External user-provided GTP reference clock on SMA input connectors
- Differential Input

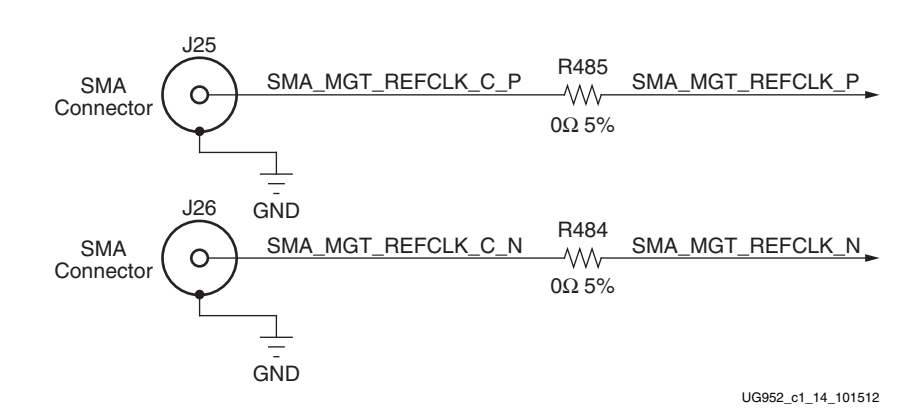

<span id="page-25-3"></span>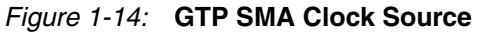

## <span id="page-26-0"></span>Jitter Attenuated Clock

#### [\[Figure](#page-7-1) 1-2, callout [10](#page-7-12)]

The AC701 board includes a Silicon Labs Si5324 jitter attenuator U24 on the back side of the board. FPGA user logic can implement a clock recovery circuit and then output this clock to a differential I/O pair on I/O bank 16 (REC\_CLOCK\_C\_P, FPGA U1 pin D23 and REC\_CLOCK\_C\_N, FPGA U1 pin D24) for jitter attenuation. Duplicate capacitively coupled jitter attenuated clocks are routed to a pair of MGT clock MUXes U3 and U4. See Table [1-9, page](#page-24-1) 25.

The primary purpose of this clock is to support CPRI/OBSAI applications that perform clock recovery from a user-supplied SFP/SFP+ module and use the jitter attenuated recovered clock to drive the reference clock inputs of a GTP transceiver. The jitter attenuated clock circuit is shown in [Figure](#page-26-1) 1-15.

<span id="page-26-1"></span>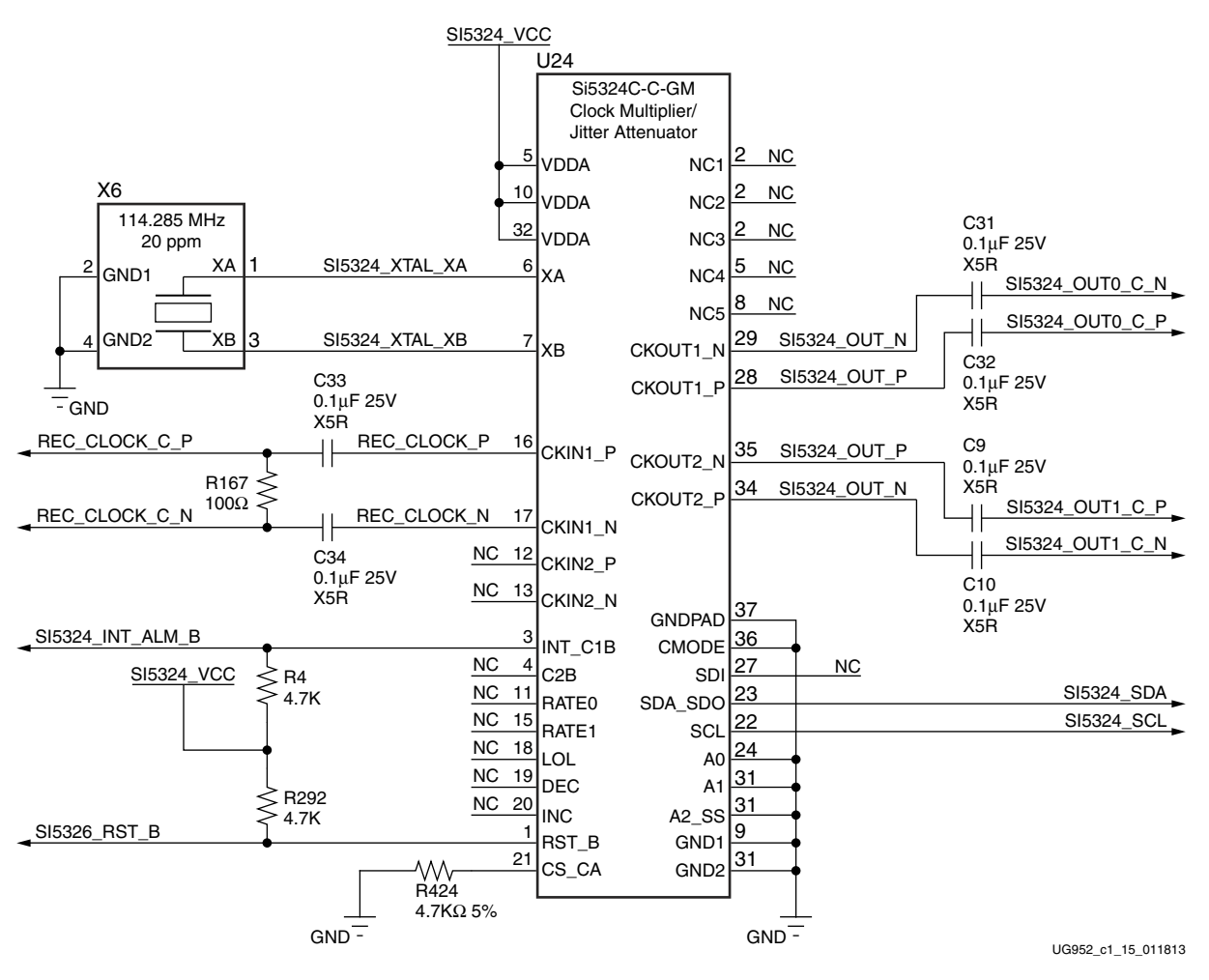

*Figure 1-15:* **Jitter Attenuated Clock**

See the Silicon Labs Si5324 datasheet for more information on this device [http://](http://www.silabs.com) [www.silabs.com.](http://www.silabs.com) The SI5324 U24 connections to FPGA U1 are shown in [Table](#page-24-1) 1-9.

## <span id="page-27-0"></span>FMC HPC GBT Clocks

The FMC HPC connector J30 sources two MGT clocks, FMC1\_HPC\_GBTCLK0\_M2C\_P/N from connector section D, and FMC1\_HPC\_GBTCLK1\_M2C\_P/N from connector section B. [Table](#page-27-2) 1-10 and [Table](#page-27-3) 1-11 list the MGT clock MUX U3 and U4 connections.

<span id="page-27-2"></span><span id="page-27-1"></span>*Table 1-10:* **MUX U3 SY89544UMG MGT Clock Inputs**

| <b>Clock Source</b> |                   |                |                           | <b>SY89544UMG U3</b> |            |                        |                                             | FPGA U1 Bank 213 |                                          |
|---------------------|-------------------|----------------|---------------------------|----------------------|------------|------------------------|---------------------------------------------|------------------|------------------------------------------|
| <b>Device</b>       | Ref<br><b>Des</b> | <b>Pin</b>     | <b>Schematic Net Name</b> | Input                | <b>Pin</b> | <b>Output Pin</b>      | <b>Schematic Net Name</b>                   | <b>Pin</b>       | <b>Pin Name</b>                          |
| <b>ICS84402I</b>    | U <sub>2</sub>    | 7              | EPHYCLK O0 P              | IN <sub>0</sub>      | 4          | $Qut_P10$<br>Oout N 11 | $SFP_MGT_CLK0_P^{(1)}$<br>SFP_MGT_CLK0_N(1) | AA13<br>AB13     | <b>MGTREFCLK0P</b><br><b>MGTREFCLK0N</b> |
|                     |                   | 6              | EPHYCLK O0 N              |                      | 2          |                        |                                             |                  |                                          |
| SI5324-C-GM         | U <sub>24</sub>   | 29             | SI5324 OUT0 C N           | IN1                  | 32         |                        |                                             |                  |                                          |
|                     |                   | 28             | SI5324 OUT0 C P           |                      | 30         |                        |                                             |                  |                                          |
| J30<br>FMC HPC      |                   | D <sub>4</sub> | FMC1 HPC<br>GBTCLK0 M2C P | IN2                  | 27         |                        |                                             |                  |                                          |
|                     |                   | D <sub>5</sub> | FMC1 HPC<br>GBTCLK0_M2C_N |                      | 25         |                        |                                             |                  |                                          |

#### **Notes:**

<span id="page-27-4"></span>1. U3 output clock nets SFP\_MGT\_CLK0\_P/N contain a series 0.1uF capacitor.

The MUX U3 clock input channel select nets are SFP\_MGT\_CLK\_SEL[1:0]. SFP\_MGT\_CLK\_SEL1 is wired to FPGA U1 pin C24 and SFP\_MGT\_CLK\_SEL0 is wired to FPGA U1 pin B26 on FPGA U1 Bank 16.

#### <span id="page-27-3"></span>*Table 1-11:* **MUX U4 SY89544UMG MGT Clock Inputs**

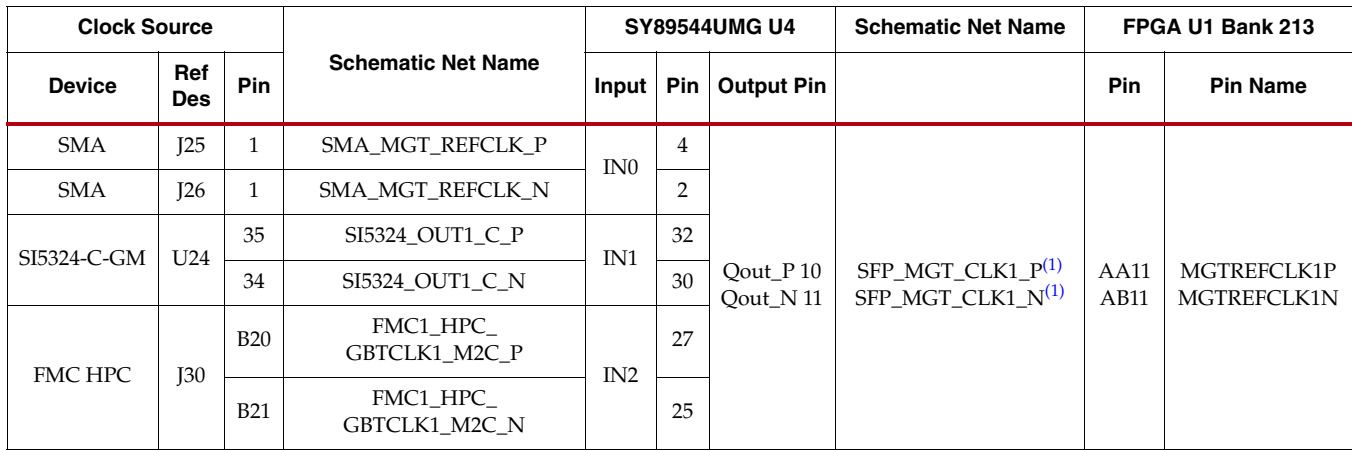

#### **Notes:**

<span id="page-27-5"></span>1. U4 output clock nets SFP\_MGT\_CLK1\_P/N contain a series 0.1uF capacitor.

The MUX U4 clock input channel select nets are PCIE\_MGT\_CLK\_SEL[1:0]. PCIE\_MGT\_CLK\_SEL1 is wired to FPGA U1 pin C26 and PCIE\_MGT\_CLK\_SEL0 is wired to FPGA U1 pin A24 on FPGA U1 Bank 16.

The U3 MUX circuit is shown in [Figure](#page-28-0) 1-16. The U4 MUX circuit is shown in [Figure](#page-29-0) 1-17.

<span id="page-28-0"></span>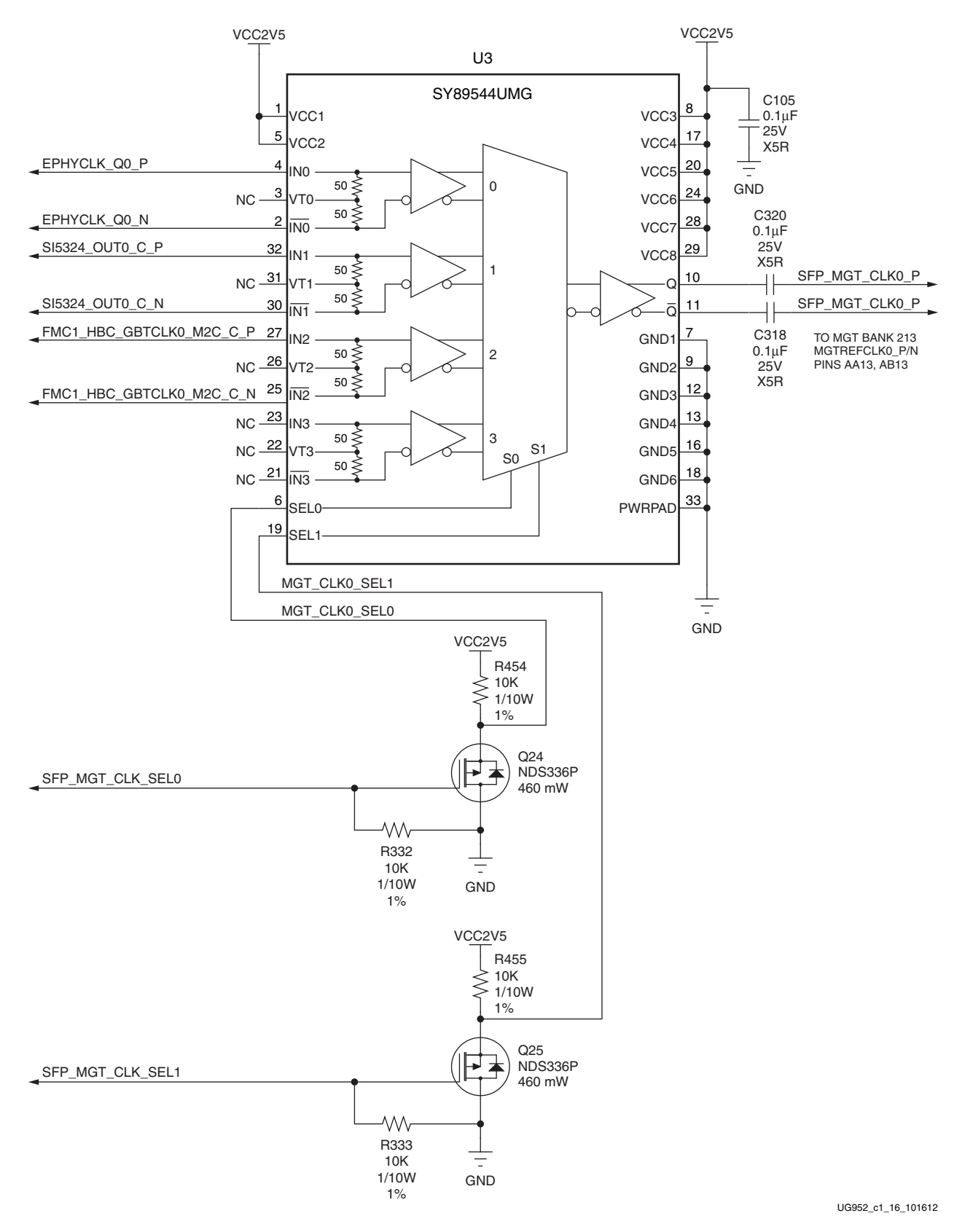

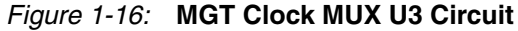

<span id="page-29-0"></span>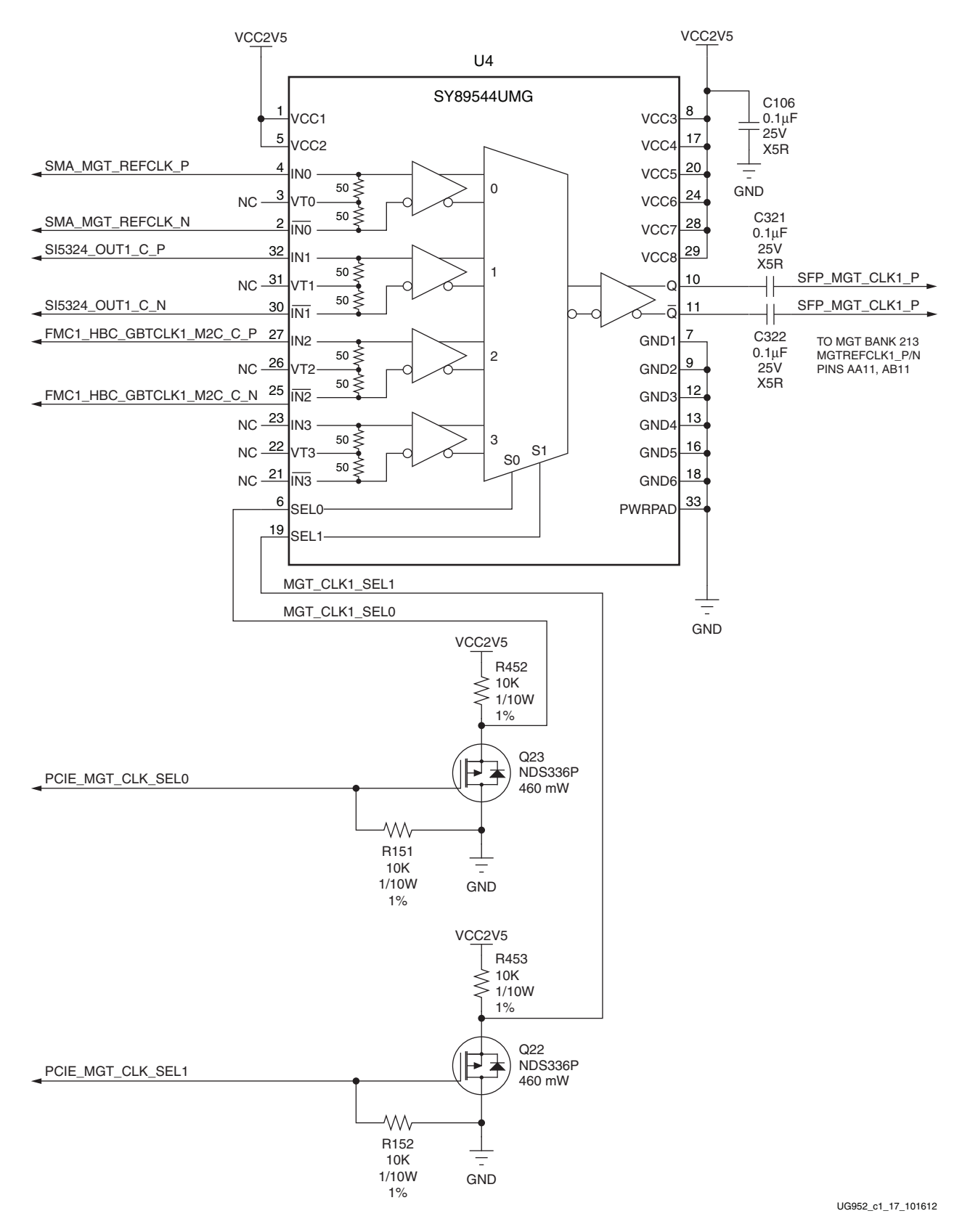

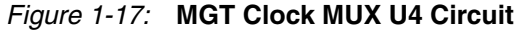

# <span id="page-30-0"></span>GTP Transceivers

#### [\[Figure](#page-7-1) 1-2, callout [11\]](#page-7-13)

The AC701 board provides access to 8 GTP transceivers:

- Four of the GTP transceivers are wired to the PCI Express® x4 endpoint edge connector (P1) fingers
- Two of the GTP transceivers are wired to the FMC HPC connector (J30)
- One GTP is wired to SMA connectors (RX: J46, J47 TX: J44, J45)
- One GTP is wired to the SFP/SFP+ Module connector (P3)

The GTP transceivers in 7 series FPGAs are grouped into four channels described as Quads. The reference clock for a Quad can be sourced from the Quad above or Quad below the GTP Quad of interest. There are two GTP Quads on the AC701 board with connectivity as shown here:

- Quad 213
	- Contains 4 GTP transceivers:
		- **-** GTP0 SFP
		- **-** GTP1 FMC HPC DP0
		- **-** GTP2 FMC HPC DP1
		- **-** GTP3 SMA TX/RX Connector Pairs
	- MGTREFCLK0 Clock Mux U3 output
	- MGTREFCLK1 Clock Mux U4 output
- Quad 216
	- Contains 4 GTP transceivers for PCIe lanes 0-3
	- MGTREFCLK0 PCIe edge connector clock
	- MGTREFCLK1 NC

[Table](#page-31-0) 1-12 lists the GTP interface connections to the FPGA (U1).

| <b>Transceiver Bank</b> | <b>Placement</b>                                | <b>Pin</b><br><b>Number</b> | <b>Pin Name</b> | <b>Schematic Net Name</b> | <b>Connected</b><br>Pin | <b>Connected Device</b> |
|-------------------------|-------------------------------------------------|-----------------------------|-----------------|---------------------------|-------------------------|-------------------------|
| GTP_BANK_213            | GTPE2_CHANNEL_<br>X0Y0                          | AC10                        | MGTPTXP0_213    | SFP_TX_P                  | P3.18                   | SFP+ Conn. P3           |
|                         |                                                 | AD10                        | MGTPTXN0_213    | SFP_TX_N                  | P3.19                   | SFP+ Conn. P3           |
|                         |                                                 | AC12                        | MGTPRXP0_213    | SFP_RX_P                  | P3.13                   | SFP+ Conn. P3           |
|                         |                                                 | AD12                        | MGTPRXN0 213    | SFP_RX_N                  | P3.12                   | SFP+ Conn. P3           |
|                         | GTPE2_CHANNEL                                   | AE9                         | MGTPTXP1_213    | FMC1_HPC_DP0_C2M_P        | J30.C2                  | FMC HPC J30             |
|                         | X0Y1                                            | AF9                         | MGTPTXN1_213    | FMC1_HPC_DP0_C2M_N        | J30.C3                  | FMC HPC J30             |
|                         |                                                 | AE13                        | MGTPRXP1 213    | FMC1 HPC DP0 M2C P        | <b>J30.C6</b>           | FMC HPC [30             |
|                         |                                                 | AF13                        | MGTPRXN1_213    | FMC1_HPC_DP0_M2C_N        | J30.C7                  | FMC HPC J30             |
|                         | GTPE2_CHANNEL_<br>X <sub>0</sub> Y <sub>2</sub> | AC <sub>8</sub>             | MGTPTXP2_213    | FMC1_HPC_DP1_C2M_P        | J30.A22                 | FMC HPC J30             |
|                         |                                                 | AD <sub>8</sub>             | MGTPTXN2_213    | FMC1_HPC_DP1_C2M_N        | <b>J30.A23</b>          | FMC HPC J30             |
|                         |                                                 | AC14                        | MGTPRXP2 213    | FMC1 HPC DP1 M2C P        | J30.A2                  | FMC HPC [30             |
|                         |                                                 | AD14                        | MGTPRXN2_213    | FMC1 HPC DP1 M2C N        | J30.A3                  | FMC HPC [30             |
|                         | GTPE2_CHANNEL<br>X0Y3                           | AE7                         | MGTPTXP3_213    | SMA_MGT_TX_P              | [44.1]                  | Clock Input SMA         |
|                         |                                                 | AF7                         | MGTPTXN3_213    | SMA_MGT_TX_N              | I45.1                   | Clock Input SMA         |
|                         |                                                 | AE11                        | MGTPRXP3_213    | SMA_MGT_RX_P              | I46.1                   | Clock Input SMA         |
|                         |                                                 | AF11                        | MGTPRXN3_213    | SMA_MGT_RX_N              | I47.1                   | Clock Input SMA         |
|                         | GTPE2_CHANNEL<br>X0Y0                           | AA13                        | MGTREFCLK0P_213 | SFP_MGT_CLK0_C_P          | $U3.10^{(1)}$           | Clock Mux U3            |
|                         |                                                 | AB13                        | MGTREFCLK0N 213 | SFP_MGT_CLK0_C_N          | $U3.11^{(1)}$           | Clock Mux U3            |
|                         |                                                 | AA11                        | MGTREFCLK1P 213 | SFP_MGT_CLK1_C_P          | $U4.10^{(1)}$           | Clock Mux U4            |
|                         |                                                 | AB11                        | MGTREFCLK1N_213 | SFP_MGT_CLK1_C_N          | $U4.11^{(1)}$           | Clock Mux U4            |

<span id="page-31-0"></span>*Table 1-12:* **GTP Interface Connections for FPGA U1** 

| <b>Transceiver Bank</b> | <b>Placement</b>                                | Pin<br><b>Number</b> | <b>Pin Name</b> | <b>Schematic Net Name</b> | <b>Connected</b><br>Pin | <b>Connected Device</b> |
|-------------------------|-------------------------------------------------|----------------------|-----------------|---------------------------|-------------------------|-------------------------|
| GTP_BANK_216            | <b>GTPE2 CHANNEL</b><br>X0Y4                    | B7                   | MGTPTXP0_216    | PCIE_TX3_P                | $P1.A29^{(2)}$          | PCIe Edge Conn. P1      |
|                         |                                                 | A7                   | MGTPTXN0_216    | PCIE_TX3_N                | $P1.A30^{(2)}$          | PCIe Edge Conn. P1      |
|                         |                                                 | <b>B11</b>           | MGTPRXP0_216    | PCIE_RX3_P                | P1.B27                  | PCIe Edge Conn. P1      |
|                         |                                                 | A11                  | MGTPRXN0 216    | PCIE_RX3_N                | P1.B28                  | PCIe Edge Conn. P1      |
|                         | <b>GTPE2_CHANNEL</b>                            | D <sub>8</sub>       | MGTPTXP1_216    | PCIE_TX2_P                | $P1.A25^{(2)}$          | PCIe Edge Conn. P1      |
|                         | X <sub>0</sub> Y <sub>5</sub>                   | C8                   | MGTPTXN1_216    | PCIE_TX2_N                | $P1.A26^{(2)}$          | PCIe Edge Conn. P1      |
|                         |                                                 | D14                  | MGTPRXP1_216    | PCIE_RX2_P                | P1.B23                  | PCIe Edge Conn. P1      |
|                         |                                                 | C14                  | MGTPRXN1_216    | PCIE_RX2_N                | P1.B24                  | PCIe Edge Conn. P1      |
|                         | GTPE2_CHANNEL_<br>X <sub>0</sub> Y <sub>6</sub> | <b>B9</b>            | MGTPTXP2_216    | PCIE_TX1_P                | $P1.A21^{(2)}$          | PCIe Edge Conn. P1      |
|                         |                                                 | A <sub>9</sub>       | MGTPTXN2 216    | PCIE_TX1_N                | $P1.A22^{(2)}$          | PCIe Edge Conn. P1      |
|                         |                                                 | <b>B13</b>           | MGTPRXP2_216    | PCIE_RX1_P                | P1.B19                  | PCIe Edge Conn. P1      |
|                         |                                                 | A13                  | MGTPRXN2_216    | PCIE_RX1_N                | P1.B20                  | PCIe Edge Conn. P1      |
|                         | <b>GTPE2 CHANNEL</b><br>X0Y7                    | D <sub>10</sub>      | MGTPTXP3 216    | PCIE_TX0_P                | $P1.A16^{(2)}$          | PCIe Edge Conn. P1      |
|                         |                                                 | C10                  | MGTPTXN3_216    | PCIE_TX0_N                | $P1.A17^{(2)}$          | PCIe Edge Conn. P1      |
|                         |                                                 | D <sub>12</sub>      | MGTPRXP3_216    | PCIE_RX0_P                | P1.B14                  | PCIe Edge Conn. P1      |
|                         |                                                 | C12                  | MGTPRXN3_216    | PCIE_RX0_N                | P1.B15                  | PCIe Edge Conn. P1      |
|                         | GTPE2_CHANNEL_<br>X0Y1                          | F11                  | MGTREFCLK0P_216 | PCIE_CLK_QO_P             | $P1.A13^{(2)}$          | PCIe Edge Conn. P1      |
|                         |                                                 | E11                  | MGTREFCLK0N_216 | PCIE_CLK_QO_N             | $P1.A14^{(2)}$          | PCIe Edge Conn. P1      |
|                         |                                                 | F13                  | MGTREFCLK1P_216 | <b>NC</b>                 | NA                      | <b>NA</b>               |
|                         |                                                 | E13                  | MGTREFCLK1N 216 | <b>NC</b>                 | NA                      | NA                      |

*Table 1-12:* **GTP Interface Connections for FPGA U1** *(Cont'd)*

#### **Notes:**

<span id="page-32-2"></span>1. Clock Mux U3 and U4 output nets are capacitively coupled to the GTP REFCLK input pins.

<span id="page-32-3"></span>2. PCIE\_TXn\_P/N and PCIE\_CLK\_Q0\_P/N are capacitively coupled to the PCIe edge connector P1.

For more information on the GTP transceivers see [UG476,](http://www.xilinx.com/support/documentation/7_series.htm) *7 Series FPGAs GTX Transceivers User Guide*.

# <span id="page-32-1"></span><span id="page-32-0"></span>PCI Express Edge Connector

### [\[Figure](#page-7-1) 1-2, callout [12](#page-7-14)]

The 4-lane PCI Express edge connector performs data transfers at the rate of 2.5 GT/s for a Gen1 application and 5.0 GT/s for a Gen2 application. The PCIe transmit and receive signal data paths have a characteristic impedance of  $85Ω ± 10%$ . The PCIe clock is routed as a 100Ω differential pair. The 7 series FPGAs GTP transceivers are used for multi-gigabit per second serial interfaces.

The XC7A200T-2FBG676C FPGA (-2 speed grade) included with the AC701 board supports up to Gen2 x4.

The PCIe clock is input from the edge connector. It is AC coupled to the FPGA through the MGTREFCLK0 pins of Quad 216. PCIE\_CLK\_Q0\_P is connected to FPGA U1 pin F11, and the \_N net is connected to pin E11. The PCI Express clock circuit is shown in [Figure](#page-33-2) 1-18.

<span id="page-33-2"></span>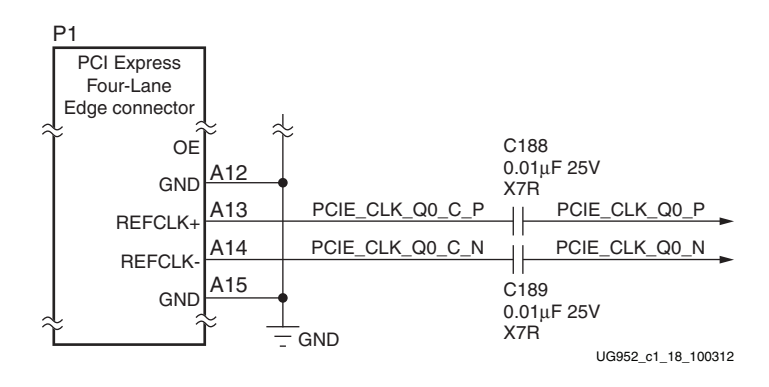

*Figure 1-18:* **PCI Express Clock**

<span id="page-33-3"></span>PCIe lane width/size is selected via jumper J12 ([Figure](#page-33-3) 1-19). The default lane size selection is 4-lane (J12 pins 3 and 4) jumpered).

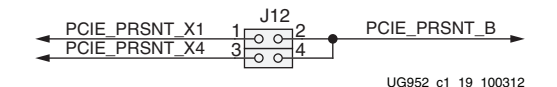

#### *Figure 1-19:* **PCI Express Lane Size Select Jumper J12**

Table [1-12, page](#page-31-0) 32 lists the PCIe edge connector connections.

For more information refer to [UG476,](http://www.xilinx.com/support/documentation/7_series.htm) *7 Series FPGAs GTP Transceivers User Guide* and [UG477](http://www.xilinx.com/support/documentation/ip_documentation/ug477_7Series_IntBlock_PCIe.pdf) *7 Series FPGAs Integrated Block for PCI Express User Guide* (AXI).

## <span id="page-33-1"></span><span id="page-33-0"></span>SFP/SFP+ Connector

[\[Figure](#page-7-1) 1-2, callout [13](#page-7-15)]

The AC701 board contains a small form-factor pluggable (SFP+) connector and cage assembly (P3) that accepts SFP or SFP+ modules. [Figure](#page-34-1) 1-20 shows the SFP+ module connector circuitry.

<span id="page-34-1"></span>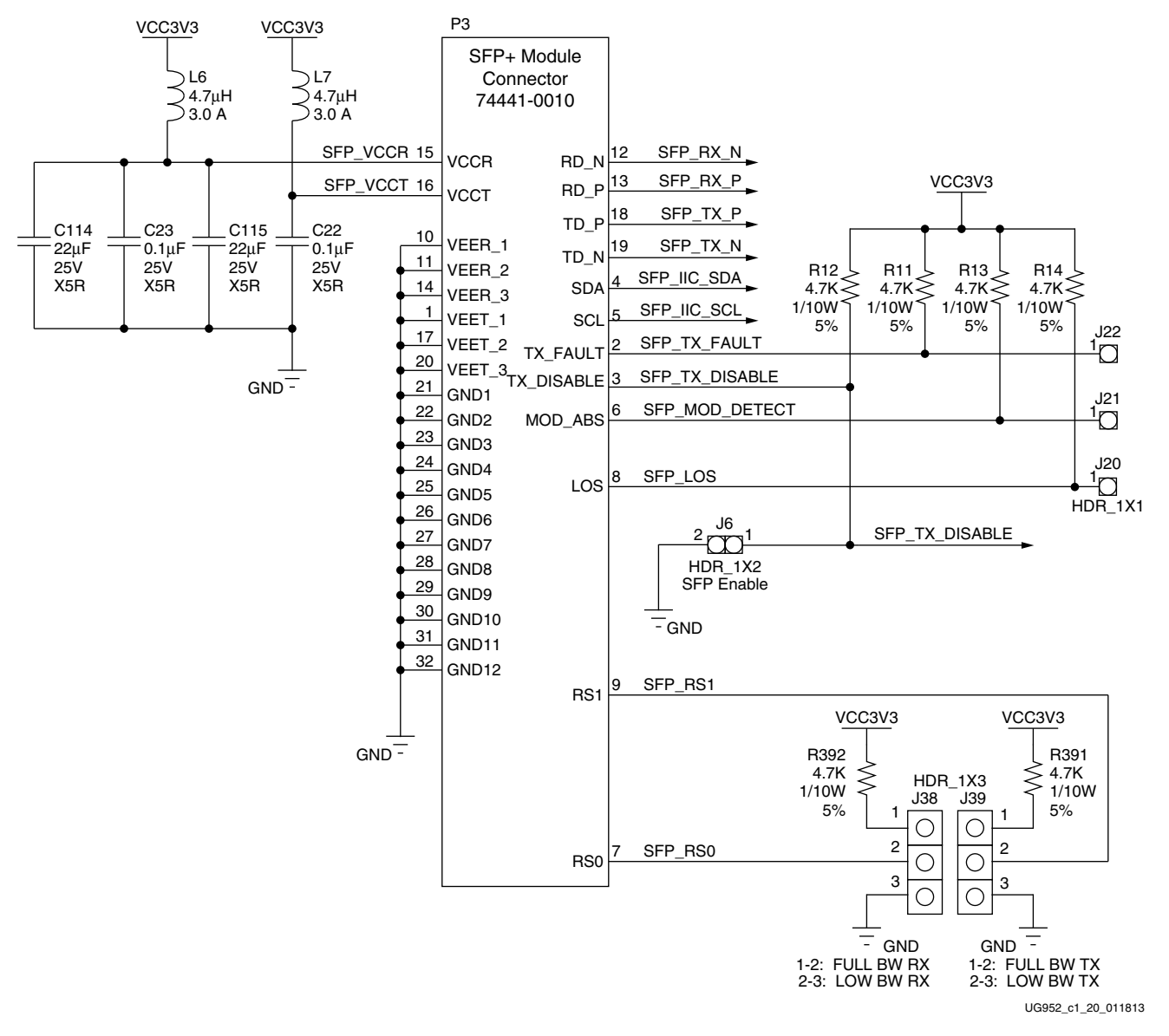

<span id="page-34-0"></span>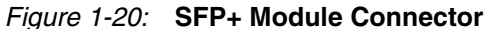

[Table](#page-34-2) 1-13 lists the SFP+ module RX and TX connections to the FPGA.

<span id="page-34-2"></span>*Table 1-13:* **FPGA U1 to SFP+ Module Connections** 

| <b>FPGA Pin</b><br>(U1) | <b>Schematic</b><br><b>Net Name</b> | SFP+ Pin<br>(P5) | SFP+ Pin Name<br>(P5) |
|-------------------------|-------------------------------------|------------------|-----------------------|
| AD12                    | SFP RX N                            | 12               | RD N                  |
| AC12                    | SFP RX P                            | 13               | RD P                  |
| AD10                    | SFP TX N                            | 19               | TD N                  |
| AC10                    | SFP TX P                            | 18               | TD P                  |
| R <sub>18</sub>         | <b>SFP TX DISABLE</b>               | 3                | TX DISABLE            |
| R <sub>23</sub>         | SFP LOS                             | 8                | LOS                   |

[Table](#page-35-2) 1-14 lists the SFP+ module control and status connections.

<span id="page-35-2"></span><span id="page-35-0"></span>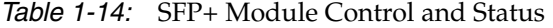

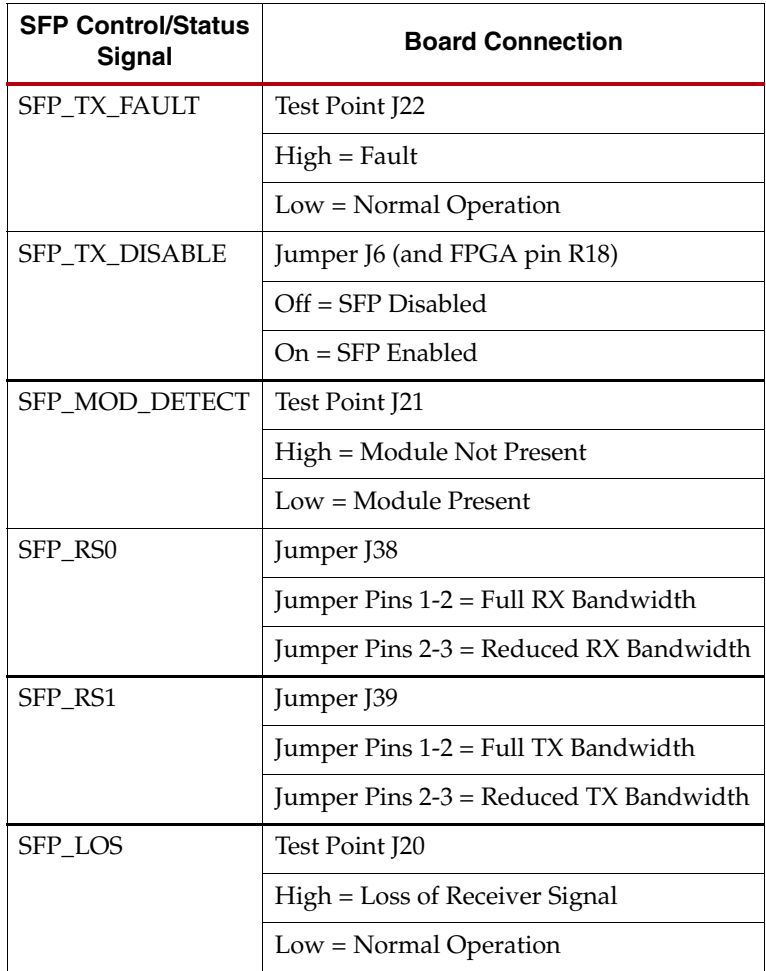

# <span id="page-35-1"></span>10/100/1000 Mb/s Tri-Speed Ethernet PHY

#### [\[Figure](#page-7-1) 1-2, callout [14](#page-7-16)]

The AC701 board uses the Marvell Alaska PHY device (88E1116R) at U12 for Ethernet communications at 10 Mb/s, 100 Mb/s, or 1,000 Mb/s. The board supports RGMII mode only. The PHY connection to a user-provided ethernet cable is through a Halo HFJ11-1G01E RJ-45 connector (P4) with built-in magnetics.

On power-up, or on reset, the PHY is configured to operate in RGMII mode with PHY address 0b00111 using the settings shown in [Table](#page-36-0) 1-15. These settings can be overwritten via software commands passed over the MDIO interface.
| U12 Pin Name (No.) | <b>Setting</b> | Configuration |              |
|--------------------|----------------|---------------|--------------|
| CONFIG0 (64)       | VCCO1V8        | $PHYAD[1]=1$  | $PHYAD[0]=1$ |
| CONFIG1(1)         | PHY LED0       | $PHYAD[3]=0$  | $PHYAD[2]=1$ |
| CONFIG2(2)         | <b>GND</b>     | $ENA XC=0$    | $PHYAD[4]=0$ |
|                    | PHY LED0       | $ENA XC=0$    | $PHYAD[4]=1$ |
|                    | VCC1V8         | $ENA XC=1$    | $PHYAD[4]=1$ |
| CONFIG3(3)         | <b>GND</b>     | RGMII TX=0    | RGMII RX=0   |
|                    | PHY LED0       | RGMII_TX=0    | RGMII_RX=1   |
|                    | PHY LED1       | RGMII TX=1    | RGMII_RX=0   |
|                    | VCC1V8         | RGMII TX=1    | RGMII RX=1   |

*Table 1-15:* **Ethernet PHY U12 Configuration Pin Settings** 

The Ethernet connections from the XC7A200T at U1 to the 88E1116R PHY device at U12 are listed in [Table](#page-36-0) 1-16 Ethernet PHY Connections to FPGA U1.

| <b>FPGA U1 Pin Number</b> | <b>Schematic Net Name</b> |     | M88E1116R U12    |  |
|---------------------------|---------------------------|-----|------------------|--|
|                           |                           | Pin | <b>Name</b>      |  |
| T <sub>14</sub>           | PHY_MDIO                  | 45  | <b>MDIO</b>      |  |
| W <sub>18</sub>           | PHY_MDC                   | 48  | <b>MDC</b>       |  |
| U22                       | PHY_TX_CLK                | 60  | TX_CLK           |  |
| T <sub>15</sub>           | PHY_TX_CTRL               | 63  | TX_CTRL          |  |
| T <sub>17</sub>           | PHY_TXD3                  | 62  | TXD3             |  |
| T18                       | PHY_TXD2                  | 61  | TXD <sub>2</sub> |  |
| U15                       | PHY_TXD1                  | 59  | TXD1             |  |
| U16                       | PHY_TXD0                  | 58  | TXD <sub>0</sub> |  |
| U <sub>21</sub>           | PHY_RX_CLK                | 53  | RX_CLK           |  |
| U14                       | PHY_RX_CTRL               | 49  | RX_CTRL          |  |
| V14                       | PHY_RXD3                  | 55  | RXD3             |  |
| V16                       | PHY_RXD2                  | 54  | RXD <sub>2</sub> |  |
| V17                       | PHY_RXD1                  | 51  | RXD1             |  |
| U17                       | PHY_RXD0                  | 50  | RXD <sub>0</sub> |  |
| V18                       | PHY RESET B               | 10  | <b>RESET B</b>   |  |

<span id="page-36-0"></span>*Table 1-16:* **Ethernet PHY U12 Connections to FPGA U1** 

## Ethernet PHY Clock Source

<span id="page-37-0"></span>A 25.00 MHz, 50 ppm crystal at X1 is the clock source for the 88E1116R PHY at U12. [Figure](#page-37-0) 1-21 shows the clock source.

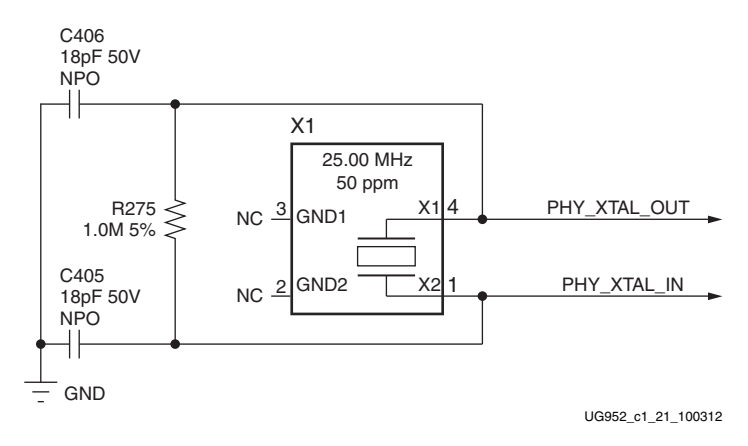

*Figure 1-21:* **Ethernet PHY Clock Source**

# Ethernet PHY User LEDs

[\[Figure](#page-7-0) 1-2, callout [20](#page-8-0)]

The three Ethernet PHY user LEDs shown in [Figure](#page-37-1) 1-22 are located near the RJ45 Ethernet jack P4. The on/off state for each LED is software dependent and has no specific meaning at Ethernet PHY power-on.

<span id="page-37-1"></span>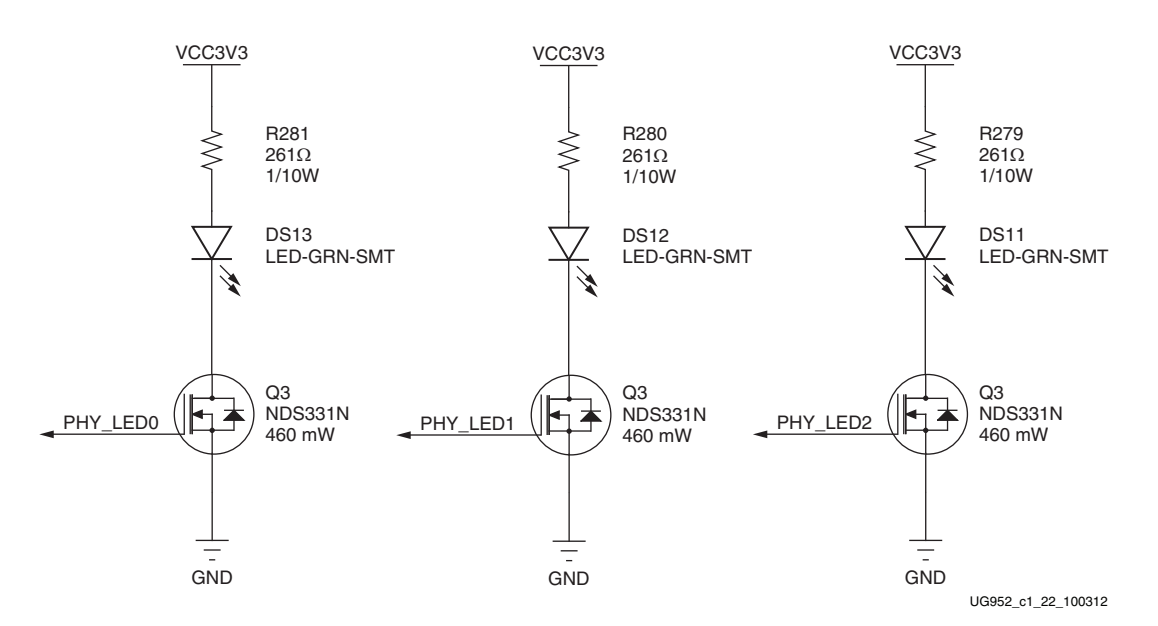

*Figure 1-22:* **Ethernet PHY User LEDs**

Refer to the Marvell 88E1116R Alaska Gigabit Ethernet transceiver datasheet for details concerning the use of the Ethernet PHY user LEDs. They are referred to in the datasheet as LED0, LED1, and LED2. The product brief and other product information for the Marvell 88E1116R Alaska Gigabit ethernet transceiver is available at:

<http://www.marvell.com/transceivers/alaska-gbe/>

The Marvell 88E1116R PHY datasheet may be obtained under NDA with Marvell, whose contact information may be found at: <http://www.marvell.com>.

# USB-to-UART Bridge

### [\[Figure](#page-7-0) 1-2, callout [16](#page-7-1)]

The AC701 board contains a Silicon Labs CP2103GM USB-to-UART bridge device (U44) which allows a connection to a host computer with a USB port. The USB cable is supplied in the Evaluation Kit (standard-A plug to host computer, mini-B plug to AC701 board connector J17). The CP2103GM is powered by the USB 5V provided by the host PC when the USB cable is plugged into the USB port on the AC701 board.

Xilinx UART IP is expected to be implemented in the FPGA fabric. The FPGA supports the USB-to-UART bridge using four signal pins: Transmit (TX), Receive (RX), Request to Send (RTS), and Clear to Send (CTS).

Silicon Labs provides royalty-free Virtual COM Port (VCP) drivers for the host computer. These drivers permit the CP2103GM USB-to-UART bridge to appear as a COM port to communications application software (for example, TeraTerm or HyperTerm) that runs on the host computer. The VCP device drivers must be installed on the host PC prior to establishing communications with the AC701 board.

[Table](#page-38-0) 1-17 shows the USB signal definitions at J17.

<span id="page-38-0"></span>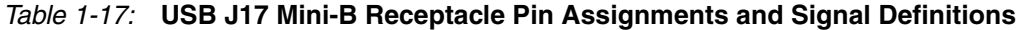

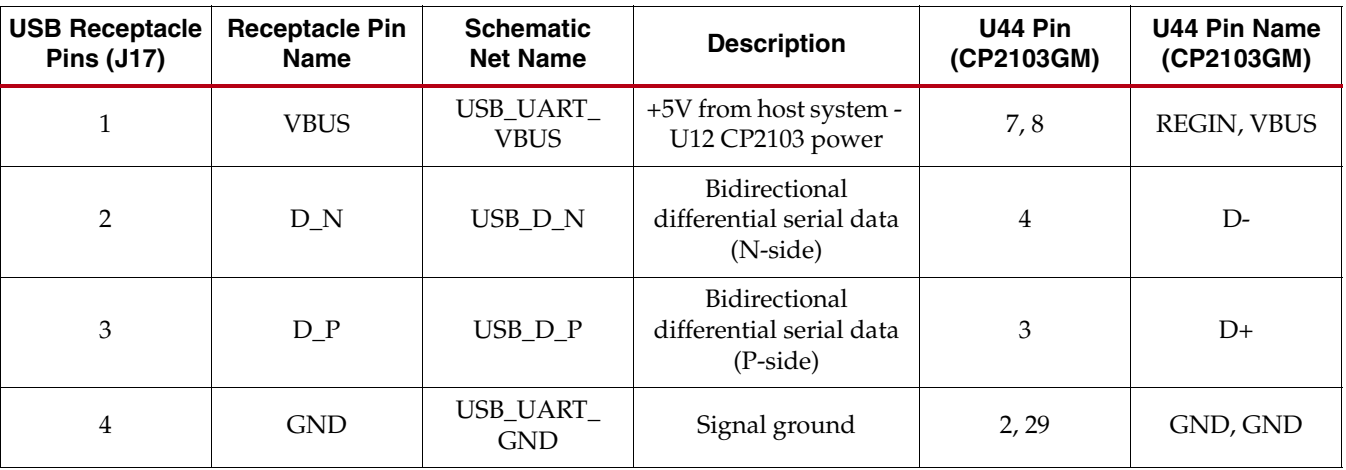

[Table](#page-39-0) 1-18 shows the USB connections between the FPGA and the UART.

| <b>U1 FPGA Pin</b> | <b>UART</b> function<br>in FPGA | <b>Schematic Net</b><br><b>Name</b> | <b>U44 CP2103GM</b><br>Pin | <b>UART Function</b><br>in CP2103GM |
|--------------------|---------------------------------|-------------------------------------|----------------------------|-------------------------------------|
| W19                | RTS, output                     | USB_UART_<br><b>CTS</b>             | 22                         | CTS, input                          |
| V19                | CTS, input                      | USB UART<br><b>RTS</b>              | 23                         | RTS, output                         |
| U19                | TX, data out                    | USB_UART_<br>RX                     | 24                         | RXD, data in                        |
| T <sub>19</sub>    | RX, data in                     | USB_UART_<br>TX <sup>-</sup>        | 25                         | TXD, data out                       |

<span id="page-39-0"></span>*Table 1-18:* FPGA to UART Connections

Refer to the Silicon Labs website for technical information on the CP2103GM and the VCP drivers [http://www.silabs.com.](http://www.silabs.com)

# HDMI Video Output

### [\[Figure](#page-7-0) 1-2, callout [17](#page-8-1)]

The AC701 board provides a High-Definition Multimedia Interface (HDMI) video output using the Analog Devices ADV7511KSTZ-P HDMI transmitter (U48). The HDMI output is provided on a Molex 500254-1927 HDMI type-A connector (P2). The ADV7511 is wired to support 1080P 60Hz, YCbCr 4:4:4 encoding via 24-bit input data mapping.

The AC701 board supports the following HDMI device interfaces:

- 24 data lines
- Independent VSYNC, HSYNC
- Single-ended input CLK
- Interrupt Out Pin to FPGA
- $I^2C$
- SPDIF

<span id="page-40-0"></span>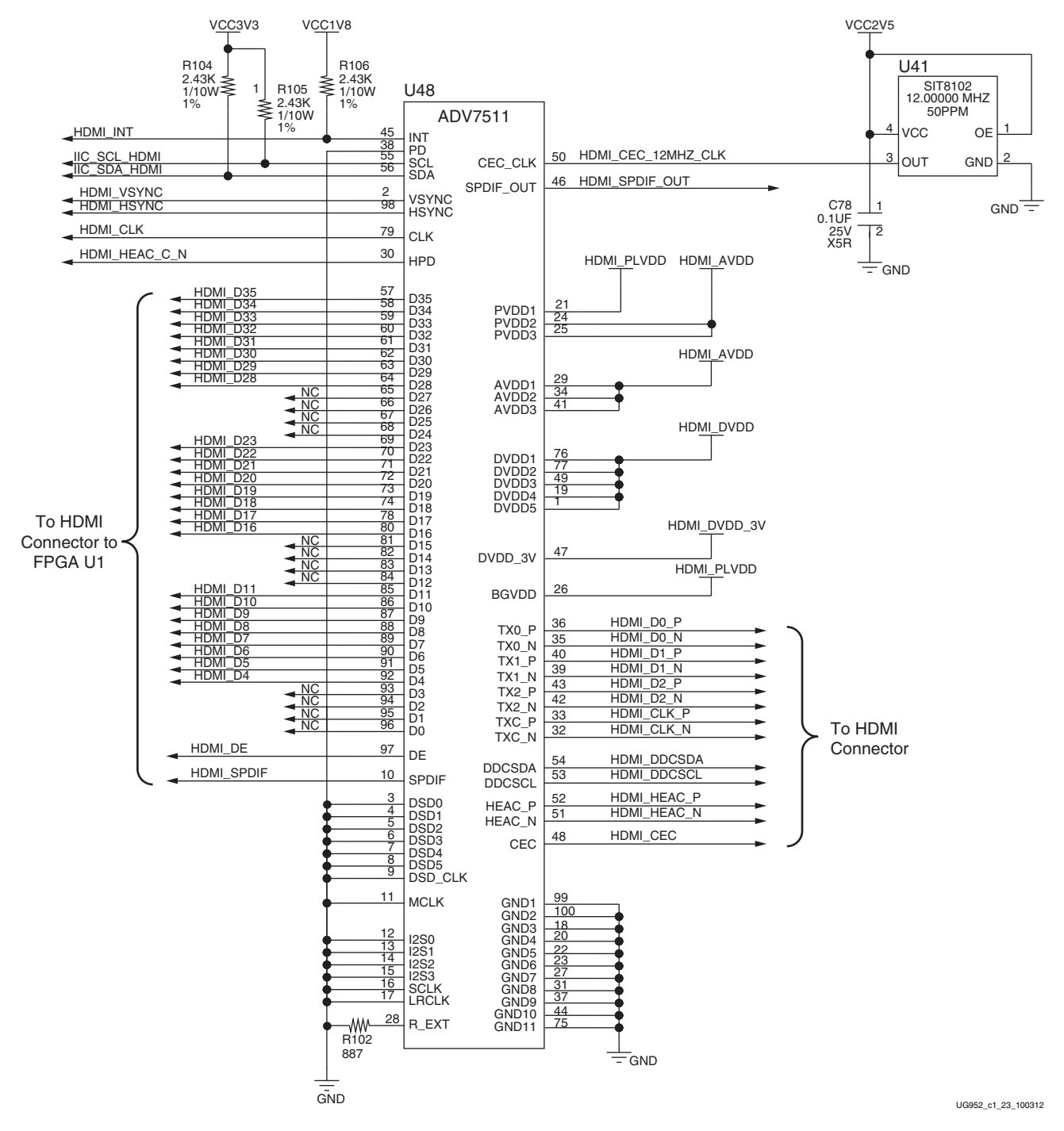

#### [Figure](#page-40-0) 1-23 shows the HDMI codec circuit.

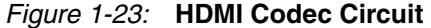

[Table](#page-41-0) 1-19 lists the connections between the codec and the FPGA.

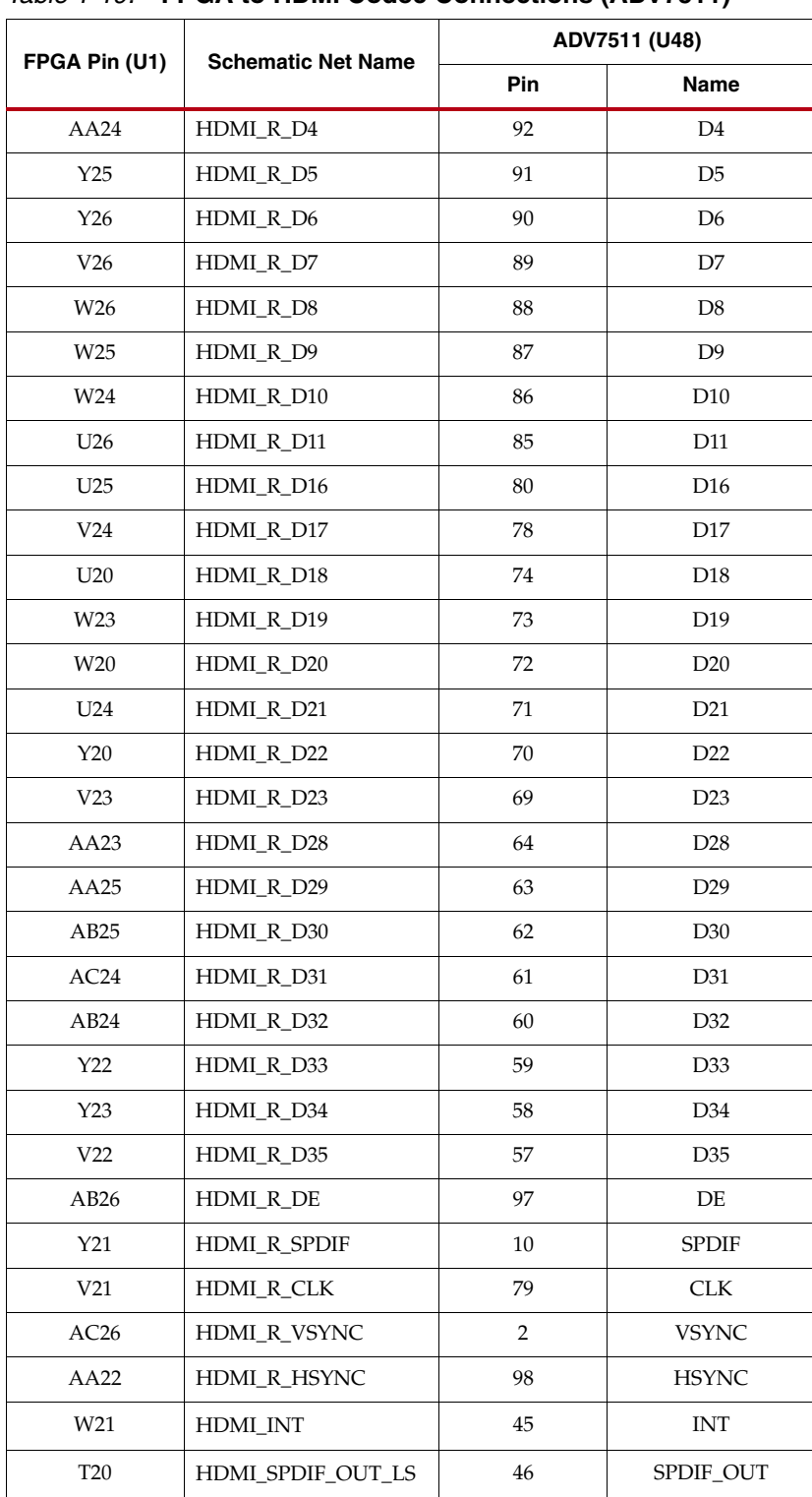

<span id="page-41-0"></span>*Table 1-19:* **FPGA to HDMI Codec Connections (ADV7511)** 

[Table](#page-42-0) 1-20 lists the connections between the codec and the HDMI connector P2.

| ADV7511 (U48) | <b>Schematic Net Name</b> | <b>HDMI Connector P2</b><br>Pin |
|---------------|---------------------------|---------------------------------|
| 36            | HDMI_D0_P                 | 7                               |
| 35            | HDMI_D0_N                 | 9                               |
| 40            | HDMI D1 P                 | 4                               |
| 39            | HDMI_D1_N                 | 6                               |
| 43            | HDMI_D2_P                 | 1                               |
| 42            | HDMI_D2_N                 | 3                               |
| 33            | HDMI_CLK_P                | 10                              |
| 32            | HDMI_CLK_N                | 12                              |
| 54            | HDMI_DDCSDA               | 16                              |
| 53            | <b>HDMI_DDCSCL</b>        | 15                              |
| 52            | HDMI HEAC P               | 14                              |
| 51            | HDMI_HEAC_N               | 19                              |
| 48            | <b>HDMI CRC</b>           | 13                              |
|               |                           |                                 |

<span id="page-42-0"></span>*Table 1-20:* **ADV7511 Connections to HDMI Connector** 

Information about the ADV7511 is available on the Analog Devices website at <http://www.analog.com/en/index.html>.

# LCD Character Display

[\[Figure](#page-7-0) 1-2, callout [18](#page-8-2)]

<span id="page-42-1"></span>A 2-line by 16-character display is provided on the AC701 board ([Figure](#page-42-1) 1-24).

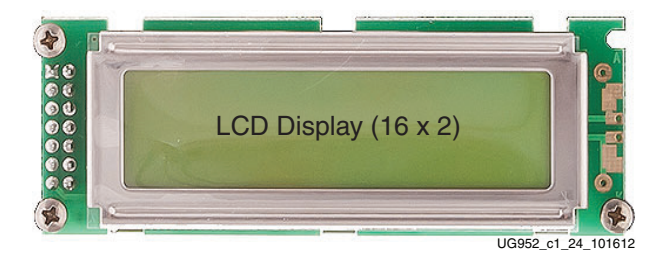

*Figure 1-24:* **LCD Display**

The character display runs at 5.0V and is connected to the FPGA's 3.3V HP bank 14 through a TI TXS0108E 8-bit bidirectional voltage level translator (U45). [Figure](#page-43-0) 1-25 shows the LCD interface circuit.

<span id="page-43-0"></span>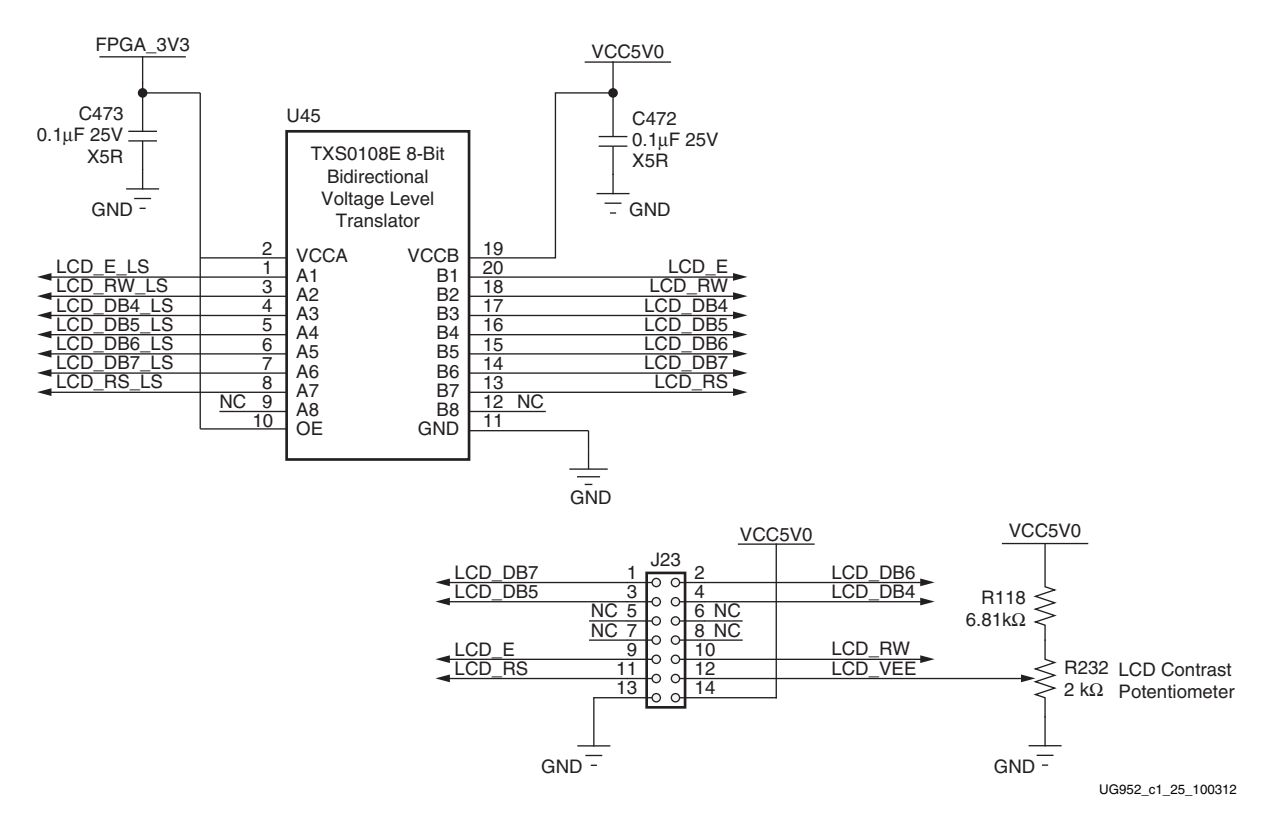

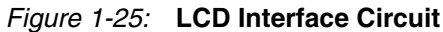

The AC701 board base board uses a male Samtec MTLW-107-07-G-D-265 2x7 header (J23) with 0.025-inch square posts on 0.100-inch centers for connecting to a Samtec SLW-107-01-L-D female socket on the LCD display panel assembly. The LCD header shown in [Figure](#page-43-1) 1-26.

<span id="page-43-1"></span>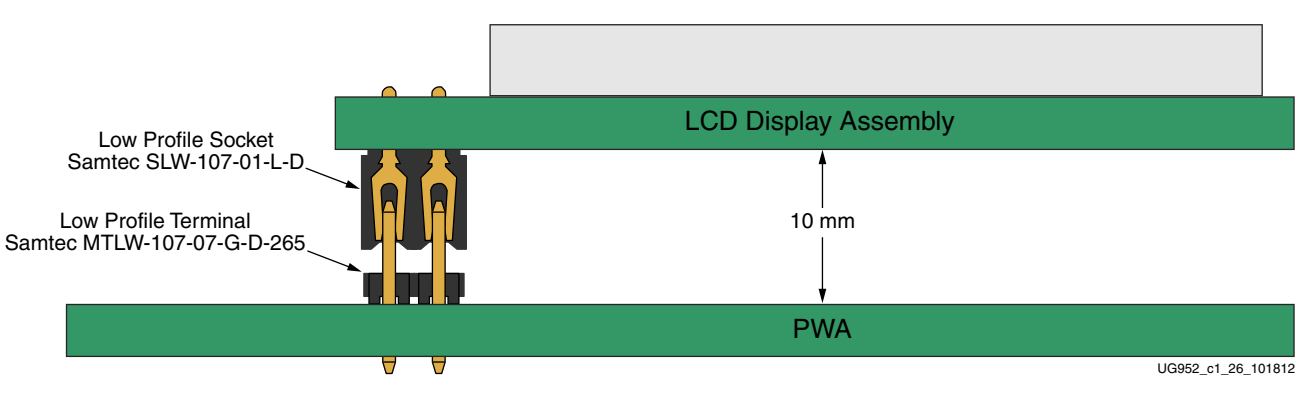

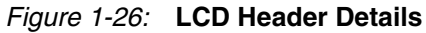

[Table](#page-44-1) 1-21 lists the connections between the FPGA and the LCD header. If the LCD is not installed, the J23 pins listed in Table 1-21 can be used for GPIO.

| <b>FPGA Pin</b><br>(U1) | <b>Schematic Net</b><br><b>Name</b> | <b>LCD Header Pin</b><br>(J23) |
|-------------------------|-------------------------------------|--------------------------------|
| L <sub>25</sub>         | LCD DB4 LS                          | 4                              |
| M24                     | LCD_DB5_LS                          | 3                              |
| M <sub>25</sub>         | LCD_DB6_LS                          | $\mathfrak{D}$                 |
| 1.22                    | LCD DB7 LS                          | 1                              |
| L <sub>24</sub>         | LCD RW LS                           | 10                             |
| L23                     | LCD_RS_LS                           | 11                             |
| 1.20                    | LCD E LS                            | 9                              |

<span id="page-44-1"></span>*Table 1-21:* **FPGA to LCD Header Connections** 

### **References**

The datasheet for the Displaytech S162DBABC LCD can be found at <http://www.displaytech-us.com/products/charactermodules.php>. Choose the S162D model full spec download arrow.

# <sup>2</sup>C Bus Switch

### [\[Figure](#page-7-0) 1-2, callout [19](#page-8-3)]

The AC701 board implements a single I<sup>2</sup>C port on FPGA Bank 14 (IIC\_SDA\_MAIN, FPGA pin K25 and IIC\_SCL\_MAIN, FPGA pin N18), which is routed through a Texas Instruments PCA9548 1-to-8 channel I<sup>2</sup>C switch (U52). The I<sup>2</sup>C switch can operate at speeds up to 400 kHz. The U52 bus switch at  $1<sup>2</sup>C$  address 0x74/0b01110100 must be addressed and configured to select the desired target downstream device.

<span id="page-44-0"></span>The AC701 board  $I^2C$  bus topology is shown in [Figure](#page-44-0) 1-27.

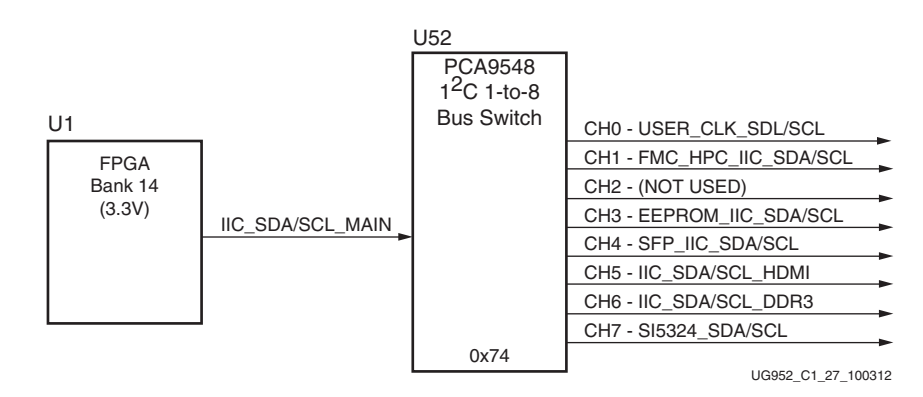

*Figure 1-27:* **I 2C Bus Topology**

User applications that communicate with devices on one of the downstream  $I^2C$  buses must first set up a path to the desired bus through the U52 bus switch at I<sup>2</sup>C address 0x74/ 0b01110100.

. [Table](#page-45-0) 1-22 lists the address for each bus.

<span id="page-45-0"></span>*Table 1-22:* **I 2C Bus Addresses** 

| $I^2C$ Bus           | <sup>2</sup> C Switch<br><b>Position</b> | <sup>2</sup> C Address |
|----------------------|------------------------------------------|------------------------|
| <b>PCA9548</b>       | N/A                                      | 0b1110100              |
| USER CLK SDA/SCL     | 0                                        | 0b1011101              |
| FMC1 HPC IIC SDA/SCL | 1                                        | 0bXXXXX00              |
| <b>NOT USED</b>      | $\mathfrak{D}$                           | <b>NOT USED</b>        |
| EEPROM IIC SDA/SCL   | 3                                        | 0b1010100              |
| SFP IIC SDA/SCL      | 4                                        | 0b1010000              |
| IIC SDA/SCL HDMI     | 5                                        | 0b0111001              |
| IIC SDA/SCL DDR3     | 6                                        | 0b1010000, 0b0011000   |
| SI5324_SDA/SCL       | 7                                        | 0b1010000              |

Information about the PCA9548 is available on the TI Semiconductor website at [http://www.ti.com.](http://www.ti.com)

# AC701 Board LEDs

[Table](#page-45-1) 1-23 lists all LEDs on the AC701 board.

<span id="page-45-1"></span>*Table 1-23:* **AC701 Board LEDs** 

| <b>Reference</b><br><b>Designator</b> | <b>Description</b>               | <b>Notes</b>       | <b>Schematic</b><br>Page |
|---------------------------------------|----------------------------------|--------------------|--------------------------|
| D <sub>S1</sub>                       | <b>INIT Dual Color Red/Green</b> | Avago HSMF-C155    | 7                        |
| DS2                                   | <b>GPIO LEDO</b>                 | Lumex SML-LX0603GW | 21                       |
| DS <sub>3</sub>                       | <b>GPIO LED1</b>                 | Lumex SML-LX0603GW | 21                       |
| D <sub>S4</sub>                       | <b>GPIO LED2</b>                 | Lumex SML-LX0603GW | 21                       |
| DS <sub>5</sub>                       | <b>GPIO LED3</b>                 | Lumex SML-LX0603GW | 21                       |
| D <sub>S6</sub>                       | U8 TI Controller #1 PWRGOOD      | Lumex SML-LX0603GW | 39                       |
| DS10                                  | <b>FPGA DONE</b>                 | Lumex SML-LX0603GW | 7                        |
| <b>DS11</b>                           | EPHY U12 Status LED2             | Lumex SML-LX0603GW | 15                       |
| DS <sub>12</sub>                      | EPHY U12 Status LED1             | Lumex SML-LX0603GW | 15                       |
| <b>DS13</b>                           | <b>EPHY U12 Status LED0</b>      | Lumex SML-LX0603GW | 15                       |
| <b>DS14</b>                           | FMC PWRCTL1_VCC4B_PG             | Lumex SML-LX0603GW | 24                       |
| <b>DS15</b>                           | <b>VCCINT ON</b>                 | Lumex SML-LX0603GW | 40                       |
| DS <sub>16</sub>                      | <b>VCCAUX ON</b>                 | Lumex SML-LX0603GW | 41                       |
| <b>DS17</b>                           | <b>VCCBRAM ON</b>                | Lumex SML-LX0603GW | 42                       |
| DS <sub>18</sub>                      | FPGA_1V5 ON                      | Lumex SML-LX0603GW | 43                       |

| <b>Reference</b><br><b>Designator</b> | <b>Description</b>          | <b>Notes</b>       | <b>Schematic</b><br>Page |
|---------------------------------------|-----------------------------|--------------------|--------------------------|
| <b>DS19</b>                           | VCCO_VADJ ON                | Lumex SML-LX0603GW | 46                       |
| DS20                                  | DDR3 SODIMM RTERM VTT ON    | Lumex SML-LX0603GW | 44                       |
| <b>DS21</b>                           | VCC3V3 ON                   | Lumex SML-LX0603GW | 48                       |
| <b>DS22</b>                           | 12V INPUT POWER ON          | Lumex SML-LX0603GW | 38                       |
| <b>DS23</b>                           | U9 TI Controller #2 PWRGOOD | Lumex SML-LX0603GW | 45                       |
| <b>DS24</b>                           | MGTAVCC ON                  | Lumex SML-LX0603GW | 49                       |
| <b>DS25</b>                           | <b>MGTAVTT ON</b>           | Lumex SML-LX0603GW | 50                       |
| <b>DS26</b>                           | FPGA 1V8 ON                 | Lumex SML-LX0603GW | 47                       |
| DS27                                  | DDR3 SODIMM VTT ON          | Lumex SML-LX0603GW | 44                       |

*Table 1-23:* **AC701 Board LEDs** *(Cont'd)*

#### **Notes:**

1. The Lumex SML-LX0603GW LED is Green

# User I/O

### [\[Figure](#page-7-0) 1-2, callout [21](#page-8-4) - [25\]](#page-8-5)

The AC701 board provides the following user and general purpose I/O capabilities:

- Four user GPIO LEDs (callout [21\)](#page-8-4)
	- GPIO\_LED\_[3-0]: DS5, DS4, DS3, DS2
- Five user pushbuttons and reset switch (callout [22](#page-8-6))
	- GPIO\_SW\_[NESWC]: SW3, SW4, SW5, SW7, SW6
	- CPU\_RESET: SW8
- 4-position user DIP Switch (callout [23](#page-8-7))
	- GPIO\_DIP\_SW[4-0]: SW2
- User Rotary Switch (callout [24,](#page-8-8) hidden beneath the LCD)
	- ROTARY\_PUSH, ROTARY\_INCA, ROTARY\_INCB: SW10
- User SMA (callout [25](#page-8-5))
	- USER\_SMA\_GPIO\_P, USER\_SMA\_GPIO\_N: J33, J34
- 2 line x 16 character LCD Character Display (callout [18\)](#page-8-2)
	- If the display is unmounted, connector J23 pins are available as 7 independent GPIOs
- 6-pin in-line male 0.1 inch PMOD header
	- PMOD[3-0]: J48

# User GPIO LEDs

[\[Figure](#page-7-0) 1-2, callout [21](#page-8-4)]

<span id="page-47-1"></span>[Figure](#page-47-1) 1-28 shows the user LED circuits.

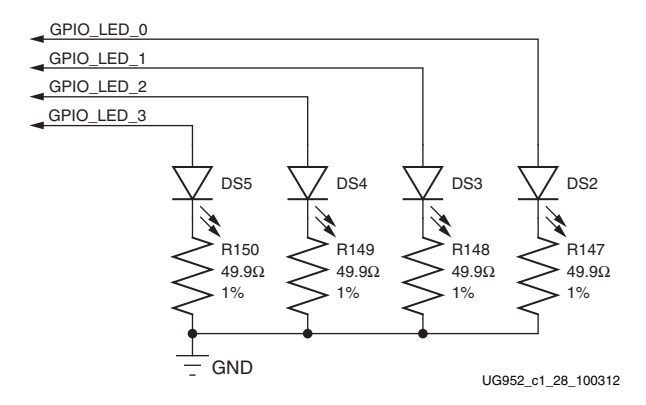

*Figure 1-28:* **User LEDs**

## User Pushbuttons and Reset Switch

[\[Figure](#page-7-0) 1-2, callout [22](#page-8-6)]

[Figure](#page-47-0) 1-29 shows the user pushbutton switch circuits.

<span id="page-47-0"></span>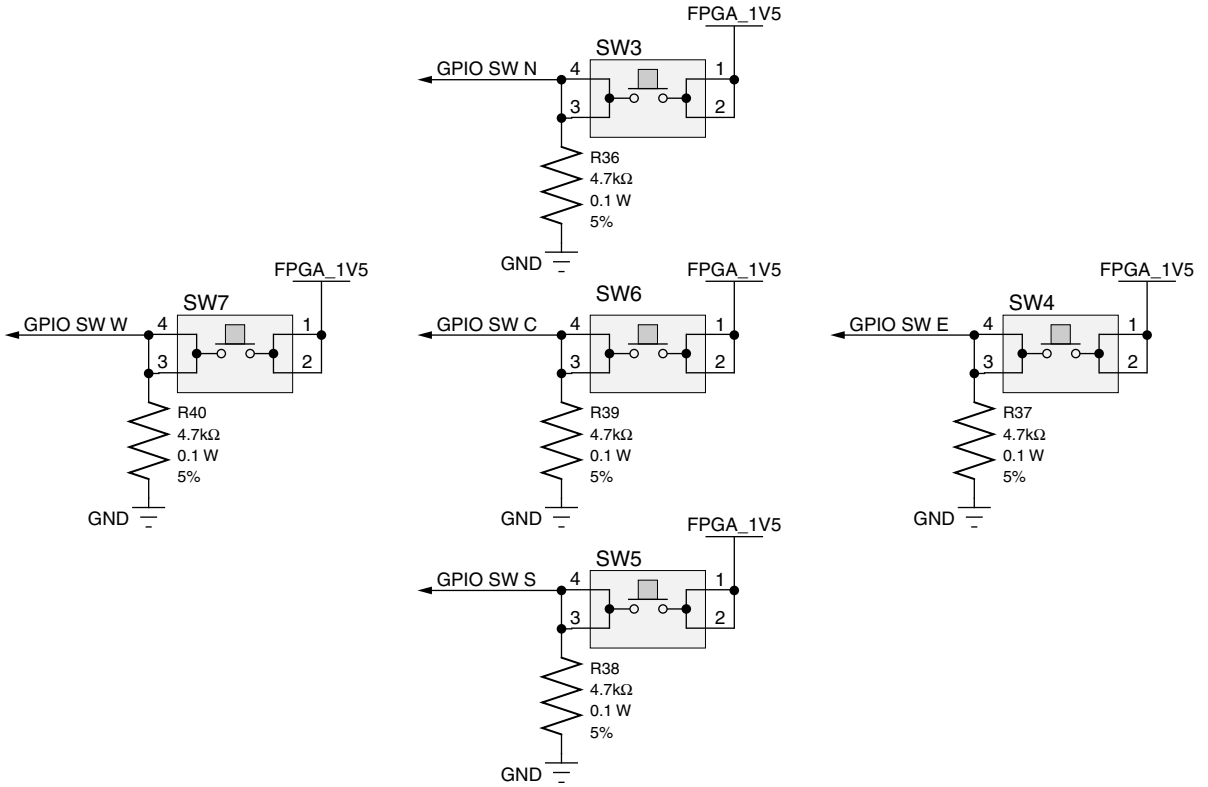

UG952\_c1\_29\_011813

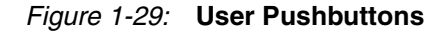

<span id="page-48-1"></span>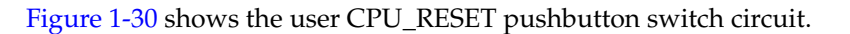

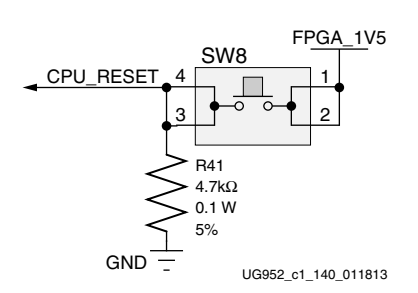

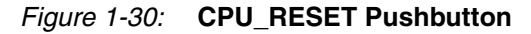

## GPIO DIP Switch

[\[Figure](#page-7-0) 1-2, callout [23](#page-8-7)]

<span id="page-48-0"></span>[Figure](#page-48-0) 1-31 shows the GPIO DIP Switch circuit.

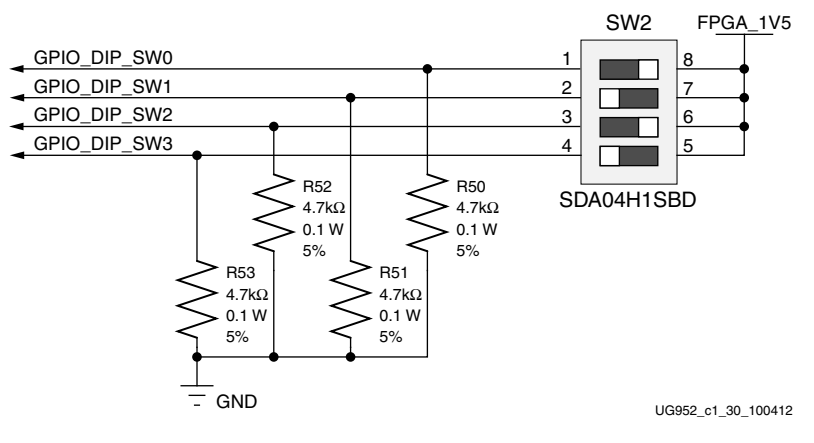

*Figure 1-31:* **GPIO DIP Switch**

# User Rotary Switch

[\[Figure](#page-7-0) 1-2, callout [24](#page-8-8)]

<span id="page-48-2"></span>[Figure](#page-48-2) 1-32 shows the user rotary switch circuit.

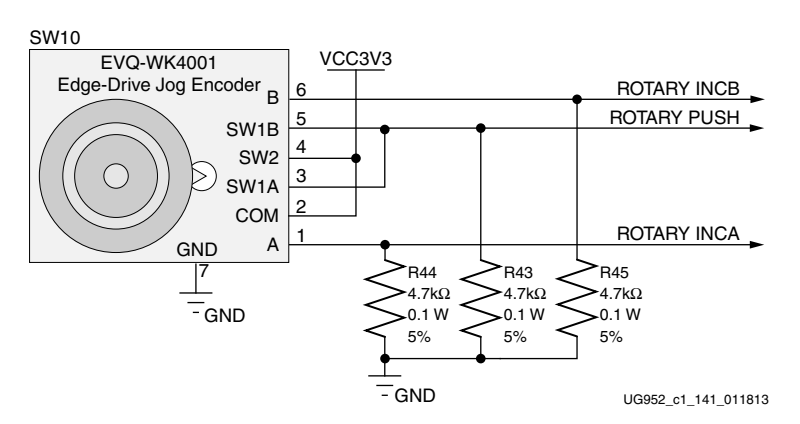

*Figure 1-32:* **User Rotary Switch Circuit**

### User SMA Connectors

[\[Figure](#page-7-0) 1-2, callout [25](#page-8-5)]

<span id="page-49-1"></span>[Figure](#page-49-1) 1-33 shows the user SMA connector circuit.

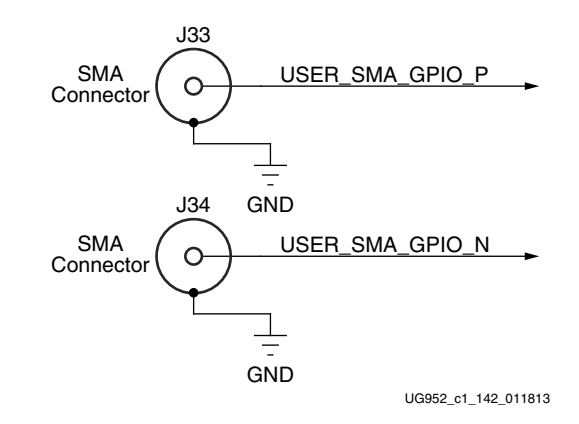

*Figure 1-33:* **User SMA Connector**

### LCD Connector

<span id="page-49-0"></span>[Figure](#page-49-0) 1-34 shows the LCD J23 2x7 male pin header circuit.

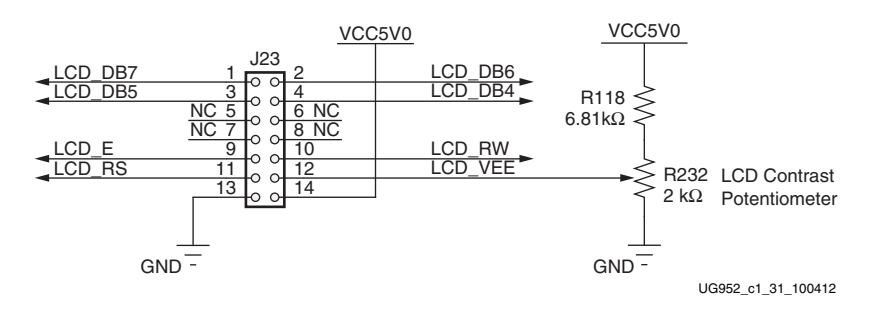

*Figure 1-34:* **LCD Header J23**

## PMOD Connector

<span id="page-49-2"></span>[Figure](#page-49-2) 1-35 shows the J48 PMOD male pin header.

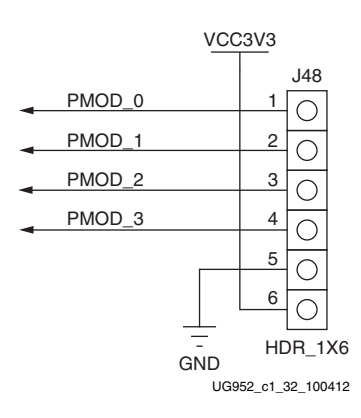

*Figure 1-35:* **PMOD Header J48**

[Table](#page-50-0) 1-24 lists the GPIO Connections to FPGA U1.

<span id="page-50-0"></span>*Table 1-24:* **GPIO Connections to FPGA U1** 

| FPGA (U1) Pin                                       | <b>Schematic Net Name</b>                             | <b>GPIO Pin</b> |  |  |  |
|-----------------------------------------------------|-------------------------------------------------------|-----------------|--|--|--|
|                                                     | <b>User LEDs (Active High)</b>                        |                 |  |  |  |
| M26                                                 | GPIO_LED_0                                            | <b>DS2.2</b>    |  |  |  |
| T <sub>24</sub>                                     | GPIO_LED_1                                            | DS3.2           |  |  |  |
| T <sub>25</sub>                                     | GPIO_LED_2                                            | DS4.2           |  |  |  |
| R <sub>26</sub>                                     | GPIO LED 3                                            | DS5.2           |  |  |  |
|                                                     | <b>Directional Push-Button Switches (Active High)</b> |                 |  |  |  |
| P <sub>6</sub>                                      | GPIO_SW_N                                             | SW3.3           |  |  |  |
| U <sub>5</sub>                                      | GPIO_SW_E                                             | SW4.3           |  |  |  |
| T <sub>5</sub>                                      | GPIO_SW_S                                             | SW5.3           |  |  |  |
| R5                                                  | GPIO_SW_W                                             | SW7.3           |  |  |  |
| U <sub>6</sub>                                      | GPIO_SW_C                                             | SW6.3           |  |  |  |
| <b>CPU_RESET Push-Button Switches (Active High)</b> |                                                       |                 |  |  |  |
| U <sub>4</sub>                                      | CPU RESET                                             | SW8.3           |  |  |  |
|                                                     | 4-Pole DIP Switch (Active High)                       |                 |  |  |  |
| R8                                                  | GPIO_DIP_SW0                                          | SW2.1           |  |  |  |
| P <sub>8</sub>                                      | GPIO DIP SW1                                          | SW2.2           |  |  |  |
| R7                                                  | GPIO_DIP_SW2                                          | SW2.3           |  |  |  |
| R6                                                  | GPIO_DIP_SW3                                          | SW2.4           |  |  |  |
|                                                     | <b>Rotary Encoder Switch (Active High)</b>            |                 |  |  |  |
| P <sub>20</sub>                                     | ROTARY_INCB                                           | SW10.6          |  |  |  |
| N21                                                 | ROTARY_PUSH                                           | SW10.5          |  |  |  |
| N22                                                 | ROTARY INCA                                           | SW10.1          |  |  |  |
|                                                     | <b>User SMA Connectors</b>                            |                 |  |  |  |
| T <sub>8</sub>                                      | USER_SMA_GPIO_P                                       | J33.1           |  |  |  |
| T7                                                  | USER_SMA_GPIO_N                                       | J34.1           |  |  |  |

| FPGA (U1) Pin            | <b>Schematic Net Name</b>      | <b>GPIO Pin</b> |  |  |
|--------------------------|--------------------------------|-----------------|--|--|
| User LCD male pin header |                                |                 |  |  |
| L22                      | LCD_DB7                        | J23.1           |  |  |
| M25                      | LCD_DB6                        | J23.2           |  |  |
| M24                      | LCD_DB5                        | J23.3           |  |  |
| L25                      | LCD_DB4                        | I23.4           |  |  |
| L20                      | $LCD_E$                        | 123.9           |  |  |
| L24                      | LCD_RW                         | J23.10          |  |  |
| L23                      | LCD_RS                         | J23.11          |  |  |
|                          | User GPIO PMOD male pin header |                 |  |  |
| P <sub>26</sub>          | PMOD 0                         | J48.1           |  |  |
| T <sub>22</sub>          | PMOD_1                         | J48.2           |  |  |
| R22                      | PMOD_2                         | J48.3           |  |  |
| T <sub>23</sub>          | PMOD_3                         | J48.4           |  |  |

*Table 1-24:* **GPIO Connections to FPGA U1** *(Cont'd)*

### **Switches**

[\[Figure](#page-7-0) 1-2, callout [26](#page-8-9) - [27\]](#page-8-10)

The AC701 board includes a power and a configuration switch:

- Power On/Off Slide Switch SW15 (callout [26](#page-8-9))
- FPGA\_PROG\_B SW14, active-Low (callout [27\)](#page-8-10)

## Power On/Off Slide Switch SW15

#### [\[Figure](#page-7-0) 1-2, callout [26](#page-8-9)]

The AC701 board power switch is SW15. Sliding the switch actuator from the Off to On position applies 12V power from J49, a 6-pin mini-fit connector. Green LED DS22 illuminates when the AC701 board power is on. See [Power Management](#page-66-0) for details on the onboard power system.

*Caution!* Do NOT plug a PC ATX power supply 6-pin connector into J49 on the AC701 board The ATX 6-pin connector has a different pinout than J49. Connecting an ATX 6-pin connector into J49 will damage the AC701 board and void the board warranty.

<span id="page-52-0"></span>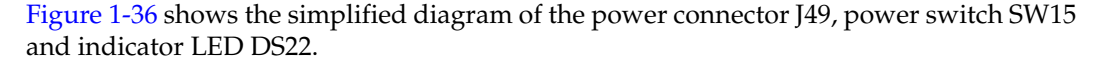

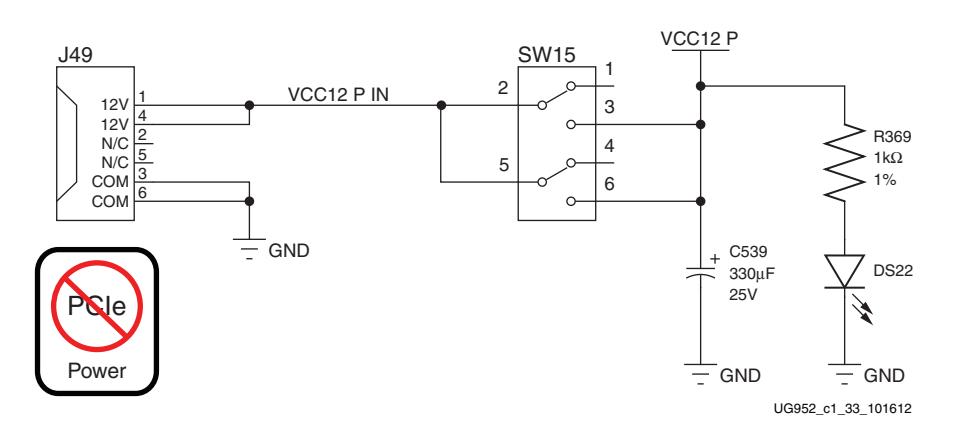

*Figure 1-36:* **Power On/Off Switch SW15**

The AC701 Evaluation Kit provides the adapter cable shown in [Figure](#page-52-2) 1-37 for powering the AC701 board from the ATX power supply 4-pin peripheral connector. The Xilinx part number for this cable is 2600304, and is equivalent to Sourcegate Technologies part number AZCBL-WH-1109-RA4.

<span id="page-52-2"></span>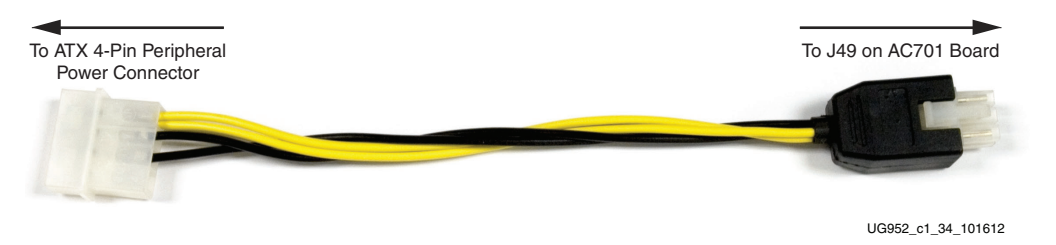

*Figure 1-37:* **ATX Power Supply Adapter Cable**

# FPGA\_PROG\_B Pushbutton SW9 (Active-Low)

### [\[Figure](#page-7-0) 1-2, callout [27](#page-8-10)]

Switch SW9 grounds the FPGA's PROG\_B pin when pressed. This action initiates an FPGA reconfiguration. The FPGA\_PROG\_B signal is connected to FPGA U1 pin AE16.

See [UG470,](http://www.xilinx.com/support/documentation/7_series.htm) *7 Series FPGAs Configuration User Guide* for further details on configuring the 7 series FPGAs.

<span id="page-52-1"></span>[Figure](#page-52-1) 1-38 shows SW9.

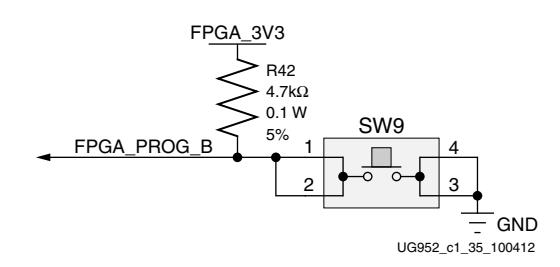

*Figure 1-38:* **FPGA\_PROG\_B Pushbutton SW9**

# Configuration Mode Switch SW1

The AC701 board supports two of the five 7 series FPGA configuration modes:

- Master SPI using the on-board Quad SPI flash memory
- JTAG using a standard-A to micro-B USB cable for connecting the host PC to the AC701 board configuration port (via Digilent module)

Each configuration interface corresponds to one or more configuration modes and bus widths as listed in [Table](#page-53-1) 1-25. The mode switches M2, M1, and M0 are on SW1 positions 1, 2, and 3 respectively as shown in [Figure](#page-53-0) 1-39.

<span id="page-53-0"></span>*Note:* On the AC701 board, SW1 switch position 2 is not used.

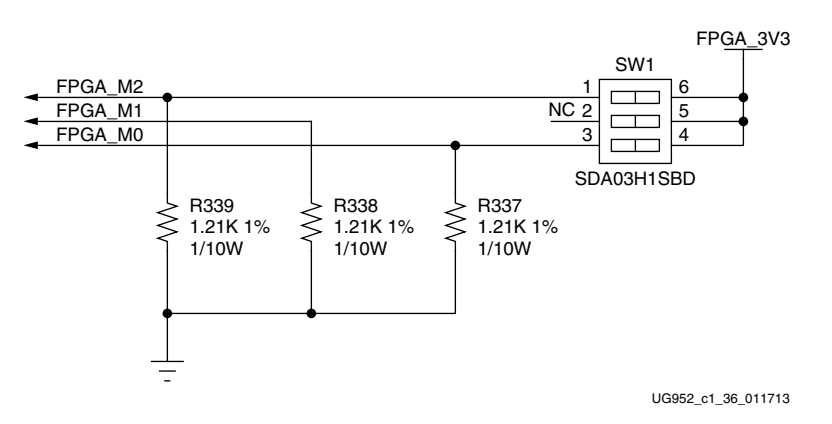

*Figure 1-39:* **Mode Switch SW1**

The default mode setting is  $M[2:0] = 001$ , which selects Master SPI at board power-on.

<span id="page-53-1"></span>*Table 1-25:* **AC701 Board FPGA Configuration Modes** 

| <b>Configuration Mode</b> | <b>SW13 DIP Switch</b><br>Settings (M[2:0]) | <b>Bus Width</b> | <b>CCLK Direction</b> |
|---------------------------|---------------------------------------------|------------------|-----------------------|
| Master SPI                | 001                                         | x1, x2, x4       | Output                |
| <b>ITAG</b>               | 101                                         | $\times$ 1       | Not Applicable        |

See [UG470](http://www.xilinx.com/support/documentation/user_guides/ug470_7Series_Config.pdf), *7 Series FPGAs Configuration User Guide* for further details on configuring the 7 series FPGAs.

# FPGA Mezzanine Card Interface

#### [\[Figure](#page-7-0) 1-2, callout [29](#page-8-11)]

The AC701 board supports the VITA 57.1 FPGA Mezzanine Card (FMC) specification by providing high pin count (HPC) connector J30. HPC J30 is keyed so that a the mezzanine card faces away from the AC701 board when connected.

Signaling Speed Ratings:

- Single-ended: 9 GHz (18 Gb/s)
- Differential Optimal Vertical: 9 GHz (18 Gb/s)
- Differential Optimal Horizontal: 16 GHz (32 Gb/s)
- High Density Vertical: 7 GHz (15 Gb/s)

The Samtec connector system is rated for signaling speeds up to 9 GHz (18 Gb/s) based on a -3 dB insertion loss point within a two-level signaling environment.

Connector Type:

• Samtec SEAF Series, 1.27 mm (0.050 in) pitch. Mates with SEAM series connector

For more information about SEAF series connectors, go to the Samtec website at: <www.samtec.com>.

# HPC Connector J30

### [\[Figure](#page-7-0) 1-2, callout [29](#page-8-11)]

The 400-pin HPC connector defined By the FMC specification (Figure [B-1, page](#page-80-0) 81) provides connectivity for up to:

- 160 single-ended or 80 differential user-defined signals
- 10 GTP transceivers
- 2 GTP clocks
- 4 differential clocks
- 159 ground and 15 power connections

The connections between the HPC connector at J30 and FPGA U1 ([Table](#page-54-0) 1-26) implements a subset of this connectivity:

- 58 differential user defined pairs
	- 34 LA pairs (LA00-LA33)
	- 24 HA pairs (HA00-HA23)
- 4 GTP transceivers
- 1 GTP clock
- 2 differential clocks
- 159 ground and 15 power connections

*Note:* The AC701 board VADJ voltage for HPC connector J30 is determined by the FMC VADJ power sequencing logic described in [Power Management, page 67](#page-66-0).

<span id="page-54-0"></span>*Table 1-26:* **HPC Connections, J30 to FPGA U1** 

| <b>J30 FMC</b><br><b>HPC Pin</b> | <b>Schematic Net Name</b> | <b>U1 FPGA</b><br><b>Pin</b> | <b>J30 FMC</b><br><b>HPC Pin</b> | <b>Schematic Net Name</b> | <b>U1 FPGA</b><br>Pin |
|----------------------------------|---------------------------|------------------------------|----------------------------------|---------------------------|-----------------------|
| A2                               | FMC1 HPC DP1 M2C P        | AC14                         | <b>B1</b>                        | NC                        | <b>NA</b>             |
| A3                               | FMC1 HPC DP1 M2C N        | AD14                         | <b>B4</b>                        | NC                        | <b>NA</b>             |
| A6                               | NC                        | <b>NA</b>                    | <b>B</b> <sub>5</sub>            | NC                        | <b>NA</b>             |
| A7                               | NC                        | <b>NA</b>                    | B <sub>8</sub>                   | NC                        | <b>NA</b>             |
| A10                              | NC                        | <b>NA</b>                    | <b>B</b> 9                       | NC                        | <b>NA</b>             |
| A11                              | NC                        | <b>NA</b>                    | <b>B12</b>                       | NC                        | <b>NA</b>             |
| A14                              | NC                        | <b>NA</b>                    | <b>B13</b>                       | NC                        | <b>NA</b>             |
| A15                              | NC                        | <b>NA</b>                    | <b>B16</b>                       | NC                        | <b>NA</b>             |
| A18                              | NC                        | <b>NA</b>                    | <b>B17</b>                       | NC                        | <b>NA</b>             |

| J30 FMC<br><b>HPC Pin</b> | <b>Schematic Net Name</b> | <b>U1 FPGA</b><br>Pin | <b>J30 FMC</b><br><b>HPC Pin</b> | <b>Schematic Net Name</b> | <b>U1 FPGA</b><br>Pin |
|---------------------------|---------------------------|-----------------------|----------------------------------|---------------------------|-----------------------|
| A19                       | NC                        | NA                    | <b>B20</b>                       | FMC1_HPC_GBTCLK1_M2C_P    | U4.27                 |
| A22                       | FMC1_HPC_DP1_C2M_P        | AC <sub>8</sub>       | <b>B21</b>                       | FMC1_HPC_GBTCLK1_M2C_N    | U4.25                 |
| A23                       | FMC1_HPC_DP1_C2M_N        | AD <sub>8</sub>       | <b>B24</b>                       | NC                        | NA                    |
| A26                       | $\rm NC$                  | NA                    | <b>B25</b>                       | NC                        | NA                    |
| A27                       | $\rm NC$                  | <b>NA</b>             | <b>B28</b>                       | NC                        | <b>NA</b>             |
| A30                       | $\rm NC$                  | NA                    | <b>B29</b>                       | NC                        | $\rm NA$              |
| A31                       | NC                        | NA                    | <b>B32</b>                       | <b>NC</b>                 | NA                    |
| A34                       | NC                        | NA                    | <b>B33</b>                       | NC                        | NA                    |
| A35                       | $\rm NC$                  | NA                    | <b>B36</b>                       | NC                        | NA                    |
| A38                       | $\rm NC$                  | NA                    | <b>B37</b>                       | NC                        | NA                    |
| A39                       | $\rm NC$                  | NA                    | <b>B40</b>                       | NC                        | NA                    |
| C2                        | FMC1_HPC_DP0_C2M_P        | AE9                   | D <sub>1</sub>                   | CTRL2_PWRGOOD             | P15                   |
| C <sub>3</sub>            | FMC1 HPC DP0 C2M N        | AF9                   | D <sub>4</sub>                   | FMC1_HPC_GBTCLK0_M2C_P    | U3.27                 |
| C <sub>6</sub>            | FMC1_HPC_DP0_M2C_P        | AE13                  | D <sub>5</sub>                   | FMC1 HPC GBTCLK0 M2C N    | U3.25                 |
| C7                        | FMC1_HPC_DP0_M2C_N        | AF <sub>13</sub>      | D <sub>8</sub>                   | FMC1_HPC_LA01_CC_P        | E17                   |
| C10                       | FMC1_HPC_LA06_P           | G19                   | D <sub>9</sub>                   | FMC1_HPC_LA01_CC_N        | E18                   |
| C11                       | FMC1_HPC_LA06_N           | F20                   | D11                              | FMC1_HPC_LA05_P           | G15                   |
| C14                       | FMC1_HPC_LA10_P           | A17                   | D12                              | FMC1_HPC_LA05_N           | F15                   |
| C15                       | FMC1_HPC_LA10_N           | A18                   | D <sub>14</sub>                  | FMC1_HPC_LA09_P           | E16                   |
| C18                       | FMC1 HPC LA14 P           | C <sub>21</sub>       | D15                              | FMC1_HPC_LA09_N           | D16                   |
| C19                       | FMC1_HPC_LA14_N           | <b>B21</b>            | D17                              | FMC1_HPC_LA13_P           | <b>B20</b>            |
| C22                       | FMC1_HPC_LA18_CC_P        | G20                   | D <sub>18</sub>                  | FMC1_HPC_LA13_N           | A20                   |
| C23                       | FMC1_HPC_LA18_CC_N        | G21                   | D20                              | FMC1_HPC_LA17_CC_P        | K21                   |
| C <sub>26</sub>           | FMC1 HPC LA27 P           | F <sub>23</sub>       | D <sub>21</sub>                  | FMC1_HPC_LA17_CC_N        | J21                   |
| C27                       | FMC1_HPC_LA27_N           | E23                   | D <sub>23</sub>                  | FMC1_HPC_LA23_P           | K20                   |
| C30                       | FMC1_HPC_IIC_SCL          | U52.19                | D24                              | FMC1_HPC_LA23_N           | J20                   |
| C31                       | FMC1_HPC_IIC_SDA          | U52.20                | D <sub>26</sub>                  | FMC1 HPC LA26 P           | J24                   |
| C34                       | <b>GND</b>                | NA                    | D <sub>27</sub>                  | FMC1_HPC_LA26_N           | H <sub>24</sub>       |
| C35                       | $VCC12_P$                 | NA                    | D <sub>29</sub>                  | FMC1_HPC_TCK_BUF          | U19.13                |
| C37                       | $VCC12_P$                 | NA                    | D <sub>30</sub>                  | FMC1 TDI BUF              | U19.17                |
| C39                       | VCC3V3                    | NA                    | D31                              | FMC1_TDO_FPGA_TDI         | U19.2                 |
|                           |                           |                       | D32                              | VCC3V3                    | NA                    |

*Table 1-26:* **HPC Connections, J30 to FPGA U1** *(Cont'd)*

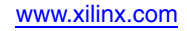

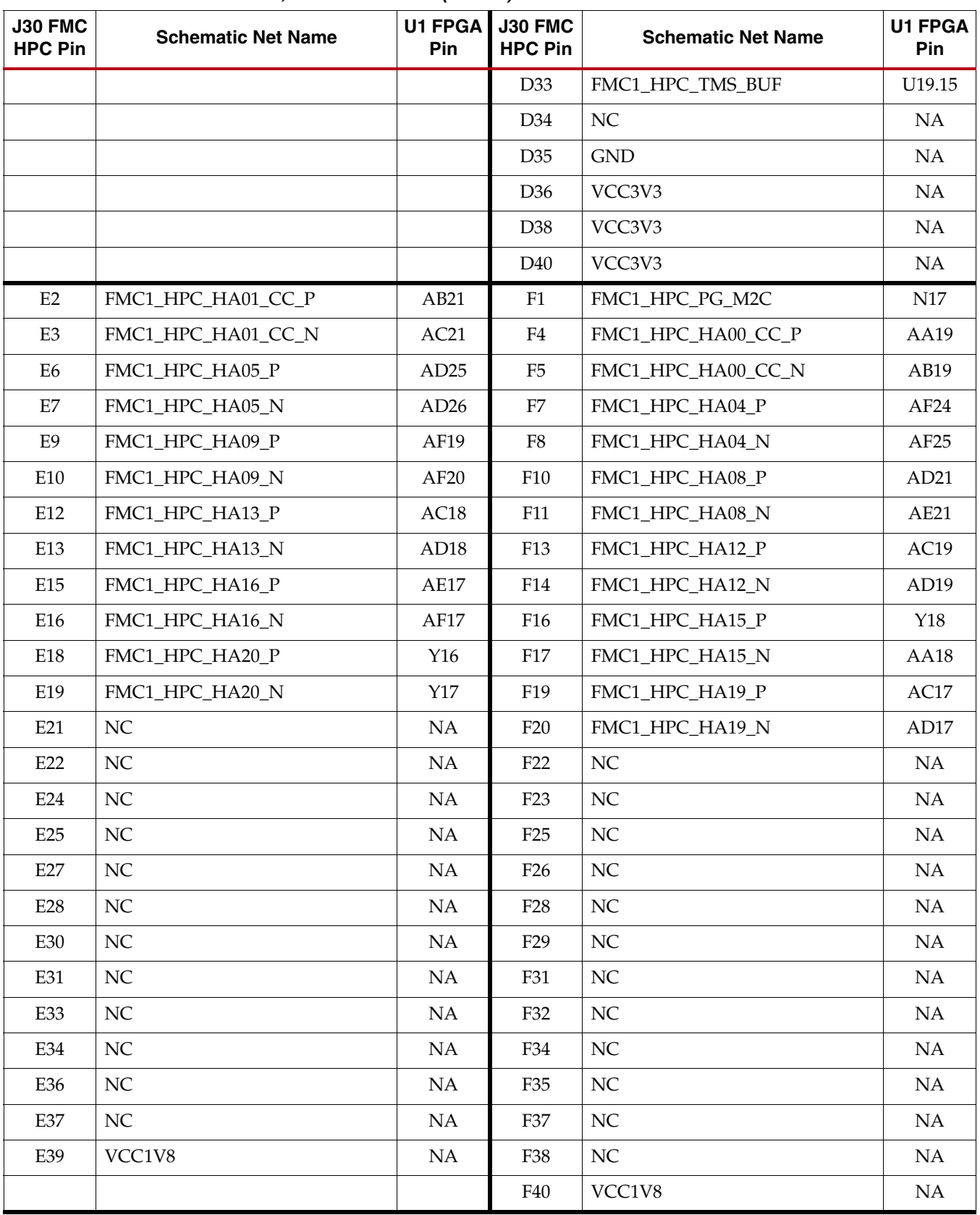

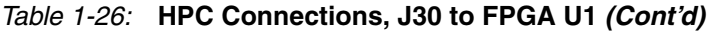

| <b>J30 FMC</b><br><b>HPC Pin</b> | <b>Schematic Net Name</b> | <b>U1 FPGA</b><br>Pin | J30 FMC<br><b>HPC Pin</b> | <b>Schematic Net Name</b> | <b>U1 FPGA</b><br>Pin |
|----------------------------------|---------------------------|-----------------------|---------------------------|---------------------------|-----------------------|
| G2                               | FMC1_HPC_CLK1_M2C_P       |                       | H1                        | NC                        | NA                    |
| G <sub>3</sub>                   | FMC1_HPC_CLK1_M2C_N       |                       | H2                        | FMC1_HPC_PRSNT_M2C        | N <sub>16</sub>       |
| G <sub>6</sub>                   | FMC1_HPC_LA00_CC_P        | D18                   | H4                        | FMC1_HPC_CLK0_M2C_P       | D19                   |
| G7                               | FMC1_HPC_LA00_CC_N        | C18                   | H <sub>5</sub>            | FMC1_HPC_CLK0_M2C_N       | C19                   |
| G9                               | FMC1_HPC_LA03_P           | G17                   | H7                        | FMC1_HPC_LA02_P           | H14                   |
| G10                              | FMC1_HPC_LA03_N           | F17                   | H8                        | FMC1_HPC_LA02_N           | H15                   |
| G12                              | FMC1_HPC_LA08_P           | C17                   | H10                       | FMC1_HPC_LA04_P           | F18                   |
| G13                              | FMC1_HPC_LA08_N           | <b>B17</b>            | H11                       | FMC1_HPC_LA04_N           | F19                   |
| G15                              | FMC1_HPC_LA12_P           | E20                   | H <sub>13</sub>           | FMC1_HPC_LA07_P           | H <sub>16</sub>       |
| G16                              | FMC1_HPC_LA12_N           | D20                   | H14                       | FMC1 HPC LA07 N           | G16                   |
| G18                              | FMC1_HPC_LA16_P           | E21                   | H16                       | FMC1 HPC LA11 P           | <b>B19</b>            |
| G19                              | FMC1_HPC_LA16_N           | D21                   | H17                       | FMC1_HPC_LA11_N           | A19                   |
| G21                              | FMC1_HPC_LA20_P           | M16                   | H19                       | FMC1_HPC_LA15_P           | <b>B22</b>            |
| G22                              | FMC1_HPC_LA20_N           | M17                   | H20                       | FMC1_HPC_LA15_N           | A22                   |
| G24                              | FMC1_HPC_LA22_P           | L17                   | H22                       | FMC1_HPC_LA19_P           | M14                   |
| G25                              | FMC1_HPC_LA22_N           | L18                   | H23                       | FMC1_HPC_LA19_N           | L14                   |
| G27                              | FMC1_HPC_LA25_P           | G22                   | H25                       | FMC1_HPC_LA21_P           | J19                   |
| G28                              | FMC1_HPC_LA25_N           | F22                   | H <sub>26</sub>           | FMC1_HPC_LA21_N           | H19                   |
| G30                              | FMC1_HPC_LA29_P           | G24                   | H <sub>28</sub>           | FMC1_HPC_LA24_P           | J18                   |
| G31                              | FMC1_HPC_LA29_N           | F24                   | H <sub>29</sub>           | FMC1_HPC_LA24_N           | H18                   |
| G33                              | FMC1_HPC_LA31_P           | E <sub>26</sub>       | H31                       | FMC1_HPC_LA28_P           | K22                   |
| G34                              | FMC1_HPC_LA31_N           | D <sub>26</sub>       | H32                       | FMC1_HPC_LA28_N           | K23                   |
| G36                              | FMC1_HPC_LA33_P           | G25                   | H34                       | FMC1_HPC_LA30_P           | E25                   |
| G37                              | FMC1_HPC_LA33_N           | F25                   | H35                       | FMC1_HPC_LA30_N           | D25                   |
| G39                              | VCC1V8                    | NA                    | H37                       | FMC1_HPC_LA32_P           | H <sub>26</sub>       |
|                                  |                           |                       | H38                       | FMC1_HPC_LA32_N           | G26                   |
|                                  |                           |                       | H40                       | VCC1V8                    | NA                    |
| J2                               | NC                        | NA                    | K1                        | NC                        | NA                    |
| J3                               | NC                        | NA                    | K4                        | NC                        | NA                    |
| J6                               | FMC1_HPC_HA03_P           | AC22                  | K5                        | NC                        | NA                    |
| J7                               | FMC1_HPC_HA03_N           | AC23                  | K7                        | FMC1_HPC_HA02_P           | AE25                  |
| J9                               | FMC1_HPC_HA07_P           | AD23                  | K8                        | FMC1_HPC_HA02_N           | AE26                  |

*Table 1-26:* **HPC Connections, J30 to FPGA U1** *(Cont'd)*

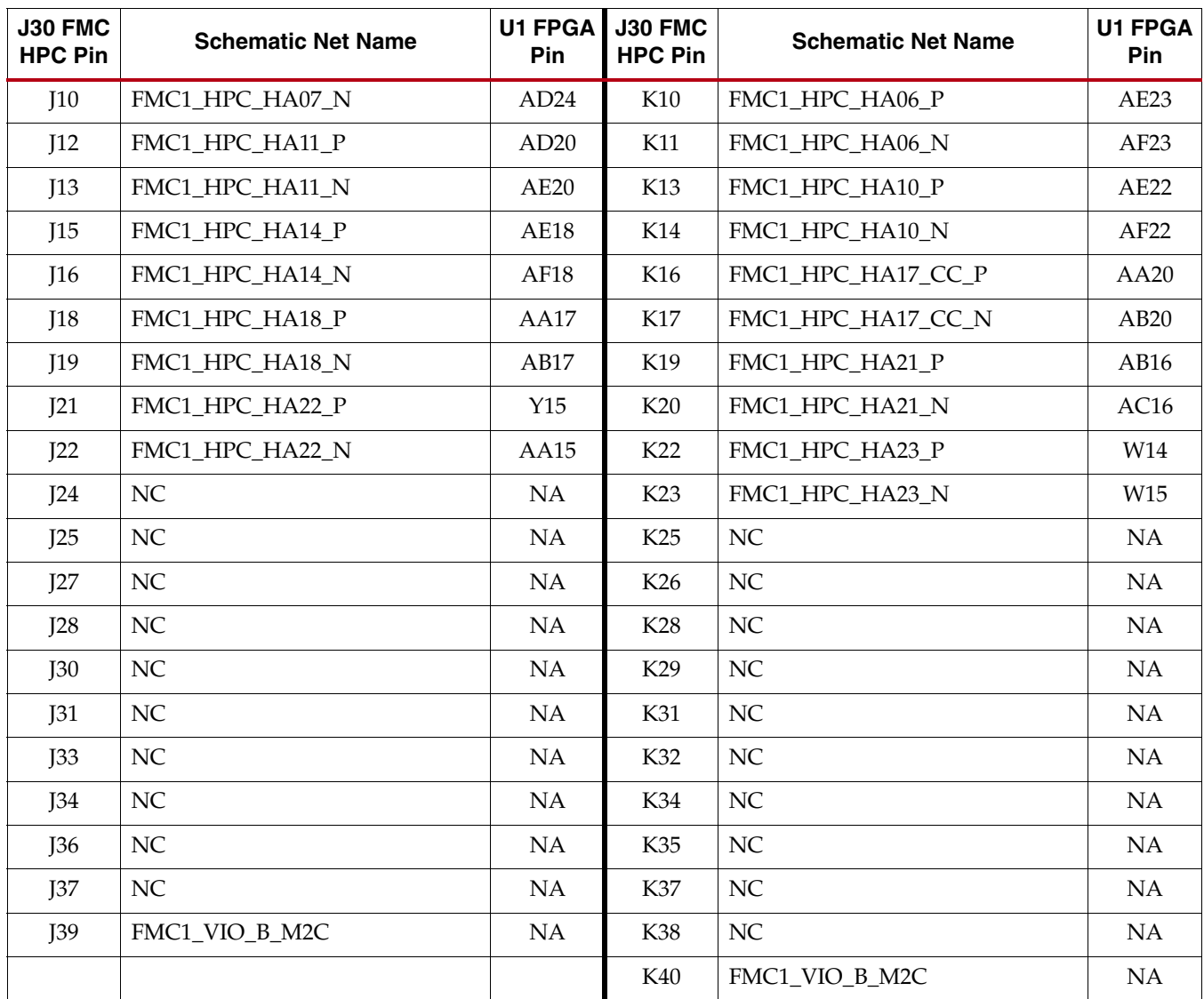

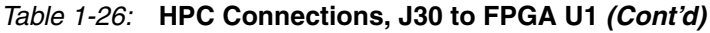

# AC701 Board Power System

The AC701 board hosts a power system based on the Texas Instruments (TI) UCD90120A power supply sequencer and monitor, and the TPS84K and LMZ22000 family voltage regulators.

# UCD90120A Description

The UCD90120A is a 12-rail PMBus/I<sup>2</sup>C addressable power-supply sequencer and monitor. The device integrates a 12-bit ADC for monitoring up to 12 power-supply voltage inputs. Twenty-six GPIO pins can be used for power supply enables, power-on reset signals, external interrupts, cascading, or other system functions. 12 of these pins offer PWM functionality. Using these pins, the UCD90120A device offers support for margining and general-purpose PWM functions.

The UCD90120A device is configured by using the PC-based TI Fusion Digital Power Designer software. This software provides a graphical user interface (GUI) for configuring, storing, and monitoring power system operating parameters.

## TPS84K Family Regulator Description

The TPS84621RUQ (6A) and TPS84320RUQ (3A) regulators are integrated synchronous buck switching regulators that combines a DC/DC converter with power MOSFETs, an inductor, and passives into low profile, BQFN packages. The TPS84K devices accept an input voltage rail between 4.5V and 14.5V and deliver an adjustable output voltage in the 0.6V to 5.5V range. This type power solution allows as few as 3 external components and eliminates the loop compensation and magnetic parts selection process.

## LMZ22000 Family Regulator Description

The LMZ22010 power module is an step-down DC-DC switching regulator capable of driving up to 10A load. The LMZ22010 can accept an input voltage rail between 6V and 20V and deliver an adjustable and highly accurate output voltage as low as 0.8V. The LMZ22010 requires two external resistors and external capacitors to complete the design. The LMZ22010 is a reliable and robust design with the following protection features: thermal shutdown, programmable input under-voltage lockout, output over-voltage protection, short-circuits protection, output current limit, and allows startup into a pre-biased output. The sync input allows synchronization over the 314 kHz to 600 kHz switching frequency range and up to 6 modules can be connected in parallel for higher load currents.

[Table](#page-59-0) 1-27 shows the AC701 board power system configuration for controller U8.

| <b>Sequencer</b>              |                                            | <b>Schematic</b>   |                | <b>Regulator Type</b> | Voltage | Current |  |
|-------------------------------|--------------------------------------------|--------------------|----------------|-----------------------|---------|---------|--|
|                               | <b>Net Name</b><br>Page<br><b>Contents</b> |                    |                |                       |         |         |  |
|                               | 39                                         | <b>UCD90120A#1</b> |                |                       |         |         |  |
|                               | 40                                         | Addr 101, Rail 1   | <b>VCCINT</b>  | LMZ12010 (U49)        | 1.0V    | 10A     |  |
| #1 U8 PMBus Addr 101, 4 Rails | 41                                         | Addr 101, Rail 2   | <b>VCCAUX</b>  | TPS84621 (U53)        | 1.8V    | 6A      |  |
|                               | 42                                         | Addr 101, Rail 3   | <b>VCCBRAM</b> | TPS84320 (U54)        | 1.0V    | 3A      |  |
|                               | 43                                         | Addr 101, Rail 4   | FPGA 1V5       | TPS84621 (U55)        | 1.5V    | 6A      |  |

<span id="page-59-0"></span>*Table 1-27:* **Controller U8 Power System Configuration** 

<span id="page-60-0"></span>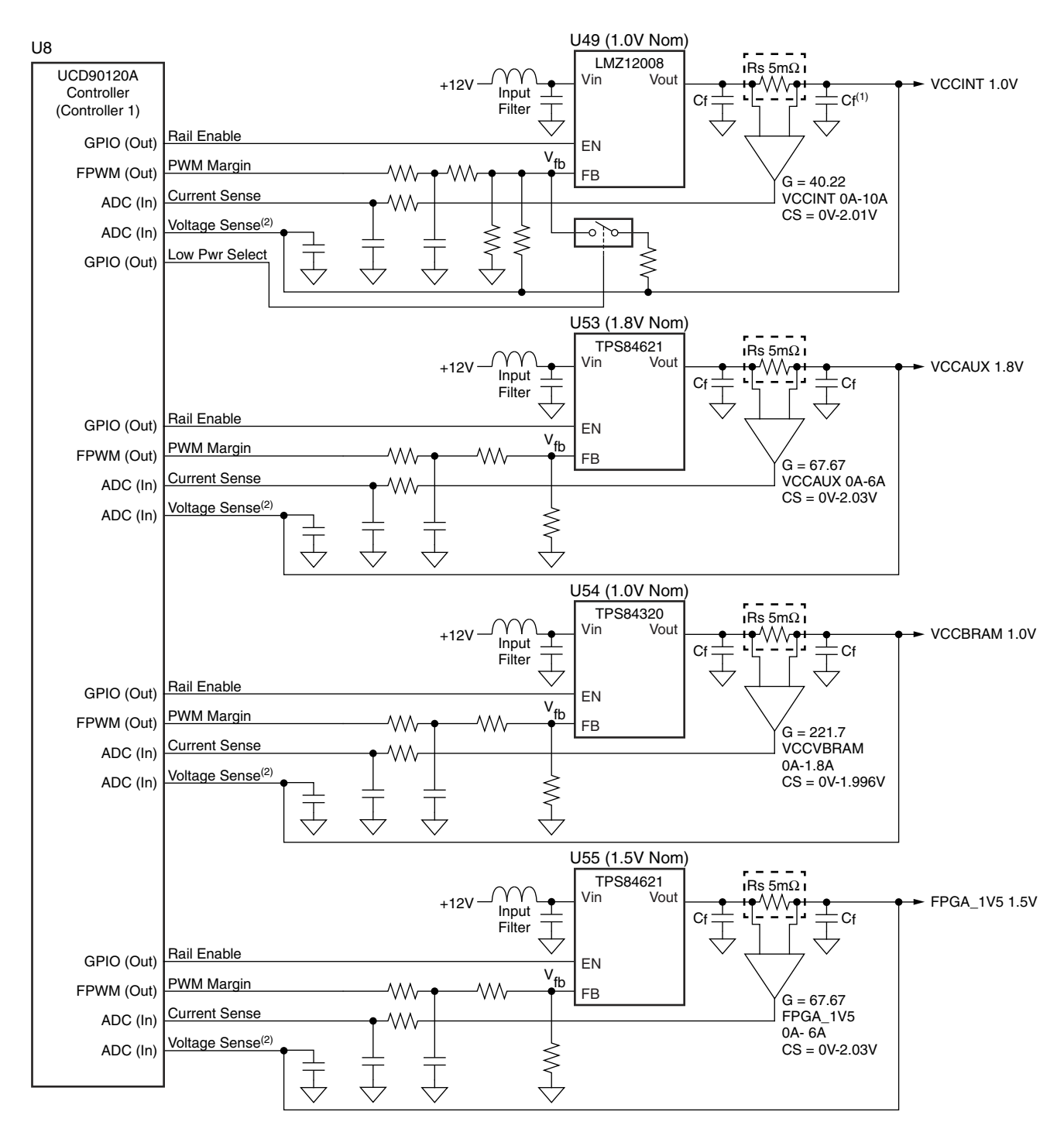

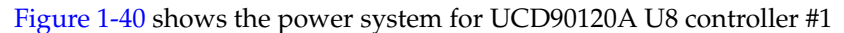

#### **Notes:**

1. Capacitors labled Cf are bulk filter capacitors.

2. Voltage Sense is connected at point of load.

UG952\_c1\_137\_011513

#### *Figure 1-40:* **U8 Controller #1 UCD90120A Power System**

[Table](#page-61-0) 1-28 shows the AC701 TI power system configuration for controller U9.

<span id="page-61-0"></span>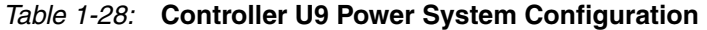

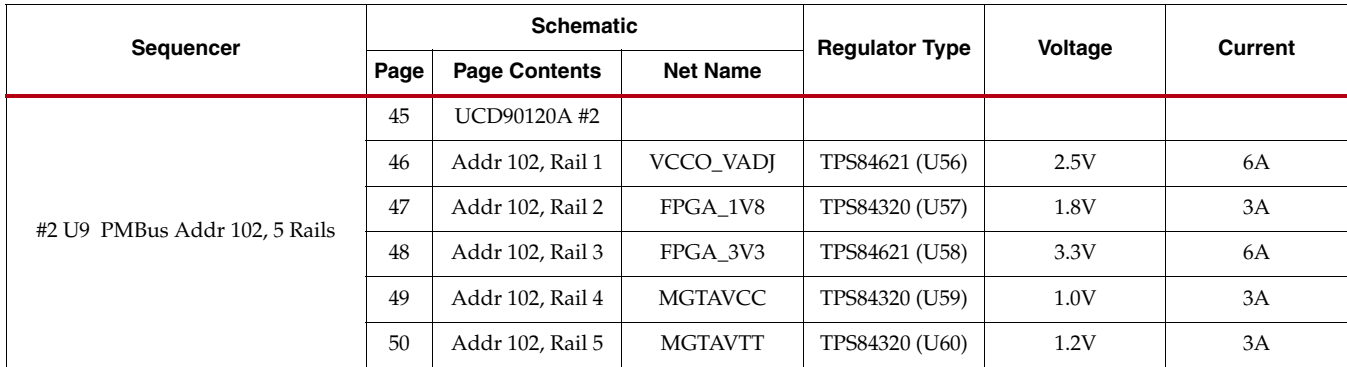

<span id="page-62-0"></span>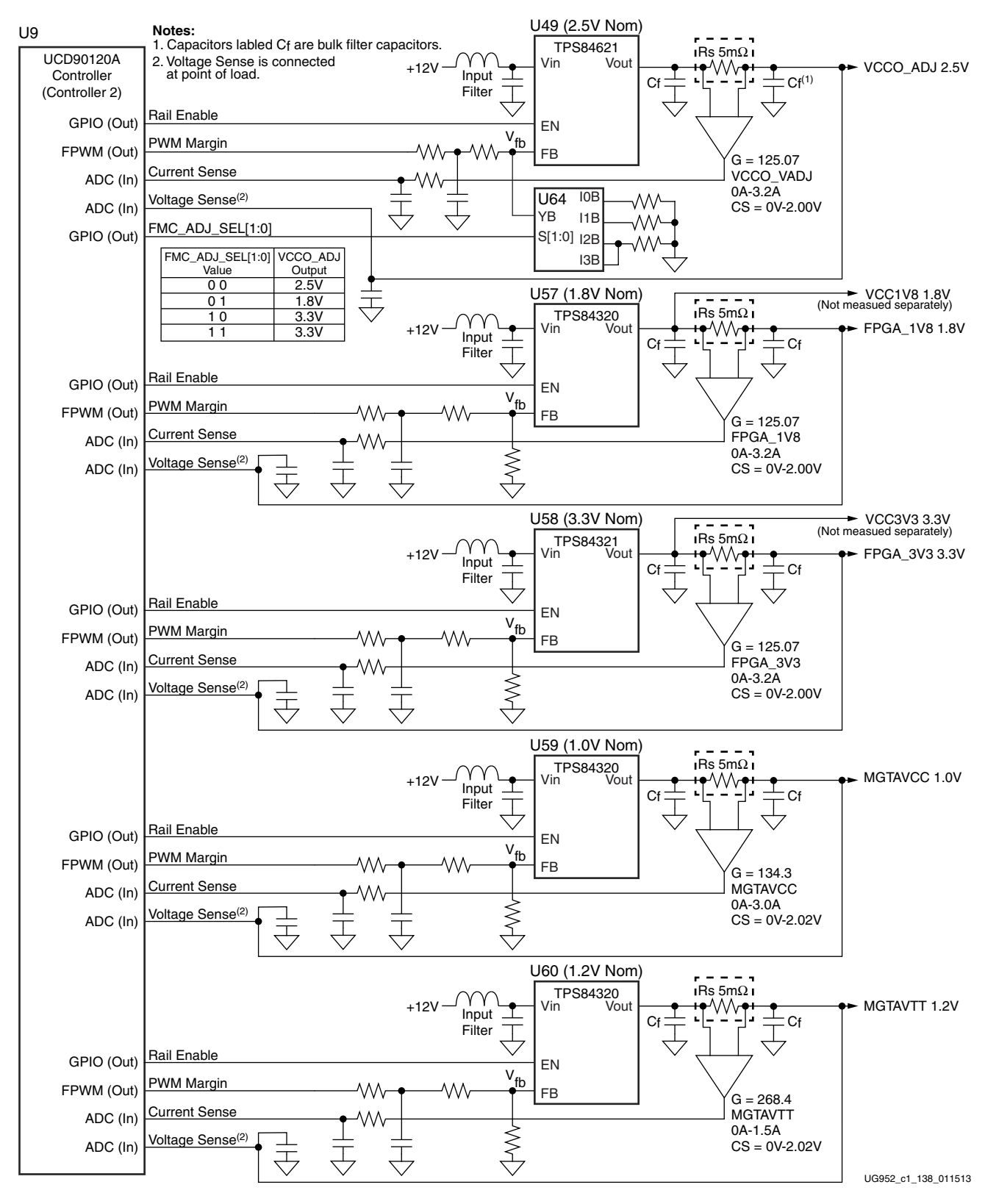

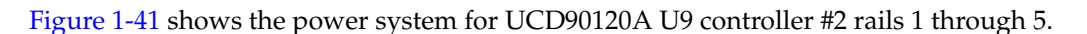

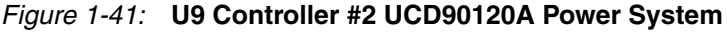

The TPS84K and LMZ22000 family adjustable voltage regulators have their output voltage set by an external resistor. The regulator topology on the AC701 board permits the UCD90120A to monitor rail voltage and current. Voltage margining at +5% and -5% is also implemented.

Each voltage regulator's external  $V_{\text{OUT}}$  setting resistor is calculated and implemented as if the regulator is standalone. The UCD90120A has two ADC inputs allocated per voltage rail, one input for the remote voltage sense connection, the other for the current sense resistor op amp output voltage connection. The UCD90120A ADC full scale input is 2.5V. The remote voltage feedback is scaled to approximately 2V if it exceeds 2V—that is, the VCCO\_VADJ rail for the 2.5V and 3.3V modes, and the FPGA\_3V3 rail also at 3.3V are resistor attenuated to scale the remotely sensed voltage at 0.606 to give approximately 2V at the ADC input pin for a 3.3V remote sense value. Rails below 2V are not scaled.

Each rail's current sense op amp has its gain set to provide approximately 2V max at the TI UCD90120A ADC input pin when the rail current is at its expected maximum current level, as shown in [Figure](#page-60-0) 1-40 (U8 controller #1) and [Figure](#page-62-0) 1-41 (U9 controller #2).

The UCD90120A has an assignable group of GPIO pins with PWM capability. Each controller channel has a PWM GPIO pin connected to the associated voltage regulator  $V_{ADI}$  pin. The external  $V_{OII}$  setting resistor is also wired to this pin. The PWM GPIO pin is configured in 3-state mode. This pin is not driven unless a Margin command is executed. The Margin command is available within the TI Fusion Digital Power designer software.

During the margin high or low operation, the PWM GPIO pin drives a voltage into the voltage regulator V<sub>ADJ</sub> pin, which causes a slight voltage change resulting in the regulator  $V_{\text{OUT}}$  moving to the margin +5% or -5% voltage commanded.

# XADC Power System Measurement

The AC701 board XADC interface includes power system voltage and current measuring capability. The VCCINT, VCCAUX and VCCBRAM rail voltages are measured via the XADC internal voltage measurement capability. Other rails are measured via two external Analog Devices ADG707BRU multiplexers U14 and U13. Each rail has a TI INA333 op amp strapped across its series current sense resistor Kelvin terminals. This op amp has its gain adjusted to give approximately 1V at the expected full scale current value for the rail.

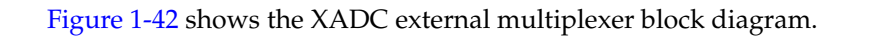

<span id="page-64-0"></span>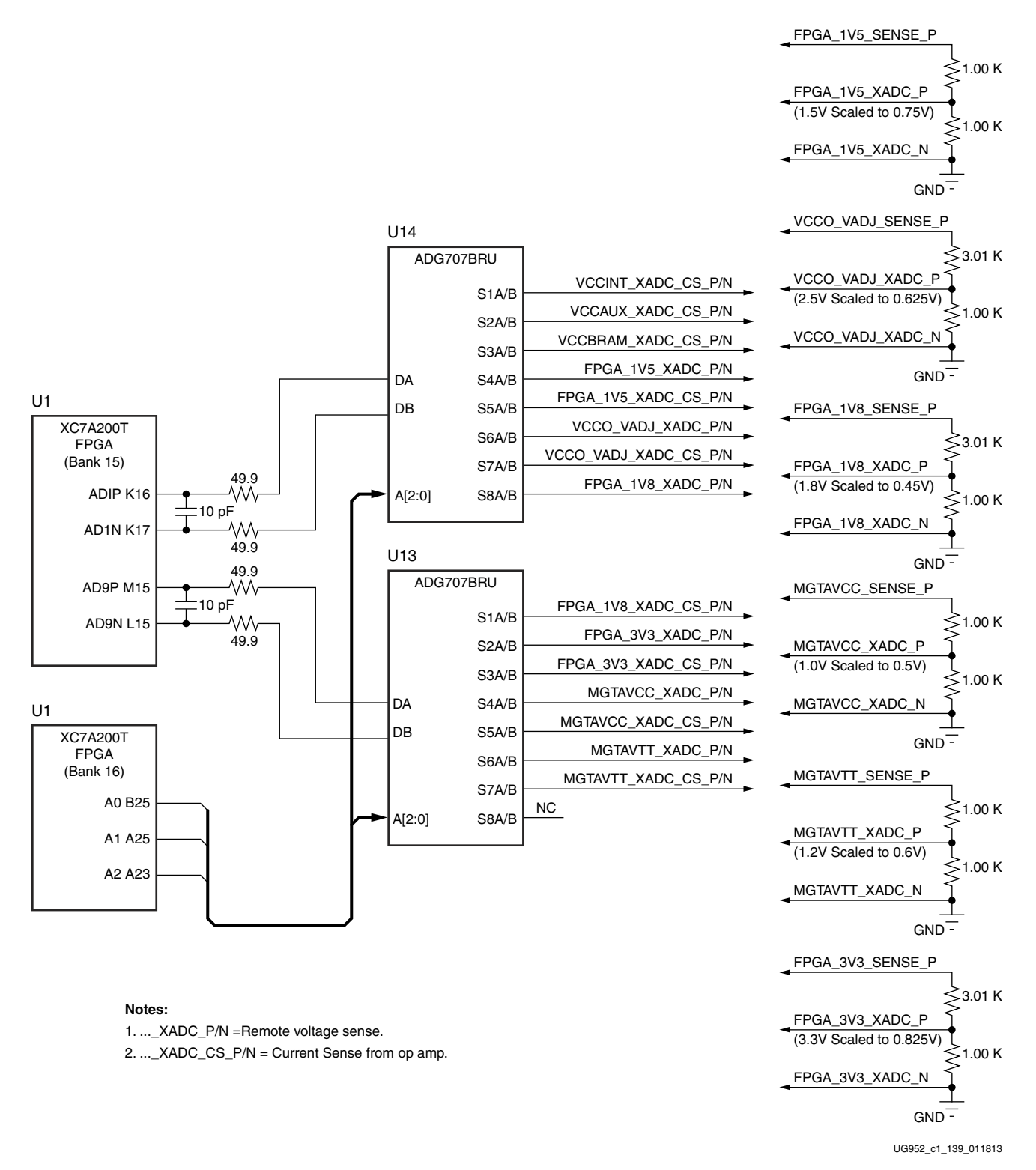

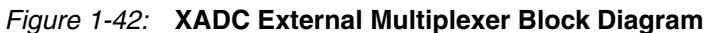

See Tables [Table](#page-65-0) 1-29 and [Table](#page-65-1) 1-30 which list the AC701 board XADC power system voltage and current measurement details for the external muxes U14 and U13.

<span id="page-65-0"></span>*Table 1-29:* **XADC Measurements through Mux U14** 

| <b>Measurement</b> | Rail                | Current   | I <sub>sense</sub> Op Amp        |                                                             |                      | <b>Schematic</b>     | 8-to-1 Multiplexer U14 |                    | Mux    |
|--------------------|---------------------|-----------|----------------------------------|-------------------------------------------------------------|----------------------|----------------------|------------------------|--------------------|--------|
| <b>Type</b>        | Name                | Range     | Reference<br><b>Designator</b>   | Gain                                                        | V <sub>o</sub> Range | <b>Net Name</b>      | Pin<br><b>Number</b>   | <b>Pin</b><br>Name | A[2:0] |
| $\mathbf{V}$       | <b>VCCINT</b>       | NA        | NA                               | NA                                                          | NA                   | <b>XADC INTERNAL</b> | NA                     | NA                 | NA     |
| $\mathbf{I}$       | <b>VCCINT CS</b>    | $0A-4A$   | U16                              | 50                                                          | 0V-0.996V            | VCCINT XADC CS P     | 19                     | S <sub>1</sub> A   | 000    |
|                    |                     |           |                                  |                                                             |                      | VCCINT_XADC_CS_N     | 11                     | S <sub>1</sub> B   |        |
| V                  | <b>VCCAUX</b>       | NA        | NA                               | NA                                                          | NA                   | <b>XADC INTERNAL</b> | NA                     | NA                 | NA     |
| $\mathbf I$        | <b>VCCAUX CS</b>    | $0A-6A$   | U17                              | 30                                                          | 0V-0.913V            | VCCAUX_XADC_CS_P     | 20                     | S <sub>2</sub> A   | 001    |
|                    |                     |           |                                  |                                                             |                      | VCCAUX_XADC_CS_N     | 10                     | S2B                |        |
| $\mathbf{V}$       | <b>VCCBRAM</b>      | NA        | NA                               | NA                                                          | NA                   | <b>XADC INTERNAL</b> | <b>NA</b>              | NA                 | NA     |
| $\mathbf{I}$       | <b>VCCBRAM CS</b>   | $0A-1.8A$ | U20                              | 100                                                         | 0V-0.909V            | VCCBRAM XADC CS P    | 21                     | S <sub>3</sub> A   | 010    |
|                    |                     |           |                                  |                                                             |                      | VCCBRAM_XADC_CS N    | 9                      | S3B                |        |
| V                  | FPGA 1V5            | NA        |                                  | FPGA 1V5 REMOTE SENSE DIVIDED TO                            |                      | FPGA_1V5_XADC_P      | 22                     | S <sub>4</sub> A   | 011    |
|                    |                     |           |                                  | DELIVER 0.75V ON FPGA 1V5 XADC P                            |                      | FPGA_1V5_SENSE_N     | 8                      | S <sub>4</sub> B   |        |
| $\mathbf{I}$       | FPGA 1V5 CS         | $0A-6A$   | U18                              | 20                                                          | 0V-0.604V            | FPGA 1V5 XADC CS P   | 23                     | S <sub>5</sub> A   | 100    |
|                    |                     |           |                                  |                                                             |                      | FPGA 1V5 XADC CS N   | 7                      | S5B                |        |
| V                  | VCCO_VADJ           | NA        |                                  | VCCO VADJ 2.5V REMOTE SENSE<br>DIVIDED TO DELIVER 0.625V ON |                      | VCCO VADJ XADC P     | 24                     | S <sub>6</sub> A   | 101    |
|                    |                     |           | FPGA_1V5_XADC_P                  |                                                             |                      | VCCO VADI SENSE N    | 6                      | S6B                |        |
| $\mathbf{I}$       | <b>VCCO VADI CS</b> | $0A-3.2A$ | U22                              | 50                                                          | 0V-0.796V            | VCCO VADJ XADC CS P  | 25                     | S7A                | 110    |
|                    |                     |           |                                  |                                                             |                      | VCC0VADJ XADC CS N   | 5                      | S7B                |        |
| V                  | FPGA 1V8            | NA        | FPGA_1V8 REMOTE SENSE DIVIDED TO |                                                             |                      | FPGA_1V8_XADC_P      | 26                     | S8A                | 111    |
|                    |                     |           |                                  | DELIVER 0.45V ON FPGA_1V8_XADC_P                            |                      | FPGA 1V8 SENSE N     | $\overline{4}$         | S8B                |        |

<span id="page-65-1"></span>*Table 1-30:* **XADC Measurements through Mux U13** 

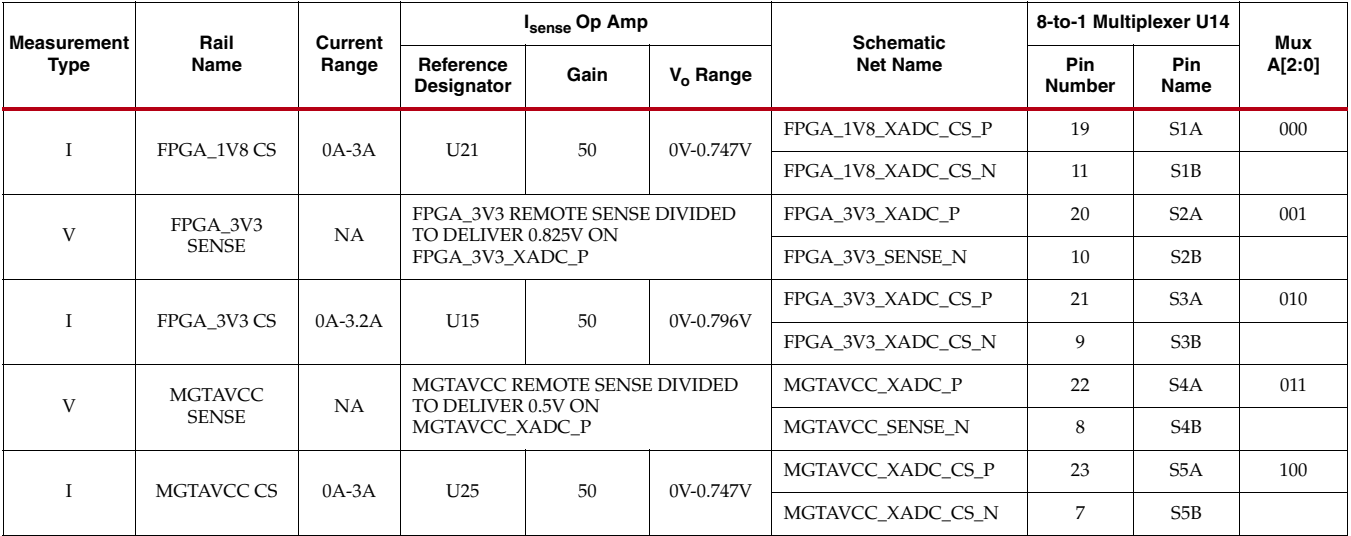

| <b>Measurement</b>      | Rail              | Current                                                        |                                                                      | I <sub>sense</sub> Op Amp |                 | <b>Schematic</b>   | 8-to-1 Multiplexer U14 |                  | Mux |
|-------------------------|-------------------|----------------------------------------------------------------|----------------------------------------------------------------------|---------------------------|-----------------|--------------------|------------------------|------------------|-----|
| <b>Type</b>             | Name              | Reference<br>Range<br>Gain<br>$V_0$ Range<br><b>Designator</b> |                                                                      | <b>Net Name</b>           | Pin<br>Number   | <b>Pin</b><br>Name | A[2:0]                 |                  |     |
| $\mathbf{V}$            | <b>MGTAVTT</b>    | <b>NA</b>                                                      | MGTAVTT REMOTE SENSE DIVIDED<br>TO DELIVER 0.6V ON<br>MGTAVTT XADC P |                           | MGTAVTT XADC P  | 24                 | S <sub>6</sub> A       | 101              |     |
|                         | <b>SENSE</b>      |                                                                |                                                                      |                           | MGTAVTT SENSE N | 6                  | S6B                    |                  |     |
|                         | <b>MGTAVTT CS</b> | $0A-1.5A$                                                      | U <sub>23</sub>                                                      | 100<br>0V-0.756V          |                 | MGTAVTT XADC CS P  | 25                     | S7A              | 110 |
|                         |                   |                                                                |                                                                      |                           |                 | MGTAVTT XADC CS N  | 5                      | S7B              |     |
|                         |                   |                                                                |                                                                      |                           |                 | NC.                | 26                     | S <sub>8</sub> A | 111 |
| NOT USED NOT CONNECTED) |                   |                                                                |                                                                      |                           |                 | NC.                | 4                      | S8B              |     |

*Table 1-30:* **XADC Measurements through Mux U13** *(Cont'd)*

# <span id="page-66-0"></span>Power Management

### [\[Figure](#page-7-0) 1-2, callout [30](#page-8-12)]

The AC701 board uses power regulators and PMBus compliant system controllers from Texas Instruments to supply core and auxiliary voltages. The Texas Instruments Fusion Digital Power graphical user interface is used to monitor the voltage and current levels of the board power modules.

The AC701 board power distribution diagram is shown in [Figure](#page-67-0) 1-43.

The pcb layout and power system design meets the recommended criteria described in the [UG483](http://www.xilinx.com/support/documentation/user_guides/ug483_7Series_PCB.pdf), *7 Series FPGAs PCB Design and Pin Planning Guide*.

<span id="page-67-0"></span>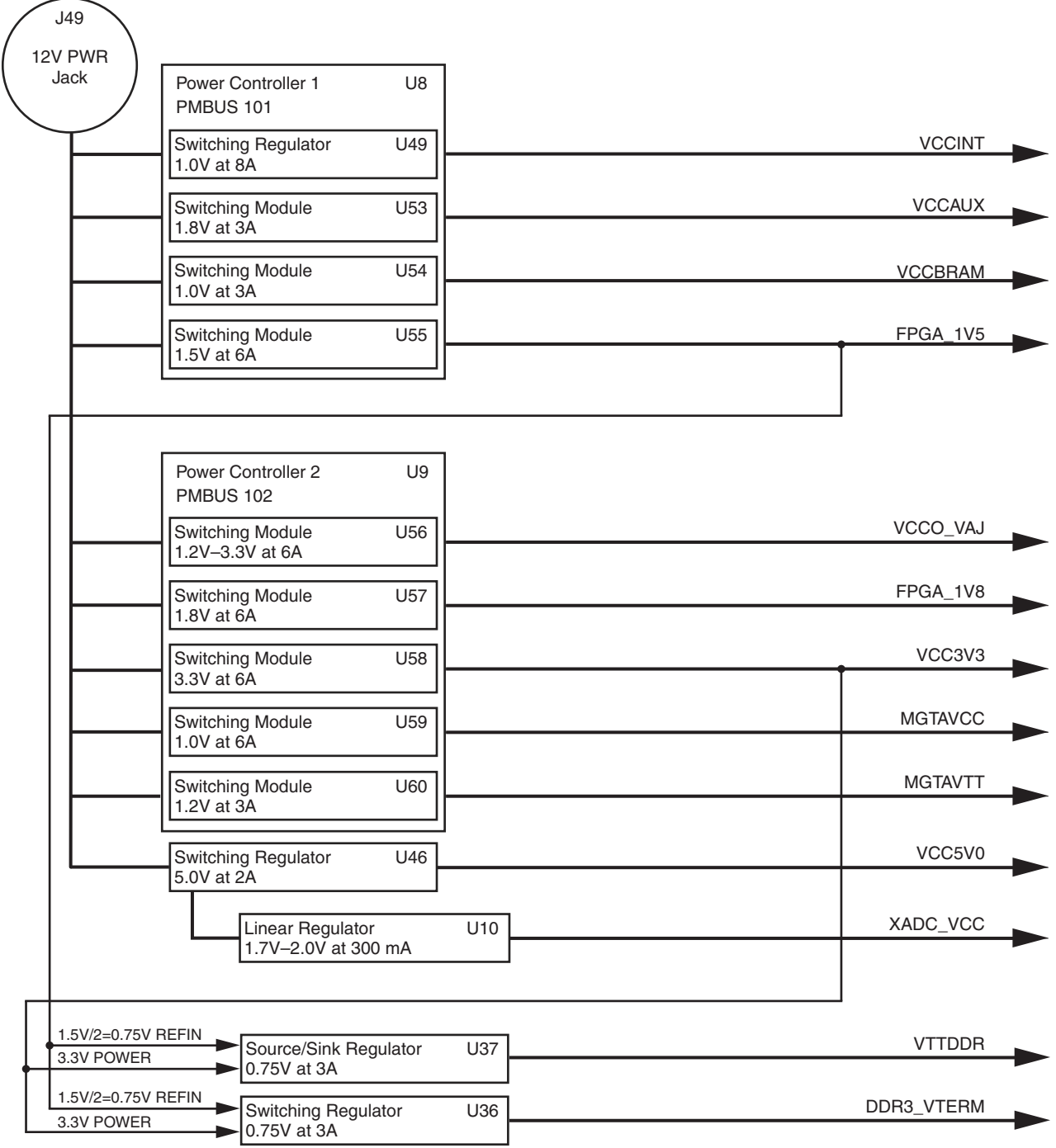

UG952\_c1\_37\_100512

*Figure 1-43:* **AC701 Board Onboard Power Regulators**

The AC701 board core and auxiliary voltages are listed in Table 1-25.

*Table 1-31:* **AC701 Board Onboard Power System Devices**

| <b>Device Type</b>              | Reference<br><b>Designator</b> | <b>Description</b>                          | <b>Power Rail Net</b><br><b>Name</b> | <b>Power Rail</b><br>Voltage | <b>Schematic</b><br>Page |
|---------------------------------|--------------------------------|---------------------------------------------|--------------------------------------|------------------------------|--------------------------|
| <b>UCD90120A</b><br>$(4$ Rails) | U8                             | PMBus Controller - PMBus Addr = 101         |                                      |                              | 39                       |
| LMZ22010TZ                      | U <sub>149</sub>               | 10A 0.8V - 6V Adj. Switching Regulator      | <b>VCCINT</b>                        | 1.00V                        | 40                       |
| <b>TPS84621RUQ</b>              | U <sub>53</sub>                | 6A 0.6V - 5.5V Adj. Switching Regulator     | <b>VCCAUX</b>                        | 1.80V                        | 41                       |
| <b>TPS84320RUO</b>              | U <sub>54</sub>                | 3A 0.6V - 5.5V Adj. Switching Regulator     | <b>VCCBRAM</b>                       | 1.00V                        | 42                       |
| <b>TPS84621RUQ</b>              | U <sub>55</sub>                | 6A 0.6V - 5.5V Adj. Switching Regulator     | FPGA_1V5                             | 1.50V                        | 43                       |
| <b>UCD90120A</b><br>$(5$ Rails) | U <sub>9</sub>                 | PMBus Controller - PMBus Addr = 102         |                                      |                              | 45                       |
| <b>TPS84621RUQ</b>              | U <sub>56</sub>                | 6A 0.6V - 5.5V Adj. Switching Regulator     | VCCO_VADJ                            | 2.50V                        | 46                       |
| <b>TPS84320RUQ</b>              | U <sub>57</sub>                | 3A 0.6V - 5.5V Adj. Switching Regulator     | VCC1V8/<br>FPGA_1V8                  | 1.80V                        | 47                       |
| <b>TPS84621RUQ</b>              | U <sub>58</sub>                | 6A 0.6V - 5.5V Adj. Switching Regulator     | VCC3V3/<br>FPGA_3V3                  | 3.30V                        | 48                       |
| <b>TPS84320RUQ</b>              | U <sub>59</sub>                | 3A 0.6V - 5.5V Adj. Switching Regulator     | <b>MGTAVCC</b>                       | 1.00V                        | 49                       |
| <b>TPS84320RUQ</b>              | U <sub>60</sub>                | 3A 0.6V - 5.5V Adj. Switching Regulator     | <b>MGTAVTT</b>                       | 1.20V                        | 50                       |
| LMZ12002                        | U46                            | 2A 0.8V - 6V Adj. Linear Regulator          | VCC5V0                               | 5.00V                        | 34                       |
| TL1963ADCQR                     | U62                            | 1.5A 1.21V - 5V Adj. LDO Linear Regulator   | VCC2V5                               | 2.50V                        | 48                       |
| <b>TPS51200DR</b>               | U37                            | 3A Source-Sink DDR Termination Regulator    | <b>VTTDDR</b>                        | 0.75V                        | 44                       |
| <b>TPS51200DR</b>               | U <sub>36</sub>                | 3A Source-Sink DDR Termination Regulator    | DDR3_VTERM_<br>R 0V75                | 0.75V                        | 44                       |
| TPS79433DCQ                     | U61                            | 0.25A 1.2V - 5.5V Adj. LDO Linear Regulator | V33D_CTL1                            | 3.30V                        | 39                       |
| TPS79433DCO                     | U63                            | 0.25A 1.2V - 5.5V Adj. LDO Linear Regulator | V33D_CTL2                            | 3.30V                        | 45                       |
| ADP123                          | U10                            | 0.3A 0.8V - 5V Adj. Linear Regulator        | XADC_VCC                             | 1.85V                        | 29                       |
| <b>REF3012</b>                  | U35                            | 50uA Fixed 1.25V Voltage Reference          | XADC_VREF                            | 1.25V                        | 29                       |
| Notes:<br>1. See Table 1-32     |                                |                                             |                                      |                              |                          |

2. See [Table 1-33](#page-69-1)

# Monitoring Voltage and Current

Voltage and current monitoring and voltage control are available for the TI controlled power rails through the Texas Instruments Fusion Digital Power Designer graphical user interface (GUI). The two onboard TI UCD90120A power controllers (U8 at PMBus address 101 and U9 at address 102) are wired to the same PMBus. The PMBus connector, J2, is provided for use with the TI USB Interface Adapter PMBus pod (TI part number EVM USB-TO-GPIO) and associated TI Fusion Digital Power Designer GUI. This is the simplest and most convenient way to monitor the voltage and current values for the power rail listed in [Table](#page-69-0) 1-32 and [Table](#page-69-1) 1-33.

In each of these the two tables (one per controller), the Power Good (PG) On Threshold is the set-point at or above which the particular rail is deemed good. The PG Off Threshold is the set-point at or below which the particular rail is no longer deemed good. The controller internally ORs these PG conditions together and drives an output PG pin high only if all active rail PG states are good. The on and off delay parameter values are relative to when the board power on-off slide switch SW15 is turned on and off.

[Table](#page-69-0) 1-32 defines the voltage and current values for each power rail controlled by the UCD90120A U8 controller at PMBus Address 101.

**Rail Nominal Power Good On | Power Good Off Turn On Delay (ms) Turn Off Delay (ms) Fault Shutdown Slaves Rail Turn-on Dependencies Rail GPI** 1 | VINT\_1V0 | 1.000 | 0.900 | -10.0% | 0.850 | -15.0% | 0.0 | 15.0 | Rail #2,3,4 | None | None 2 | VAUX\_1V8 | 1.800 | 1.620 | -10.0% | 1.530 | -15.0% | 10.0 | 5.0 | Rail #1,3,4 | Rail #3 | None 3 | VBRAM\_1V0 | 1.000 | 0.900 | -10.0% | 0.850 | -15.0% | 5.0 | 10.0 | Rail #1,2,4 | Rail #1 | None 4 | FPGA\_1V5 | 1.500 | 1.350 | -10.0% | 1.275 | -15.0% | 15.0 | 0.0 | Rail #1,2,3 | Rail #2 | None

<span id="page-69-0"></span>*Table 1-32:* **Power Rail Specifications for UCD90120A PMBus Controller U8 at Address 101**

[Table](#page-69-1) 1-33 defines the voltage and current values for each power rail controlled by the UCD90120A U9 controller at PMBus Address 102.

<span id="page-69-1"></span>*Table 1-33:* **Power Rail Specifications for UCD90120A PMBus controller U9 at Address 102**

| Rail           |           | <b>Nominal</b><br><b>Power Good On</b> |       |           | <b>Power Good Off</b> |           | Turn<br>On           | <b>Turn</b><br><b>Fault</b><br>Off<br><b>Shutdown</b> |               | <b>Rail Turn-on</b><br><b>Dependencies</b> |                                 |
|----------------|-----------|----------------------------------------|-------|-----------|-----------------------|-----------|----------------------|-------------------------------------------------------|---------------|--------------------------------------------|---------------------------------|
|                |           | Voltage                                |       |           |                       |           | <b>Delay</b><br>(ms) | Delay<br>(ms)                                         | <b>Slaves</b> | Rail                                       | <b>GPI</b>                      |
| $\mathbf{1}$   | VADJ 2V5  | 2.500                                  | 2.250 | $-10.0\%$ | 2.125                 | $-15.0\%$ | 5.0                  | 15.0                                                  | Rail #2,3,4,5 | Rail #3                                    | <b>FMC</b><br>VADJ_<br>$ON$ $B$ |
| $\overline{2}$ | FPGA 1V8  | 1.800                                  | 1.620 | $-10.0\%$ | 1.530                 | $-15.0\%$ | 10.0                 | 10.0                                                  | Rail #1,3,4,5 | None                                       | None                            |
| 3              | FPGA 3V3  | 3.300                                  | 2.970 | $-10.0\%$ | 2.805                 | $-15.0\%$ | 0.0                  | 20.0                                                  | Rail #1,2,4,5 | None                                       | None                            |
| $\overline{4}$ | MGTVC_1V0 | 1.000                                  | 0.900 | $-10.0\%$ | 0.850                 | $-15.0\%$ | 5.0                  | 5.0                                                   | Rail #1,2,3,5 | Rail #2                                    | None                            |
| 5              | MGTVT_1V2 | 1.200                                  | 1.080 | $-10.0\%$ | 1.020                 | $-15.0\%$ | 10.0                 | 0.0                                                   | Rail #1,2,3,4 | Rail #4                                    | None                            |

# VCCO\_VADJ Voltage Control

The FMC VCCO\_VADJ rail is set to 2.5V. When the AC701 board is powered on, the state of the FMC\_VADJ\_ON\_B signal wired to header J8 is sampled by the TI UCD90120A controller U9. If a jumper is installed on J8, signal FMC\_VADJ\_ON\_B is held low, and TI controller U9 energizes the FMC VCCO\_VADJ rail at power on.

Removing the jumper at J8 after the board is powered up will not affect the 2.5V power delivered to the VCCO\_VADJ rail and it will remain on.

A jumper installed at J8 is the default setting. If a jumper is not installed on J8 at power-on, the signal FMC\_VADJ\_ON\_B is high and the AC701 board will not energize the VCCO\_VADJ 2.5V power.

Installing a jumper at J8 after the AC701 board powers up in this mode will turn on the VCCO\_VADJ rail.

In this VCCO\_VADJ off mode, the user can control when to turn on VCCO\_VADJ and to what voltage level (1.8V, 2.5V or 3.3V).

With VCCO\_VADJ off, the FPGA still configures and has access to the TI controller PMBUS and the VADJ\_ON\_B signal which are wired to FPGA U1 Bank 14. The combination of these features allows the user to develop code to command the VCCO\_VADJ rail to be set to 1.8V or 3.3V instead of the default setting of 2.5V.

Refer to AC701 board schematic page 46 for a brief discussion concerning selectable VCCO\_VADJ voltages. The important controller-to-regulator circuit signals are VCCO\_VADJ\_EN and FMC\_ADJ\_SEL[1:0]. In the VCCO\_VADJ off mode, controller U9 does not toggle the regulator turn-on signal VCCO\_VADJ\_EN high so the U56 regulator stays off. The user must re-program the controller U9 VCCO\_VADJ rail settings to the desired VCCO\_VADJ voltage so that the controller expects the new voltage to appear on its MON1 remote sense pin. The FMC\_ADJ\_SEL[1:0] controller GPIO16 and GPIO17 pins must be set to the correct logic levels to force the VCCO\_VADJ regulator Rset MUX U64 to select the appropriate RT\_CLK and VADJ resistors for the desired voltage as shown in [Table](#page-70-0) 1-34.

| FMC_ADJ_SEL[10]  | VCCO_ADJ(V)      |                 |
|------------------|------------------|-----------------|
| BIT <sub>1</sub> | BIT <sub>0</sub> |                 |
|                  |                  | 2.5V            |
|                  |                  | 1.8V            |
|                  |                  | 3.3V            |
|                  |                  | <b>NOT USED</b> |

<span id="page-70-0"></span>*Table 1-34:* **VCCO\_VADJ Voltage Selection**

When the new VCCO\_VADJ rail settings and Rset MUX logic levels are programmed into controller U9, the FMC\_VADJ\_ON\_B signal can be driven low by user FPGA logic and the controller toggles the VCCO\_VADJ\_EN signal high to allow the rail to come up at the new VCCO\_VADJ voltage level.

Documentation describing PMBUS programming for the UCD90120A controller is available at [http://www.ti.com/fusiondocs.](http://www.ti.com/fusiondocs)

# Cooling Fan Control

Cooling fan RPM is controlled and monitored by user-created IP in the FPGA using the fan control circuit is shown in [Figure](#page-71-0) 1-44.

FPGA U1 can be cooled by a user-supplied 12V DC fan connected to J61.  $12V_{DC}$  is provided to the fan through J61 pin 2. The fan GND return is provided through J61 pin 1 and transistor Q17. Fan speed is controlled by a pulse-width-modulated signal from FPGA U1 pin J26 (on Bank 15) driving the gate of Q17. The default unprogrammed FPGA fan operation mode is ON. The fan speed tachometer signal on J61 pin 3 can be monitored on FPGA U1 pin J25 (on Bank 15).

<span id="page-71-0"></span>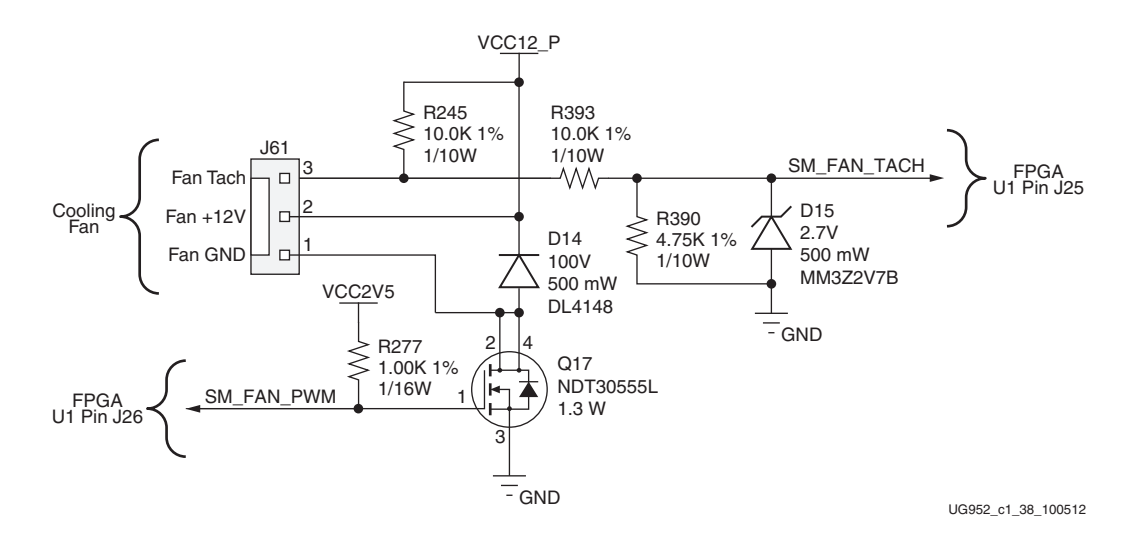

*Figure 1-44:* **FPGA Cooling Fan Circuit**

# XADC Header

[\[Figure](#page-7-0) 1-2, callout [31](#page-8-13)]

7 series FPGAs provide an Analog Front End (XADC) block. The XADC block includes a dual 12-bit, 1 MSPS Analog-to-Digital Convertor (ADC) and on-chip sensors. See [UG480](http://www.xilinx.com/support/documentation/user_guides/ug480_7Series_XADC.pdf), *7 Series FPGAs XADC Dual 12-Bit 1MSPS Analog-to-Digital Converter User Guide*  for details on the capabilities of the analog front end. [Figure 1-45](#page-72-0) shows the AC701 board XADC support features.
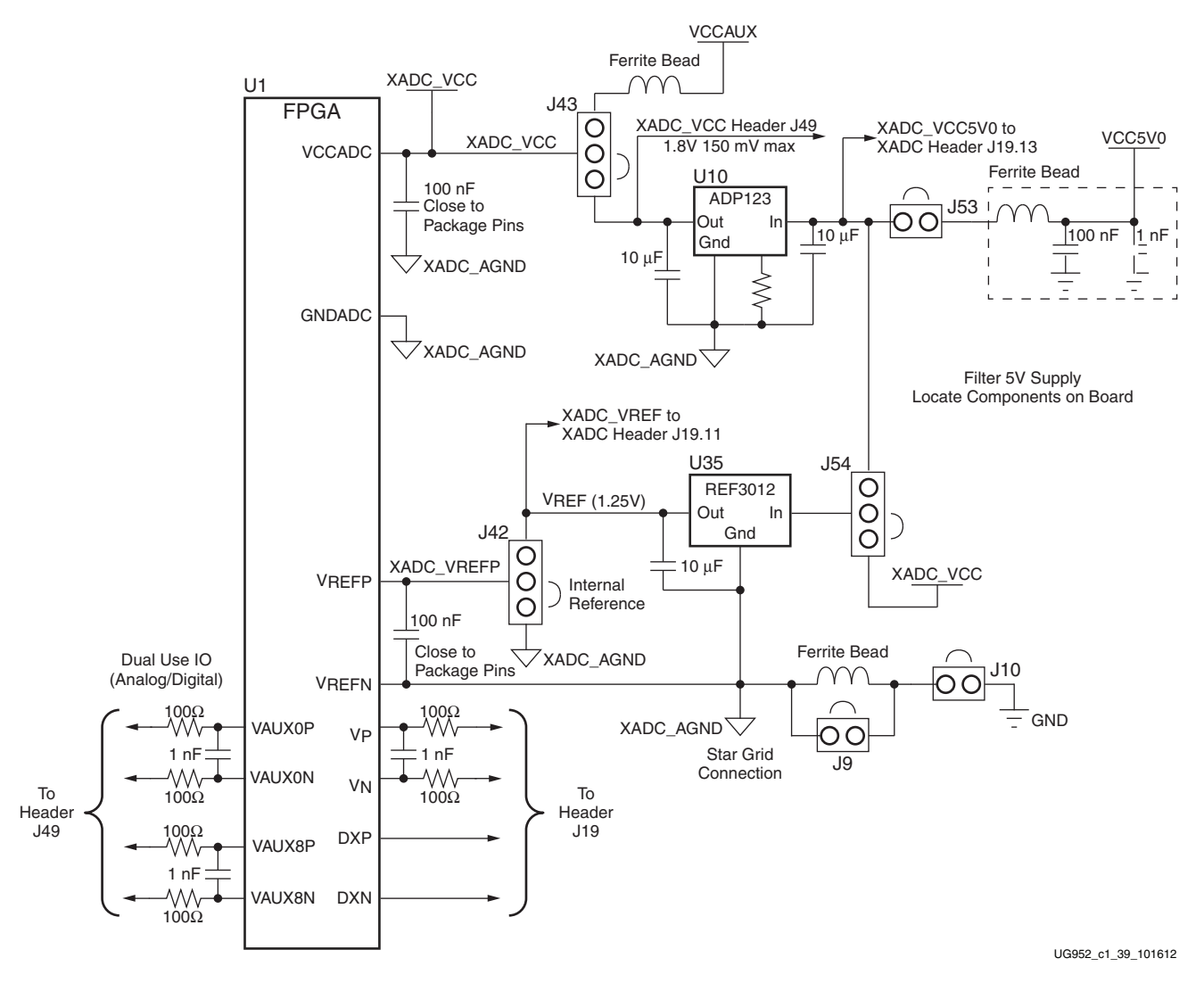

*Figure 1-45:* **Header XADC\_VREF Voltage Source Options**

The AC701 board supports both the internal FPGA sensor measurements and the external measurement capabilities of the XADC. Internal measurements of the die temperature, VCCINT, VCCAUX, and VCCBRAM are available. The AC701 board VCCINT and VCCBRAM are provided by a common 1.0 V supply.

Jumper J42 can be used to select either an external differential voltage reference (XADC\_VREF) or on-chip voltage reference (jumper J42 2–3) for the analog-to-digital converter.

For external measurements an XADC header (J19) is provided. This header can be used to provide analog inputs to the FPGA's dedicated VP/VN channel, and to the VAUXP[0]/ VAUXN[0], VAUXP[8]/VAUXN[8] auxiliary analog input channels. Simultaneous sampling of Channel 0 and Channel 8 is supported.

A user-provided analog signal multiplexer card can be used to sample additional external analog inputs using the 4 GPIO pins available on the XADC header as multiplexer address lines. [Figure](#page-73-0) 1-46 shows the XADC header J19 connections.

<span id="page-73-0"></span>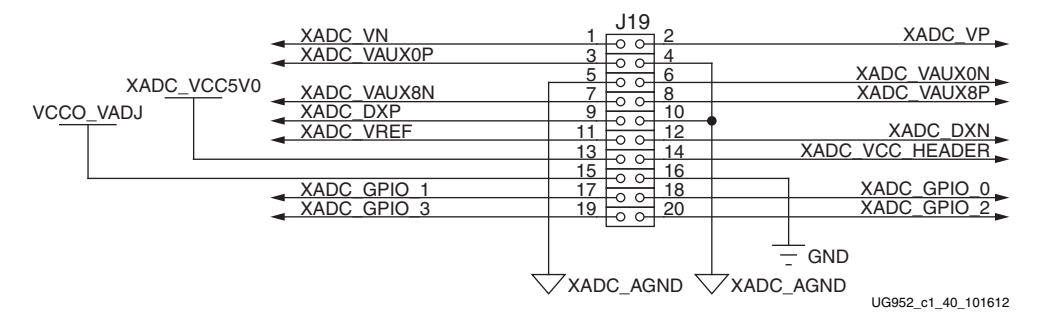

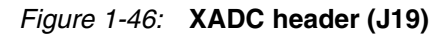

[Table](#page-73-1) 1-35 describes the XADC header J19 pin functions.

<span id="page-73-1"></span>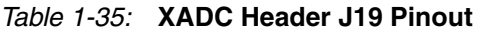

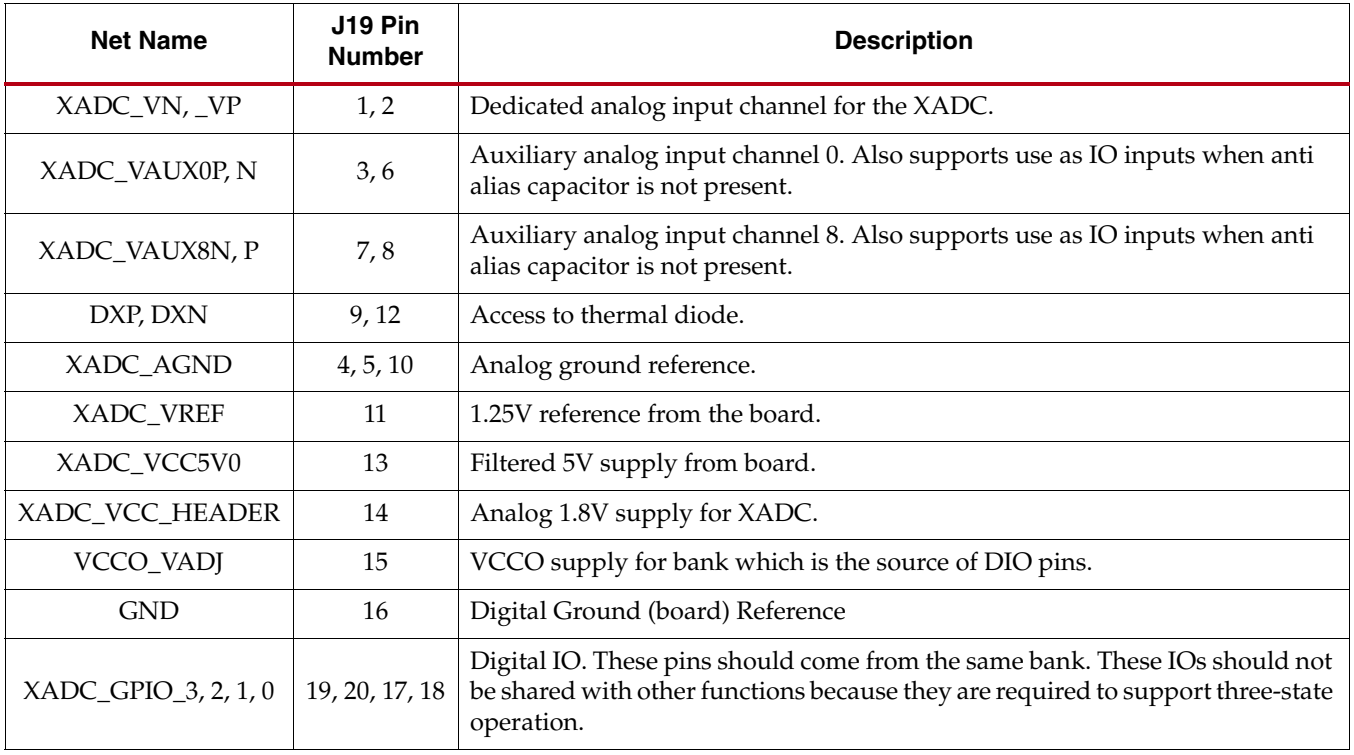

### **Configuration Options**

The FPGA on the AC701 board can be configured using these methods:

- Master SPI (uses the Quad-SPI Flash U7).
- JTAG (uses the U26 Digilent USB-to-JTAG Bridge or J4 Download Cable connector).

See [USB JTAG Module, page](#page-19-0) 20 for more information.

See[UG480](http://www.xilinx.com/support/documentation/user_guides/ug480_7Series_XADC.pdf), *7 Series FPGAs XADC Dual 12-Bit 1MSPS Analog-to-Digital Converter User Guide* for further details on configuration modes.

The method used to configure the FPGA is controlled by the mode pins (M2, M1, M0) setting selected through DIP switch SW1. [Table](#page-74-0) 1-36 lists the supported mode switch settings.

<span id="page-74-0"></span>*Table 1-36:* **Mode Switch SW1 Settings** 

| Configuration<br><b>Mode</b> | Mode Pins $(M[2:0])$ | <b>Bus</b><br>Width | <b>CCLK</b><br><b>Direction</b> |
|------------------------------|----------------------|---------------------|---------------------------------|
| Master SPI                   | 001                  | x1, x2, x4          | Output                          |
| ITAG                         | 101                  | $\times$            | Not Applicable                  |

<span id="page-74-1"></span>[Figure](#page-74-1) 1-47 shows mode switch SW1.

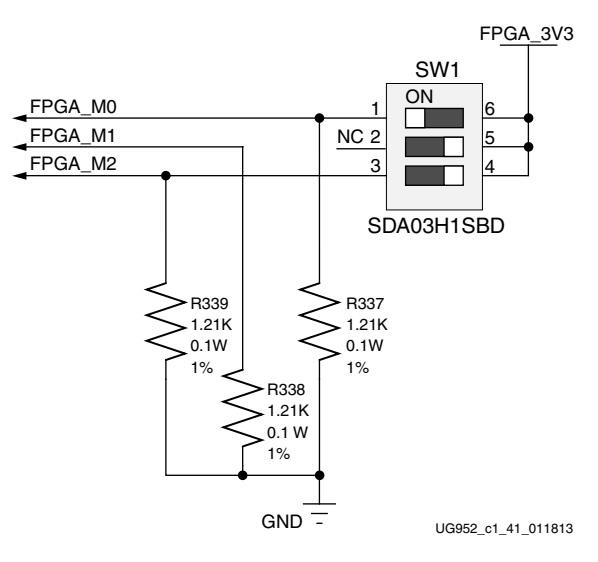

*Figure 1-47:* **Mode Switch**

<span id="page-75-0"></span>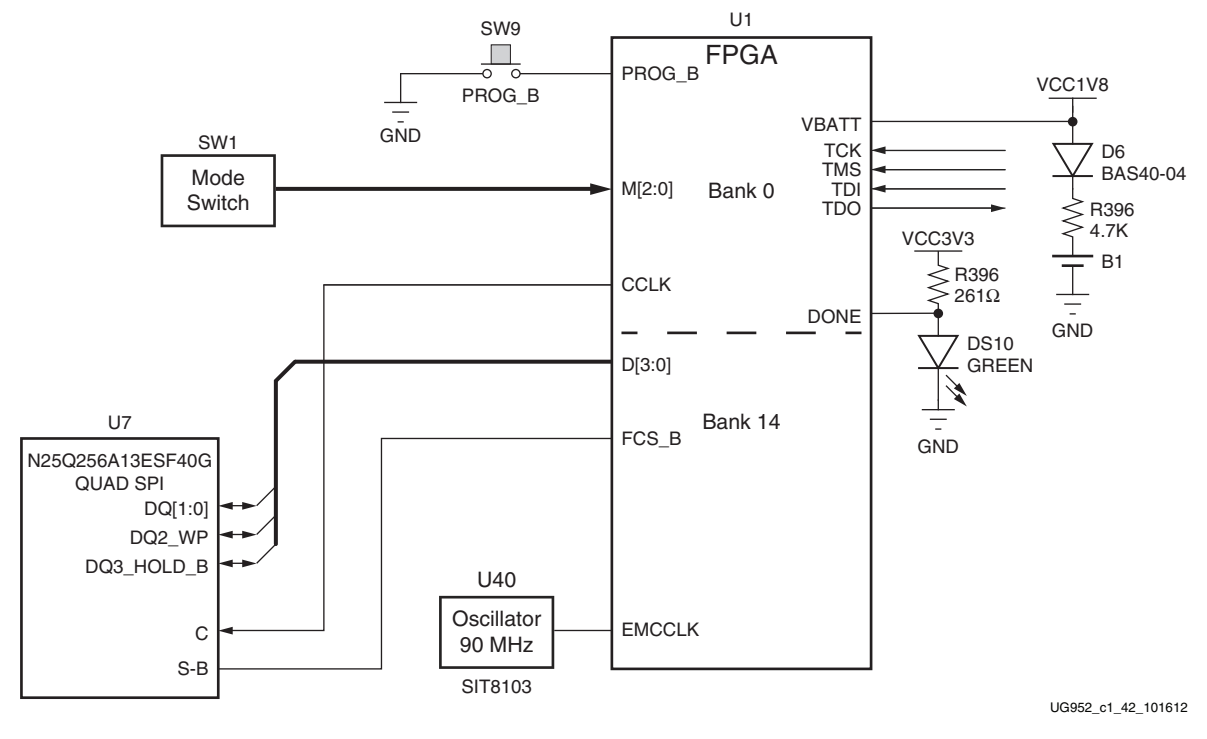

[Figure](#page-75-0) 1-48 shows the QSPI U7 configuration circuit.

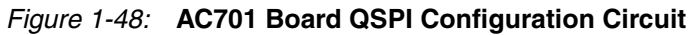

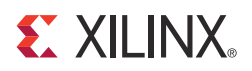

## *Appendix A*

# *Default Switch and Jumper Settings*

### **User GPIO DIP Switch SW2**

<span id="page-76-0"></span>See Figure [1-2, page](#page-7-0) 8 callout 23 for location of SW2. Default settings are shown in [Figure](#page-76-0) A-1 and details are listed in [Table](#page-76-1) A-1.

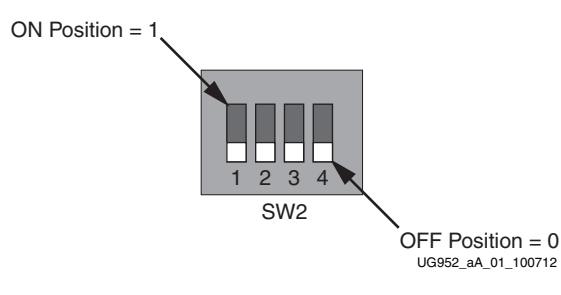

*Figure A-1:* **SW2 Default Settings**

#### <span id="page-76-1"></span>*Table A-1:* **SW2 Default Switch Settings**

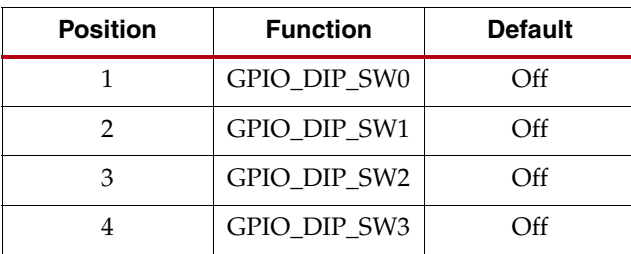

### **Configuration DIP Switch SW1**

<span id="page-77-0"></span>See Figure [1-2, page](#page-7-0) 8 callout 28 for location of SW1. Default settings are shown in [Figure](#page-77-0) A-2 and details are listed in [Table](#page-77-1) A-2.

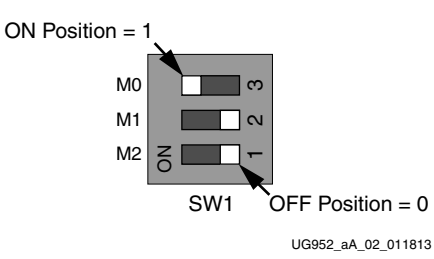

*Figure A-2:* **SW1 Default Settings**

The default mode setting M[2:0] = 001 selects Master SPI configuration at board power-on.

<span id="page-77-1"></span>*Table A-2:* **SW1 Default Switch Settings** 

| <b>Position</b> | <b>Function</b> |                | <b>Default</b> |
|-----------------|-----------------|----------------|----------------|
|                 | FPGA M2         | M <sub>2</sub> | Off            |
|                 | FPGA M1         | M1             | Off            |
|                 | FPGA M0         | M0             | . In           |

### **Default Jumper Settings**

The AC701 board default jumper configurations are listed in [Table](#page-78-0) A-3.

<span id="page-78-0"></span>*Table A-3:* **AC701 Default Jumper Settings** 

| <b>Header</b>  | Jumper  | <b>Description</b>               | <b>Schematic</b><br>Page |  |  |
|----------------|---------|----------------------------------|--------------------------|--|--|
| 2-pin          |         |                                  |                          |  |  |
| J11            | $1-2$   | XADC VCCINT 4A range             | 34                       |  |  |
| J53            | $1 - 2$ | $XADC_VCC5V0 = 5V$               | 29                       |  |  |
| J <sub>9</sub> | $1 - 2$ | REF3012 XADC_AGND L3 bypassed    | 29                       |  |  |
| J10            | $1 - 2$ | REF3012 XADC_AGND = GND          | 29                       |  |  |
| J63            | None    | Voltage Regulators Enabled       | 38                       |  |  |
| J52            | None    | Test Header, Not a Jumper        | 7                        |  |  |
| J <sub>5</sub> | $1-2$   | EPHY U12.2 CONFIG2 = LOW         | 15                       |  |  |
| J8             | $1-2$   | VCCO_VADJ (FMC) Voltage = ON     | 45                       |  |  |
| J <sub>3</sub> | None    | SPI SELECT = On-Board SPI Device | $\overline{4}$           |  |  |
| J <sub>6</sub> | $1-2$   | SFP+ Enabled                     | 20                       |  |  |
| 3-pin          |         |                                  |                          |  |  |
| J35            | $1 - 2$ | EPHY U12.3 CONFIG3 = HI          | 15                       |  |  |
| J36            | None    | EPHY U12.2 CONFIG2 Option Header | 15                       |  |  |
| J37            | None    | EPHY U12.3 CONFIG3 Option Header | 15                       |  |  |
| J43            | $2 - 3$ | $XADC_VCC = ADP123 1.85V$        | 29                       |  |  |
| J54            | $2 - 3$ | REF3012 $V_{IN}$ = XADC_VCC      | 29                       |  |  |
| J42            | $1 - 2$ | XADC_VREFP = REF3012 XADC_VREF   | 29                       |  |  |
| J38            | $1-2$   | $SFP RX BW = FULL$               | 20                       |  |  |
| J39            | $1-2$   | $SFP$ TX $BW = FULL$             | 20                       |  |  |
| 2x2            |         |                                  |                          |  |  |
| J12            | $3-4$   | PCIE Lane Width $= 4$            | 28                       |  |  |

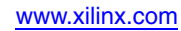

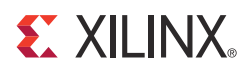

## *Appendix B*

# *VITA 57.1 FMC Connector Pinouts*

[Figure](#page-80-0) B-1 shows the pinout of the FPGA mezzanine card (FMC) high pin count (HPC) connector defined by the VITA 57.1 FMC specification. For a description of how the AC701 board implements the FMC specification, see [FPGA Mezzanine Card Interface, page](#page-53-0) 54 and [HPC Connector J30, page](#page-54-0) 55.

<span id="page-80-0"></span>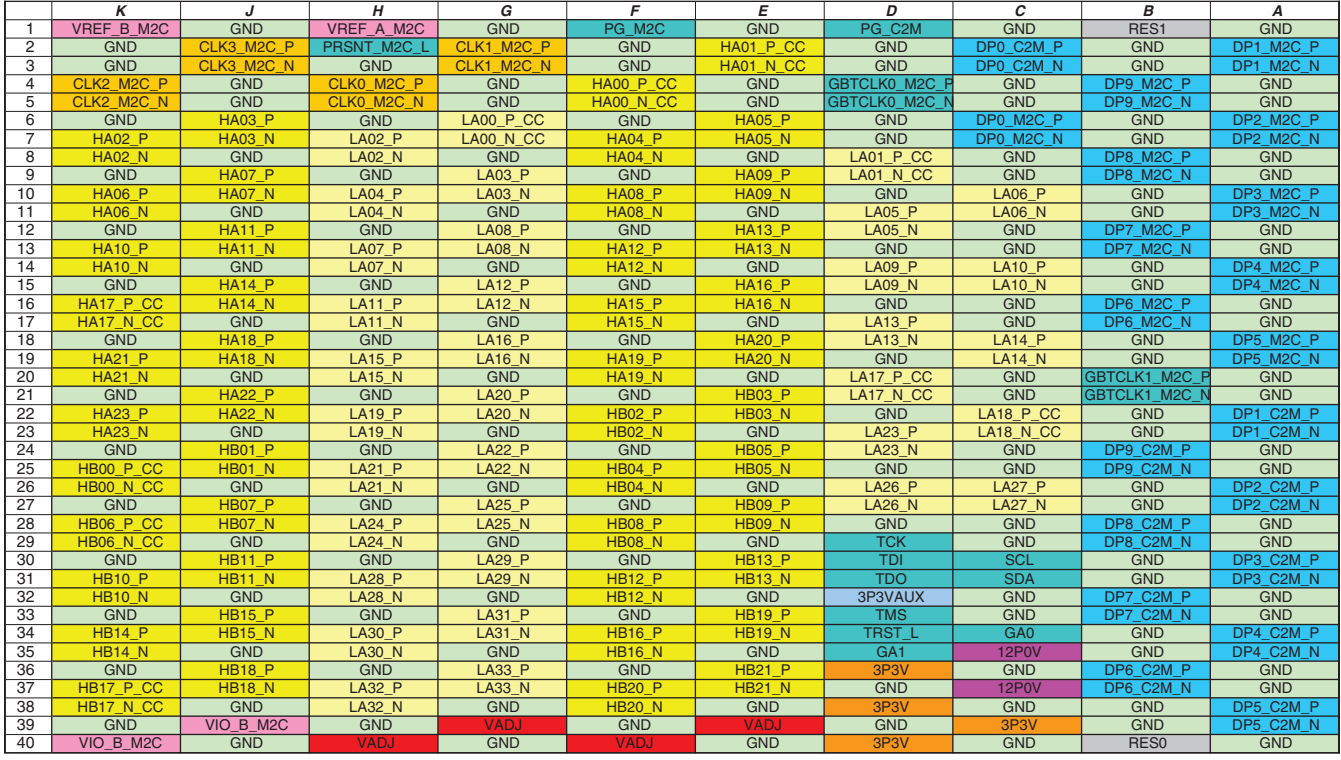

UG952\_aB\_01\_101612

*Figure B-1:* **FMC HPC Connector Pinout**

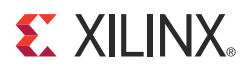

## *Appendix C*

### *Master Constraints File Listing*

TheAC701 board master Xilinx® design constraints (XDC) file template provides for designs targeting the AC701 board. Net names in the constraints listed in the [AC701 Board](#page-82-0)  [XDC File Listing](#page-82-0) correlate with net names on the AC701 board schematic. Users must identify the appropriate pins and replace the net names in this list with net names in the user RTL. For more information, see UG903, *Vivado Design Suite User Guide, Using Constraints*:

[http://www.xilinx.com/support/documentation/sw\\_manuals/xilinx2012\\_4/](http://www.xilinx.com/support/documentation/sw_manuals/xilinx2012_4/ug903-vivado-using-constraints.pdf) ug903-vivado-using-constraints.pdf

Users can refer to the XDC files generated by tools such as Memory Interface Generator (MIG) for memory interfaces and Base System Builder (BSB) for more detailed I/O standards information required for each particular interface.

The FMC HPC connector J30 is connected to a 2.5V  $V_{\text{ceo}}$  bank. Because each user's FMC card implements customer-specific circuitry, the FMC bank I/O standards must be uniquely defined by each customer.

*Note:* The XDC file listed in this appendix might not be the latest version. Always refer to the AC701 Evaluation Kit product page [\(www.xilinx.com/ac701](www.xilinx.com/ac701)) for the latest FPGA-pins constraints file.

### <span id="page-82-0"></span>**AC701 Board XDC File Listing**

set property PACKAGE PIN AB22 [get ports No] set\_property IOSTANDARD LVCMOS25 [get\_ports No] set property PACKAGE PIN AE25 [get ports FMC1 HPC HA02 P] set property IOSTANDARD LVCMOS25 [get ports FMC1 HPC HA02 P] set property PACKAGE PIN AE26 [get ports FMC1 HPC HA02 N] set property IOSTANDARD LVCMOS25 [get ports FMC1 HPC HA02 N] set property PACKAGE PIN AC22 [get\_ports FMC1\_HPC\_HA03\_P] set\_property IOSTANDARD LVCMOS25 [get\_ports FMC1\_HPC\_HA03\_P] set property PACKAGE PIN AC23 [get ports FMC1 HPC HA03 N] set property IOSTANDARD LVCMOS25 [get ports FMC1 HPC HA03 N] set property PACKAGE PIN AF24 [get ports FMC1 HPC HA04 P] set property IOSTANDARD LVCMOS25 [get ports FMC1 HPC HA04 P] set property PACKAGE PIN AF25 [get ports FMC1 HPC HA04 N] set\_property IOSTANDARD LVCMOS25 [get\_ports FMC1\_HPC\_HA04\_N] set property PACKAGE PIN AD25 [get ports FMC1 HPC HA05 P] set property IOSTANDARD LVCMOS25 [get ports FMC1 HPC HA05 P] set property PACKAGE PIN AD26 [get ports FMC1 HPC HA05 N] set property IOSTANDARD LVCMOS25 [get ports FMC1 HPC HA05 N] set\_property PACKAGE\_PIN AE23 [get\_ports FMC1\_HPC\_HA06\_P] set\_property IOSTANDARD LVCMOS25 [get\_ports FMC1\_HPC\_HA06\_P] set property PACKAGE PIN AF23 [get ports FMC1 HPC HA06 N]

set property IOSTANDARD LVCMOS25 [get ports FMC1 HPC HA06 N] set\_property PACKAGE\_PIN AD23 [get\_ports FMC1\_HPC\_HA07\_P] set property IOSTANDARD LVCMOS25 [get ports FMC1 HPC HA07 P] set property PACKAGE PIN AD24 [get\_ports FMC1\_HPC\_HA07\_N] set\_property IOSTANDARD LVCMOS25 [get\_ports FMC1\_HPC\_HA07\_N] set property PACKAGE\_PIN AD21 [get\_ports FMC1\_HPC\_HA08\_P] set property IOSTANDARD LVCMOS25 [get ports FMC1 HPC HA08 P] set\_property PACKAGE\_PIN AE21 [get\_ports FMC1\_HPC\_HA08\_N] set property IOSTANDARD LVCMOS25 [get ports FMC1 HPC HA08 N] set property PACKAGE PIN AF19 [get ports FMC1 HPC HA09 P] set\_property IOSTANDARD LVCMOS25 [get\_ports FMC1\_HPC\_HA09\_P] set\_property PACKAGE\_PIN AF20 [get\_ports FMC1\_HPC\_HA09\_N] set property IOSTANDARD LVCMOS25 [get ports FMC1 HPC HA09 N] set\_property PACKAGE\_PIN AE22 [get\_ports FMC1\_HPC\_HA10\_P] set property IOSTANDARD LVCMOS25 [get ports FMC1 HPC HA10 P] set\_property PACKAGE\_PIN AF22 [get\_ports FMC1\_HPC\_HA10\_N] set\_property IOSTANDARD LVCMOS25 [get\_ports FMC1\_HPC\_HA10\_N] set\_property PACKAGE\_PIN AD20 [get\_ports FMC1\_HPC\_HA11\_P] set\_property IOSTANDARD LVCMOS25 [get\_ports FMC1\_HPC\_HA11\_P] set\_property PACKAGE\_PIN AE20 [get\_ports FMC1\_HPC\_HA11\_N] set property IOSTANDARD LVCMOS25 [get ports FMC1 HPC HA11 N] set property PACKAGE PIN AB21 [get ports FMC1 HPC HA01 CC P] set\_property IOSTANDARD LVCMOS25 [get\_ports FMC1\_HPC\_HA01\_CC\_P] set\_property PACKAGE\_PIN AC21 [get\_ports FMC1\_HPC\_HA01\_CC\_N] set property IOSTANDARD LVCMOS25 [get ports FMC1 HPC HA01 CC N] set\_property PACKAGE\_PIN AA20 [get\_ports FMC1\_HPC\_HA17\_CC\_P] set property IOSTANDARD LVCMOS25 [get ports FMC1 HPC HA17 CC P] set property PACKAGE PIN AB20 [get ports FMC1 HPC HA17 CC N] set\_property IOSTANDARD LVCMOS25 [get\_ports FMC1\_HPC\_HA17\_CC\_N] set property PACKAGE\_PIN AA19 [get\_ports FMC1\_HPC\_HA00\_CC\_P] set property IOSTANDARD LVCMOS25 [get ports FMC1 HPC HA00 CC P] set\_property PACKAGE\_PIN AB19 [get\_ports FMC1\_HPC\_HA00\_CC\_N] set property IOSTANDARD LVCMOS25 [get ports FMC1 HPC HA00 CC N] set property PACKAGE PIN AC19 [get ports FMC1 HPC HA12 P] set\_property IOSTANDARD LVCMOS25 [get\_ports FMC1\_HPC\_HA12\_P] set\_property PACKAGE\_PIN AD19 [get\_ports FMC1\_HPC\_HA12\_N] set property IOSTANDARD LVCMOS25 [get ports FMC1 HPC HA12 N] set\_property PACKAGE\_PIN AC18 [get\_ports FMC1\_HPC\_HA13\_P] set property IOSTANDARD LVCMOS25 [get ports FMC1 HPC HA13 P] set property PACKAGE PIN AD18 [get ports FMC1 HPC HA13 N] set\_property IOSTANDARD LVCMOS25 [get\_ports FMC1\_HPC\_HA13\_N] set\_property PACKAGE\_PIN AE18 [get\_ports FMC1\_HPC\_HA14\_P] set\_property IOSTANDARD LVCMOS25 [get\_ports FMC1\_HPC\_HA14\_P] set\_property PACKAGE\_PIN AF18 [get\_ports FMC1\_HPC\_HA14\_N] set property IOSTANDARD LVCMOS25 [get ports FMC1 HPC HA14 N] set property PACKAGE PIN Y18 [get ports FMC1 HPC HA15 P] set\_property IOSTANDARD LVCMOS25 [get\_ports FMC1\_HPC\_HA15\_P] set\_property PACKAGE\_PIN AA18 [get\_ports FMC1\_HPC\_HA15\_N] set property IOSTANDARD LVCMOS25 [get ports FMC1 HPC HA15 N] set\_property PACKAGE\_PIN AE17 [get\_ports FMC1\_HPC\_HA16\_P] set property IOSTANDARD LVCMOS25 [get ports FMC1 HPC HA16 P] set property PACKAGE PIN AF17 [get ports FMC1 HPC HA16 N] set\_property IOSTANDARD LVCMOS25 [get\_ports FMC1\_HPC\_HA16\_N] set\_property PACKAGE\_PIN AA17 [get\_ports FMC1\_HPC\_HA18\_P] set\_property IOSTANDARD LVCMOS25 [get\_ports FMC1\_HPC\_HA18\_P] set\_property PACKAGE\_PIN AB17 [get\_ports FMC1\_HPC\_HA18\_N] set property IOSTANDARD LVCMOS25 [get ports FMC1 HPC HA18 N] set property PACKAGE PIN AC17 [get ports FMC1 HPC HA19 P] set\_property IOSTANDARD LVCMOS25 [get\_ports FMC1\_HPC\_HA19\_P]

set property PACKAGE PIN AD17 [get ports FMC1 HPC HA19 N] set\_property IOSTANDARD LVCMOS25 [get\_ports FMC1\_HPC\_HA19\_N] set property PACKAGE PIN Y16 [get ports FMC1 HPC HA20 P] set property IOSTANDARD LVCMOS25 [get ports FMC1 HPC HA20 P] set\_property PACKAGE\_PIN Y17 [get\_ports FMC1\_HPC\_HA20\_N] set\_property IOSTANDARD LVCMOS25 [get\_ports FMC1\_HPC\_HA20\_N] set\_property PACKAGE\_PIN AB16 [get\_ports FMC1\_HPC\_HA21\_P] set\_property IOSTANDARD LVCMOS25 [get\_ports FMC1\_HPC\_HA21\_P] set property PACKAGE PIN AC16 [get ports FMC1 HPC HA21 N] set property IOSTANDARD LVCMOS25 [get ports FMC1 HPC HA21 N] set\_property PACKAGE\_PIN Y15 [get\_ports FMC1\_HPC\_HA22\_P] set\_property IOSTANDARD LVCMOS25 [get\_ports FMC1\_HPC\_HA22\_P] set\_property PACKAGE\_PIN AA15 [get\_ports FMC1\_HPC\_HA22\_N] set\_property IOSTANDARD LVCMOS25 [get\_ports FMC1\_HPC\_HA22\_N] set property PACKAGE PIN W14 [get ports FMC1 HPC HA23 P] set\_property IOSTANDARD LVCMOS25 [get\_ports FMC1\_HPC\_HA23\_P] set\_property PACKAGE\_PIN W15 [get\_ports FMC1\_HPC\_HA23\_N] set\_property IOSTANDARD LVCMOS25 [get\_ports FMC1\_HPC\_HA23\_N] set property PACKAGE PIN W16 [get ports No] set\_property IOSTANDARD LVCMOS25 [get\_ports No] set\_property PACKAGE\_PIN U24 [get\_ports HDMI\_R\_D21] set property IOSTANDARD LVCMOS18 [get ports HDMI R D21] set\_property PACKAGE\_PIN U25 [get\_ports HDMI\_R\_D16] set\_property IOSTANDARD LVCMOS18 [get\_ports HDMI\_R\_D16] set property PACKAGE PIN U26 [get ports HDMI R D11] set\_property IOSTANDARD LVCMOS18 [get\_ports HDMI\_R\_D11] set property PACKAGE PIN V26 [get ports HDMI R D7] set property IOSTANDARD LVCMOS18 [get ports HDMI R D7] set\_property PACKAGE\_PIN W26 [get\_ports HDMI\_R\_D8] set property IOSTANDARD LVCMOS18 [get ports HDMI R D8] set property PACKAGE PIN AB26 [get ports HDMI R DE] set\_property IOSTANDARD LVCMOS18 [get\_ports HDMI\_R\_DE] set property PACKAGE PIN AC26 [get ports HDMI R VSYNC] set property IOSTANDARD LVCMOS18 [get ports HDMI R VSYNC] set\_property PACKAGE\_PIN W25 [get\_ports HDMI\_R\_D9] set\_property IOSTANDARD LVCMOS18 [get\_ports HDMI\_R\_D9] set property PACKAGE PIN Y26 [get ports HDMI R D6] set\_property IOSTANDARD LVCMOS18 [get\_ports HDMI\_R\_D6] set property PACKAGE PIN Y25 [get ports HDMI R D5] set property IOSTANDARD LVCMOS18 [get ports HDMI R D5] set\_property PACKAGE\_PIN AA25 [get\_ports HDMI\_R\_D29] set\_property IOSTANDARD LVCMOS18 [get\_ports HDMI\_R\_D29] set\_property PACKAGE\_PIN V24 [get\_ports HDMI\_R\_D17] set\_property IOSTANDARD LVCMOS18 [get\_ports HDMI\_R\_D17] set\_property PACKAGE\_PIN W24 [get\_ports HDMI\_R\_D10] set property IOSTANDARD LVCMOS18 [get ports HDMI R D10] set\_property PACKAGE\_PIN AA24 [get\_ports HDMI\_R\_D4] set\_property IOSTANDARD LVCMOS18 [get\_ports HDMI\_R\_D4] set property PACKAGE PIN AB25 [get ports HDMI R D30] set\_property IOSTANDARD LVCMOS18 [get\_ports HDMI\_R\_D30] set property PACKAGE PIN AA22 [get ports HDMI R HSYNC] set property IOSTANDARD LVCMOS18 [get ports HDMI R HSYNC] set\_property PACKAGE\_PIN AA23 [get\_ports HDMI\_R\_D28] set\_property IOSTANDARD LVCMOS18 [get\_ports HDMI\_R\_D28] set\_property PACKAGE\_PIN AB24 [get\_ports HDMI\_R\_D32] set\_property IOSTANDARD LVCMOS18 [get\_ports HDMI\_R\_D32] set property PACKAGE PIN AC24 [get ports HDMI R D31] set\_property IOSTANDARD LVCMOS18 [get\_ports HDMI\_R\_D31] set\_property PACKAGE\_PIN V23 [get\_ports HDMI\_R\_D23]

set property IOSTANDARD LVCMOS18 [get ports HDMI R D23] set\_property PACKAGE\_PIN W23 [get\_ports HDMI\_R\_D19] set property IOSTANDARD LVCMOS18 [get ports HDMI R D19] set property PACKAGE PIN Y22 [get ports HDMI R D33] set\_property IOSTANDARD LVCMOS18 [get\_ports HDMI\_R\_D33] set\_property PACKAGE\_PIN Y23 [get\_ports HDMI\_R\_D34] set property IOSTANDARD LVCMOS18 [get ports HDMI R D34] set\_property PACKAGE\_PIN U22 [get\_ports PHY\_TX\_CLK] set property IOSTANDARD LVCMOS18 [get ports PHY TX CLK] set\_property PACKAGE\_PIN V22 [get\_ports HDMI\_R\_D35] set\_property IOSTANDARD LVCMOS18 [get\_ports HDMI\_R\_D35] set\_property PACKAGE\_PIN U21 [get\_ports PHY\_RX\_CLK] set property IOSTANDARD LVCMOS18 [get ports PHY RX CLK] set\_property PACKAGE\_PIN V21 [get\_ports HDMI\_R\_CLK] set property IOSTANDARD LVCMOS18 [get ports HDMI R CLK] set property PACKAGE PIN W21 [get ports HDMI INT] set\_property IOSTANDARD LVCMOS18 [get\_ports HDMI\_INT] set\_property PACKAGE\_PIN Y21 [get\_ports HDMI\_R\_SPDIF] set\_property IOSTANDARD LVCMOS18 [get\_ports HDMI\_R\_SPDIF] set\_property PACKAGE\_PIN T20 [get\_ports HDMI\_SPDIF\_OUT\_LS] set property IOSTANDARD LVCMOS18 [get ports HDMI SPDIF OUT LS] set\_property PACKAGE\_PIN U20 [get\_ports HDMI\_R\_D18] set\_property IOSTANDARD LVCMOS18 [get\_ports HDMI\_R\_D18] set\_property PACKAGE\_PIN W20 [get\_ports HDMI\_R\_D20] set property IOSTANDARD LVCMOS18 [get ports HDMI R D20] set\_property PACKAGE\_PIN Y20 [get\_ports HDMI\_R\_D22] set property IOSTANDARD LVCMOS18 [get ports HDMI R D22] set property PACKAGE PIN T19 [get ports USB UART TX] set\_property IOSTANDARD LVCMOS18 [get\_ports USB\_UART\_TX] set\_property PACKAGE\_PIN U19 [get\_ports USB\_UART\_RX] set property IOSTANDARD LVCMOS18 [get ports USB UART RX] set\_property PACKAGE\_PIN V19 [get\_ports USB\_UART\_RTS] set property IOSTANDARD LVCMOS18 [get ports USB UART RTS] set\_property PACKAGE\_PIN W19 [get\_ports USB\_UART\_CTS] set\_property IOSTANDARD LVCMOS18 [get\_ports USB\_UART\_CTS] set\_property PACKAGE\_PIN V18 [get\_ports PHY\_RESET\_B] set property IOSTANDARD LVCMOS18 [get ports PHY RESET B] set\_property PACKAGE\_PIN W18 [get\_ports PHY\_MDC] set property IOSTANDARD LVCMOS18 [get ports PHY\_MDC] set property PACKAGE PIN T14 [get ports PHY\_MDIO] set\_property IOSTANDARD LVCMOS18 [get\_ports PHY\_MDIO] set\_property PACKAGE\_PIN T15 [get\_ports PHY\_TX\_CTRL] set\_property IOSTANDARD LVCMOS18 [get\_ports PHY\_TX\_CTRL] set\_property PACKAGE\_PIN T17 [get\_ports PHY\_TXD3] set property IOSTANDARD LVCMOS18 [get ports PHY TXD3] set\_property PACKAGE\_PIN T18 [get\_ports PHY\_TXD2] set\_property IOSTANDARD LVCMOS18 [get\_ports PHY\_TXD2] set\_property PACKAGE\_PIN U15 [get\_ports PHY\_TXD1] set property IOSTANDARD LVCMOS18 [get ports PHY TXD1] set\_property PACKAGE\_PIN U16 [get\_ports PHY\_TXD0] set property IOSTANDARD LVCMOS18 [get ports PHY TXD0] set property PACKAGE PIN U14 [get ports PHY RX CTRL] set\_property IOSTANDARD LVCMOS18 [get\_ports PHY\_RX\_CTRL] set\_property PACKAGE\_PIN V14 [get\_ports PHY\_RXD3] set property IOSTANDARD LVCMOS18 [get ports PHY RXD3] set\_property PACKAGE\_PIN V16 [get\_ports PHY\_RXD2] set property IOSTANDARD LVCMOS18 [get ports PHY RXD2] set\_property PACKAGE\_PIN V17 [get\_ports PHY\_RXD1] set\_property IOSTANDARD LVCMOS18 [get\_ports PHY\_RXD1]

set property PACKAGE PIN U17 [get ports PHY RXD0] set\_property IOSTANDARD LVCMOS18 [get\_ports PHY\_RXD0] set property PACKAGE PIN M19 [get ports SI5324 INT ALM B] set property IOSTANDARD LVCMOS33 [get ports SI5324 INT ALM B] set\_property PACKAGE\_PIN R14 [get\_ports FLASH\_D0] set\_property IOSTANDARD LVCMOS33 [get\_ports FLASH\_D0] set property PACKAGE PIN R15 [get ports FLASH D1] set\_property IOSTANDARD LVCMOS33 [get\_ports FLASH\_D1] set\_property PACKAGE\_PIN P14 [get\_ports FLASH\_D2] set property IOSTANDARD LVCMOS33 [get ports FLASH D2] set\_property PACKAGE\_PIN N14 [get\_ports FLASH\_D3] set\_property IOSTANDARD LVCMOS33 [get\_ports FLASH\_D3] set property PACKAGE PIN P15 [get ports CTRL2 PWRGOOD] set\_property IOSTANDARD LVCMOS33 [get\_ports CTRL2\_PWRGOOD] set property PACKAGE PIN P16 [get ports FPGA EMCCLK] set property IOSTANDARD LVCMOS33 [get ports FPGA EMCCLK] set\_property PACKAGE\_PIN N16 [get\_ports FMC1\_HPC\_PRSNT\_M2C\_B] set\_property IOSTANDARD LVCMOS33 [get\_ports FMC1\_HPC\_PRSNT\_M2C\_B] set\_property PACKAGE\_PIN N17 [get\_ports FMC1\_HPC\_PG\_M2C] set\_property IOSTANDARD LVCMOS33 [get\_ports FMC1\_HPC\_PG\_M2C] set\_property PACKAGE\_PIN R16 [get\_ports FMC\_VADJ\_ON\_B] set property IOSTANDARD LVCMOS33 [get ports FMC VADJ ON B] set\_property PACKAGE\_PIN R17 [get\_ports IIC\_MUX\_RESET\_B] set\_property IOSTANDARD LVCMOS33 [get\_ports IIC\_MUX\_RESET\_B] set property PACKAGE PIN P18 [get ports QSPI IC CS B] set\_property IOSTANDARD LVCMOS33 [get\_ports QSPI\_IC\_CS\_B] set property PACKAGE PIN N18 [get ports IIC SCL MAIN] set property IOSTANDARD LVCMOS33 [get ports IIC SCL MAIN] set\_property PACKAGE\_PIN K25 [get\_ports IIC\_SDA\_MAIN] set\_property IOSTANDARD LVCMOS33 [get\_ports IIC\_SDA\_MAIN] set\_property PACKAGE\_PIN K26 [get\_ports PCIE\_WAKE\_B] set\_property IOSTANDARD LVCMOS33 [get\_ports PCIE\_WAKE\_B] set\_property PACKAGE\_PIN M20 [get\_ports PCIE\_PERST] set property IOSTANDARD LVCMOS33 [get ports PCIE PERST] set\_property PACKAGE\_PIN L20 [get\_ports LCD\_E\_LS] set\_property IOSTANDARD LVCMOS33 [get\_ports LCD\_E\_LS] set property PACKAGE PIN L24 [get ports LCD RW LS] set\_property IOSTANDARD LVCMOS33 [get\_ports LCD\_RW\_LS] set property PACKAGE PIN L25 [get ports LCD DB4 LS] set property IOSTANDARD LVCMOS33 [get ports LCD DB4 LS] set\_property PACKAGE\_PIN M24 [get\_ports LCD\_DB5\_LS] set\_property IOSTANDARD LVCMOS33 [get\_ports LCD\_DB5\_LS] set\_property PACKAGE\_PIN M25 [get\_ports LCD\_DB6\_LS] set\_property IOSTANDARD LVCMOS33 [get\_ports LCD\_DB6\_LS] set\_property PACKAGE\_PIN L22 [get\_ports LCD\_DB7\_LS] set property IOSTANDARD LVCMOS33 [get ports LCD DB7 LS] set\_property PACKAGE\_PIN L23 [get\_ports LCD\_RS\_LS] set\_property IOSTANDARD LVCMOS33 [get\_ports LCD\_RS\_LS] set property PACKAGE PIN M21 [get ports USER CLOCK P] set\_property IOSTANDARD LVDS\_25 [get\_ports USER\_CLOCK\_P] set property PACKAGE PIN M22 [get ports USER CLOCK N] set property IOSTANDARD LVDS 25 [get ports USER CLOCK N] set\_property PACKAGE\_PIN N21 [get\_ports ROTARY\_PUSH] set\_property IOSTANDARD LVCMOS33 [get\_ports ROTARY\_PUSH] set\_property PACKAGE\_PIN N22 [get\_ports ROTARY\_INCA] set\_property IOSTANDARD LVCMOS33 [get\_ports ROTARY\_INCA] set\_property PACKAGE\_PIN P20 [get\_ports ROTARY\_INCB] set\_property IOSTANDARD LVCMOS33 [get\_ports ROTARY\_INCB] set\_property PACKAGE\_PIN P21 [get\_ports SDIO\_CD\_DAT3]

set property IOSTANDARD LVCMOS33 [get ports SDIO CD DAT3] set\_property PACKAGE\_PIN N23 [get\_ports SDIO\_CMD] set property IOSTANDARD LVCMOS33 [get ports SDIO CMD] set property PACKAGE PIN N24 [get ports SDIO CLK] set\_property IOSTANDARD LVCMOS33 [get\_ports SDIO\_CLK] set\_property PACKAGE\_PIN P19 [get\_ports SDIO\_DAT0] set property IOSTANDARD LVCMOS33 [get ports SDIO DAT0] set\_property PACKAGE\_PIN N19 [get\_ports SDIO\_DAT1] set property IOSTANDARD LVCMOS33 [get ports SDIO DAT1] set\_property PACKAGE\_PIN P23 [get\_ports SDIO\_DAT2] set\_property IOSTANDARD LVCMOS33 [get\_ports SDIO\_DAT2] set\_property PACKAGE\_PIN P24 [get\_ports SDIO\_SDDET] set property IOSTANDARD LVCMOS33 [get ports SDIO SDDET] set\_property PACKAGE\_PIN R20 [get\_ports SDIO\_SDWP] set property IOSTANDARD LVCMOS33 [get ports SDIO SDWP] set property PACKAGE PIN R21 [get ports PMBUS CLK LS] set\_property IOSTANDARD LVCMOS33 [get\_ports PMBUS\_CLK\_LS] set\_property PACKAGE\_PIN R25 [get\_ports PMBUS\_DATA\_LS] set property IOSTANDARD LVCMOS33 [get ports PMBUS DATA LS] set\_property PACKAGE\_PIN P25 [get\_ports PMBUS\_CTRL\_LS] set property IOSTANDARD LVCMOS33 [get ports PMBUS CTRL LS] set\_property PACKAGE\_PIN N26 [get\_ports PMBUS\_ALERT\_LS] set\_property IOSTANDARD LVCMOS33 [get\_ports PMBUS\_ALERT\_LS] set\_property PACKAGE\_PIN M26 [get\_ports GPIO\_LED\_0] set property IOSTANDARD LVCMOS33 [get ports GPIO LED 0] set\_property PACKAGE\_PIN T24 [get\_ports GPIO\_LED\_1] set property IOSTANDARD LVCMOS33 [get ports GPIO LED 1] set property PACKAGE PIN T25 [get ports GPIO LED 2] set\_property IOSTANDARD LVCMOS33 [get\_ports GPIO\_LED\_2] set\_property PACKAGE\_PIN R26 [get\_ports GPIO\_LED\_3] set property IOSTANDARD LVCMOS33 [get ports GPIO LED 3] set\_property PACKAGE\_PIN P26 [get\_ports PMOD\_0] set property IOSTANDARD LVCMOS33 [get ports PMOD 0] set\_property PACKAGE\_PIN T22 [get\_ports PMOD\_1] set\_property IOSTANDARD LVCMOS33 [get\_ports PMOD\_1] set\_property PACKAGE\_PIN R22 [get\_ports PMOD\_2] set property IOSTANDARD LVCMOS33 [get ports PMOD 2] set\_property PACKAGE\_PIN T23 [get\_ports PMOD\_3] set property IOSTANDARD LVCMOS33 [get ports PMOD 3] set property PACKAGE PIN R23 [get ports SFP LOS] set\_property IOSTANDARD LVCMOS33 [get\_ports SFP\_LOS] set\_property PACKAGE\_PIN R18 [get\_ports SFP\_TX\_DISABLE] set\_property IOSTANDARD LVCMOS33 [get\_ports SFP\_TX\_DISABLE] set\_property PACKAGE\_PIN K18 [get\_ports XADC\_GPIO\_2] set property IOSTANDARD LVCMOS25 [get ports XADC GPIO 2] set property PACKAGE PIN K15 [get ports XADC VAUX0 R P] set\_property IOSTANDARD LVCMOS25 [get\_ports XADC\_VAUX0\_R\_P] set\_property PACKAGE\_PIN J16 [get\_ports XADC\_VAUX0\_R\_N] set property IOSTANDARD LVCMOS25 [get ports XADC VAUX0 R N] set\_property PACKAGE\_PIN J14 [get\_ports XADC\_VAUX8\_R\_P] set property IOSTANDARD LVCMOS25 [get ports XADC VAUX8 R P] set property PACKAGE PIN J15 [get ports XADC VAUX8 R N] set\_property IOSTANDARD LVCMOS25 [get\_ports XADC\_VAUX8\_R\_N] set\_property PACKAGE\_PIN K16 [get\_ports XADC\_AD1\_R\_P] set property IOSTANDARD LVCMOS25 [get ports XADC AD1 R P] set\_property PACKAGE\_PIN K17 [get\_ports XADC\_AD1\_R\_N] set property IOSTANDARD LVCMOS25 [get ports XADC AD1 R N] set\_property PACKAGE\_PIN M14 [get\_ports FMC1\_HPC\_LA19\_P] set\_property IOSTANDARD LVCMOS25 [get\_ports FMC1\_HPC\_LA19\_P] set property PACKAGE PIN L14 [get ports FMC1 HPC LA19 N] set\_property IOSTANDARD LVCMOS25 [get\_ports FMC1\_HPC\_LA19\_N] set property PACKAGE PIN M15 [get ports XADC AD9 R P] set property IOSTANDARD LVCMOS25 [get ports XADC AD9 R P] set\_property PACKAGE\_PIN L15 [get\_ports XADC\_AD9\_R\_N] set\_property IOSTANDARD LVCMOS25 [get\_ports XADC\_AD9\_R\_N] set\_property PACKAGE\_PIN M16 [get\_ports FMC1\_HPC\_LA20\_P] set\_property IOSTANDARD LVCMOS25 [get\_ports FMC1\_HPC\_LA20\_P] set\_property PACKAGE\_PIN M17 [get\_ports FMC1\_HPC\_LA20\_N] set\_property IOSTANDARD LVCMOS25 [get\_ports FMC1\_HPC\_LA20\_N] set\_property PACKAGE\_PIN J19 [get\_ports FMC1\_HPC\_LA21\_P] set\_property IOSTANDARD LVCMOS25 [get\_ports FMC1\_HPC\_LA21\_P] set\_property PACKAGE\_PIN H19 [get\_ports FMC1\_HPC\_LA21\_N] set\_property IOSTANDARD LVCMOS25 [get\_ports FMC1\_HPC\_LA21\_N] set property PACKAGE PIN L17 [get ports FMC1 HPC LA22 P] set\_property IOSTANDARD LVCMOS25 [get\_ports FMC1\_HPC\_LA22\_P] set\_property PACKAGE\_PIN L18 [get\_ports FMC1\_HPC\_LA22\_N] set\_property IOSTANDARD LVCMOS25 [get\_ports FMC1\_HPC\_LA22\_N] set\_property PACKAGE\_PIN K20 [get\_ports FMC1\_HPC\_LA23\_P] set\_property IOSTANDARD LVCMOS25 [get\_ports FMC1\_HPC\_LA23\_P] set\_property PACKAGE\_PIN J20 [get\_ports FMC1\_HPC\_LA23\_N] set\_property IOSTANDARD LVCMOS25 [get\_ports FMC1\_HPC\_LA23\_N] set\_property PACKAGE\_PIN J18 [get\_ports FMC1\_HPC\_LA24\_P] set\_property IOSTANDARD LVCMOS25 [get\_ports FMC1\_HPC\_LA24\_P] set property PACKAGE PIN H18 [get ports FMC1 HPC LA24 N] set\_property IOSTANDARD LVCMOS25 [get\_ports FMC1\_HPC\_LA24\_N] set property PACKAGE PIN G20 [get ports FMC1 HPC LA18 CC P] set property IOSTANDARD LVCMOS25 [get ports FMC1 HPC LA18 CC P] set\_property PACKAGE\_PIN G21 [get\_ports FMC1\_HPC\_LA18\_CC\_N] set\_property IOSTANDARD LVCMOS25 [get\_ports FMC1\_HPC\_LA18\_CC\_N] set\_property PACKAGE\_PIN K21 [get\_ports FMC1\_HPC\_LA17\_CC\_P] set\_property IOSTANDARD LVCMOS25 [get\_ports FMC1\_HPC\_LA17\_CC\_P] set\_property PACKAGE\_PIN J21 [get\_ports FMC1\_HPC\_LA17\_CC\_N] set\_property IOSTANDARD LVCMOS25 [get\_ports FMC1\_HPC\_LA17\_CC\_N] set\_property PACKAGE\_PIN H21 [get\_ports FMC1\_HPC\_CLK1\_M2C\_P] set\_property IOSTANDARD LVDS\_25 [get\_ports FMC1\_HPC\_CLK1\_M2C\_P] set\_property PACKAGE\_PIN H22 [get\_ports FMC1\_HPC\_CLK1\_M2C\_N] set\_property IOSTANDARD LVDS\_25 [get\_ports FMC1\_HPC\_CLK1\_M2C\_N] set property PACKAGE PIN J23 [get ports USER SMA CLOCK P] set\_property IOSTANDARD LVCMOS25 [get\_ports USER\_SMA\_CLOCK\_P] set\_property PACKAGE\_PIN H23 [get\_ports USER\_SMA\_CLOCK\_N] set\_property IOSTANDARD LVCMOS25 [get\_ports USER\_SMA\_CLOCK\_N] set\_property PACKAGE\_PIN G22 [get\_ports FMC1\_HPC\_LA25\_P] set\_property IOSTANDARD LVCMOS25 [get\_ports FMC1\_HPC\_LA25\_P] set\_property PACKAGE\_PIN F22 [get\_ports FMC1\_HPC\_LA25\_N] set property IOSTANDARD LVCMOS25 [get ports FMC1 HPC LA25 N] set\_property PACKAGE\_PIN J24 [get\_ports FMC1\_HPC\_LA26\_P] set\_property IOSTANDARD LVCMOS25 [get\_ports FMC1\_HPC\_LA26\_P] set\_property PACKAGE\_PIN H24 [get\_ports FMC1\_HPC\_LA26\_N] set\_property IOSTANDARD LVCMOS25 [get\_ports FMC1\_HPC\_LA26\_N] set property PACKAGE PIN F23 [get ports FMC1 HPC LA27 P] set property IOSTANDARD LVCMOS25 [get ports FMC1 HPC LA27 P] set\_property PACKAGE\_PIN E23 [get\_ports FMC1\_HPC\_LA27\_N] set\_property IOSTANDARD LVCMOS25 [get\_ports FMC1\_HPC\_LA27\_N] set\_property PACKAGE\_PIN K22 [get\_ports FMC1\_HPC\_LA28\_P] set\_property IOSTANDARD LVCMOS25 [get\_ports FMC1\_HPC\_LA28\_P] set\_property PACKAGE\_PIN K23 [get\_ports FMC1\_HPC\_LA28\_N] set\_property IOSTANDARD LVCMOS25 [get\_ports FMC1\_HPC\_LA28\_N] set\_property PACKAGE\_PIN G24 [get\_ports FMC1\_HPC\_LA29\_P]

set property IOSTANDARD LVCMOS25 [get ports FMC1 HPC LA29 P] set\_property PACKAGE\_PIN F24 [get\_ports FMC1\_HPC\_LA29\_N] set property IOSTANDARD LVCMOS25 [get ports FMC1 HPC LA29 N] set property PACKAGE PIN E25 [get ports FMC1 HPC LA30 P] set\_property IOSTANDARD LVCMOS25 [get\_ports FMC1\_HPC\_LA30\_P] set\_property PACKAGE\_PIN D25 [get\_ports FMC1\_HPC\_LA30\_N] set property IOSTANDARD LVCMOS25 [get ports FMC1 HPC LA30 N] set\_property PACKAGE\_PIN E26 [get\_ports FMC1\_HPC\_LA31\_P] set property IOSTANDARD LVCMOS25 [get ports FMC1 HPC LA31 P] set\_property PACKAGE\_PIN D26 [get\_ports FMC1\_HPC\_LA31\_N] set\_property IOSTANDARD LVCMOS25 [get\_ports FMC1\_HPC\_LA31\_N] set\_property PACKAGE\_PIN H26 [get\_ports FMC1\_HPC\_LA32\_P] set property IOSTANDARD LVCMOS25 [get ports FMC1 HPC LA32 P] set\_property PACKAGE\_PIN G26 [get\_ports FMC1\_HPC\_LA32\_N] set property IOSTANDARD LVCMOS25 [get ports FMC1 HPC LA32 N] set property PACKAGE PIN G25 [get ports FMC1 HPC LA33 P] set\_property IOSTANDARD LVCMOS25 [get\_ports FMC1\_HPC\_LA33\_P] set\_property PACKAGE\_PIN F25 [get\_ports FMC1\_HPC\_LA33\_N] set property IOSTANDARD LVCMOS25 [get ports FMC1 HPC LA33 N] set\_property PACKAGE\_PIN J25 [get\_ports SM\_FAN\_TACH] set property IOSTANDARD LVCMOS25 [get ports SM\_FAN\_TACH] set\_property PACKAGE\_PIN J26 [get\_ports SM\_FAN\_PWM] set\_property IOSTANDARD LVCMOS25 [get\_ports SM\_FAN\_PWM] set\_property PACKAGE\_PIN L19 [get\_ports XADC\_GPIO\_3] set property IOSTANDARD LVCMOS25 [get ports XADC GPIO 3] set\_property PACKAGE\_PIN H17 [get\_ports XADC\_GPIO\_0] set property IOSTANDARD LVCMOS25 [get ports XADC GPIO 0] set property PACKAGE PIN H14 [get ports FMC1 HPC LA02 P] set\_property IOSTANDARD LVCMOS25 [get\_ports FMC1\_HPC\_LA02\_P] set\_property PACKAGE\_PIN H15 [get\_ports FMC1\_HPC\_LA02\_N] set property IOSTANDARD LVCMOS25 [get ports FMC1 HPC LA02 N] set\_property PACKAGE\_PIN G17 [get\_ports FMC1\_HPC\_LA03\_P] set\_property IOSTANDARD LVCMOS25 [get\_ports FMC1\_HPC\_LA03\_P] set\_property PACKAGE\_PIN F17 [get\_ports FMC1\_HPC\_LA03\_N] set\_property IOSTANDARD LVCMOS25 [get\_ports FMC1\_HPC\_LA03\_N] set\_property PACKAGE\_PIN F18 [get\_ports FMC1\_HPC\_LA04\_P] set\_property IOSTANDARD LVCMOS25 [get\_ports FMC1\_HPC\_LA04\_P] set\_property PACKAGE\_PIN F19 [get\_ports FMC1\_HPC\_LA04\_N] set property IOSTANDARD LVCMOS25 [get ports FMC1 HPC LA04 N] set property PACKAGE PIN G15 [get ports FMC1 HPC LA05 P] set\_property IOSTANDARD LVCMOS25 [get\_ports FMC1\_HPC\_LA05\_P] set\_property PACKAGE\_PIN F15 [get\_ports FMC1\_HPC\_LA05\_N] set\_property IOSTANDARD LVCMOS25 [get\_ports FMC1\_HPC\_LA05\_N] set\_property PACKAGE\_PIN G19 [get\_ports FMC1\_HPC\_LA06\_P] set property IOSTANDARD LVCMOS25 [get ports FMC1 HPC LA06 P] set\_property PACKAGE\_PIN F20 [get\_ports FMC1\_HPC\_LA06\_N] set\_property IOSTANDARD LVCMOS25 [get\_ports FMC1\_HPC\_LA06\_N] set\_property PACKAGE\_PIN H16 [get\_ports FMC1\_HPC\_LA07\_P] set property IOSTANDARD LVCMOS25 [get ports FMC1 HPC LA07 P] set\_property PACKAGE\_PIN G16 [get\_ports FMC1\_HPC\_LA07\_N] set property IOSTANDARD LVCMOS25 [get ports FMC1 HPC LA07 N] set property PACKAGE PIN C17 [get ports FMC1 HPC LA08 P] set\_property IOSTANDARD LVCMOS25 [get\_ports FMC1\_HPC\_LA08\_P] set\_property PACKAGE\_PIN B17 [get\_ports FMC1\_HPC\_LA08\_N] set property IOSTANDARD LVCMOS25 [get ports FMC1 HPC LA08 N] set\_property PACKAGE\_PIN E16 [get\_ports FMC1\_HPC\_LA09\_P] set property IOSTANDARD LVCMOS25 [get ports FMC1 HPC LA09 P] set\_property PACKAGE\_PIN D16 [get\_ports FMC1\_HPC\_LA09\_N] set\_property IOSTANDARD LVCMOS25 [get\_ports FMC1\_HPC\_LA09\_N] set property PACKAGE PIN A17 [get ports FMC1 HPC LA10 P] set\_property IOSTANDARD LVCMOS25 [get\_ports FMC1\_HPC\_LA10\_P] set property PACKAGE PIN A18 [get ports FMC1 HPC LA10 N] set property IOSTANDARD LVCMOS25 [get ports FMC1 HPC LA10 N] set\_property PACKAGE\_PIN B19 [get\_ports FMC1\_HPC\_LA11\_P] set\_property IOSTANDARD LVCMOS25 [get\_ports FMC1\_HPC\_LA11\_P] set\_property PACKAGE\_PIN A19 [get\_ports FMC1\_HPC\_LA11\_N] set\_property IOSTANDARD LVCMOS25 [get\_ports FMC1\_HPC\_LA11\_N] set\_property PACKAGE\_PIN E17 [get\_ports FMC1\_HPC\_LA01\_CC\_P] set\_property IOSTANDARD LVCMOS25 [get\_ports FMC1\_HPC\_LA01\_CC\_P] set\_property PACKAGE\_PIN E18 [get\_ports FMC1\_HPC\_LA01\_CC\_N] set\_property IOSTANDARD LVCMOS25 [get\_ports FMC1\_HPC\_LA01\_CC\_N] set\_property PACKAGE\_PIN D18 [get\_ports FMC1\_HPC\_LA00\_CC\_P] set\_property IOSTANDARD LVCMOS25 [get\_ports FMC1\_HPC\_LA00\_CC\_P] set property PACKAGE PIN C18 [get ports FMC1 HPC LA00 CC N] set\_property IOSTANDARD LVCMOS25 [get\_ports FMC1\_HPC\_LA00\_CC\_N] set\_property PACKAGE\_PIN D19 [get\_ports FMC1\_HPC\_CLK0\_M2C\_P] set\_property IOSTANDARD LVDS\_25 [get\_ports FMC1\_HPC\_CLK0\_M2C\_P] set\_property PACKAGE\_PIN C19 [get\_ports FMC1\_HPC\_CLK0\_M2C\_N] set\_property IOSTANDARD LVDS\_25 [get\_ports FMC1\_HPC\_CLK0\_M2C\_N] set\_property PACKAGE\_PIN E20 [get\_ports FMC1\_HPC\_LA12\_P] set\_property IOSTANDARD LVCMOS25 [get\_ports FMC1\_HPC\_LA12\_P] set\_property PACKAGE\_PIN D20 [get\_ports FMC1\_HPC\_LA12\_N] set\_property IOSTANDARD LVCMOS25 [get\_ports FMC1\_HPC\_LA12\_N] set property PACKAGE PIN B20 [get ports FMC1 HPC LA13 P] set\_property IOSTANDARD LVCMOS25 [get\_ports FMC1\_HPC\_LA13\_P] set property PACKAGE PIN A20 [get ports FMC1 HPC LA13 N] set property IOSTANDARD LVCMOS25 [get ports FMC1 HPC LA13 N] set\_property PACKAGE\_PIN C21 [get\_ports FMC1\_HPC\_LA14\_P] set\_property IOSTANDARD LVCMOS25 [get\_ports FMC1\_HPC\_LA14\_P] set\_property PACKAGE\_PIN B21 [get\_ports FMC1\_HPC\_LA14\_N] set\_property IOSTANDARD LVCMOS25 [get\_ports FMC1\_HPC\_LA14\_N] set\_property PACKAGE\_PIN B22 [get\_ports FMC1\_HPC\_LA15\_P] set\_property IOSTANDARD LVCMOS25 [get\_ports FMC1\_HPC\_LA15\_P] set\_property PACKAGE\_PIN A22 [get\_ports FMC1\_HPC\_LA15\_N] set\_property IOSTANDARD LVCMOS25 [get\_ports FMC1\_HPC\_LA15\_N] set\_property PACKAGE\_PIN E21 [get\_ports FMC1\_HPC\_LA16\_P] set\_property IOSTANDARD LVCMOS25 [get\_ports FMC1\_HPC\_LA16\_P] set property PACKAGE PIN D21 [get ports FMC1 HPC LA16 N] set property IOSTANDARD LVCMOS25 [get ports FMC1 HPC LA16 N] set\_property PACKAGE\_PIN C22 [get\_ports No] set\_property IOSTANDARD LVCMOS25 [get\_ports No] set\_property PACKAGE\_PIN C23 [get\_ports No] set\_property IOSTANDARD LVCMOS25 [get\_ports No] set\_property PACKAGE\_PIN B25 [get\_ports XADC\_MUX\_ADDR0\_LS] set property IOSTANDARD LVCMOS25 [get ports XADC MUX ADDR0 LS] set\_property PACKAGE\_PIN A25 [get\_ports XADC\_MUX\_ADDR1\_LS] set\_property IOSTANDARD LVCMOS25 [get\_ports XADC\_MUX\_ADDR1\_LS] set\_property PACKAGE\_PIN A23 [get\_ports XADC\_MUX\_ADDR2\_LS] set\_property IOSTANDARD LVCMOS25 [get\_ports XADC\_MUX\_ADDR2\_LS] set property PACKAGE PIN A24 [get ports PCIE MGT CLK SEL0] set property IOSTANDARD LVCMOS25 [get ports PCIE MGT CLK SEL0] set\_property PACKAGE\_PIN C26 [get\_ports PCIE\_MGT\_CLK\_SEL1] set\_property IOSTANDARD LVCMOS25 [get\_ports PCIE\_MGT\_CLK\_SEL1] set\_property PACKAGE\_PIN B26 [get\_ports SFP\_MGT\_CLK\_SEL0] set\_property IOSTANDARD LVCMOS25 [get\_ports SFP\_MGT\_CLK\_SEL0] set\_property PACKAGE\_PIN C24 [get\_ports SFP\_MGT\_CLK\_SEL1] set\_property IOSTANDARD LVCMOS25 [get\_ports SFP\_MGT\_CLK\_SEL1] set\_property PACKAGE\_PIN B24 [get\_ports SI5324\_RST\_LS\_B]

set property IOSTANDARD LVCMOS25 [get ports SI5324 RST LS B] set\_property PACKAGE\_PIN D23 [get\_ports REC\_CLOCK\_C\_P] set property IOSTANDARD LVDS 25 [get ports REC CLOCK C P] set property PACKAGE\_PIN D24 [get\_ports REC\_CLOCK\_C\_N] set\_property IOSTANDARD LVDS\_25 [get\_ports REC\_CLOCK\_C\_N] set\_property PACKAGE\_PIN E22 [get\_ports XADC\_GPIO\_1] set property IOSTANDARD LVCMOS25 [get ports XADC GPIO 1] set\_property PACKAGE\_PIN V4 [get\_ports No] set property IOSTANDARD LVCMOS15 [get ports No] set\_property PACKAGE\_PIN V1 [get\_ports DDR3\_D31] set\_property IOSTANDARD SSTL15 [get\_ports DDR3\_D31] set\_property PACKAGE\_PIN W1 [get\_ports DDR3\_D30] set property IOSTANDARD SSTL15 [get ports DDR3 D30] set\_property PACKAGE\_PIN W5 [get\_ports DDR3\_D29] set property IOSTANDARD SSTL15 [get ports DDR3 D29] set property PACKAGE PIN W4 [get ports DDR3 D28] set\_property IOSTANDARD SSTL15 [get\_ports DDR3\_D28] set\_property PACKAGE\_PIN V3 [get\_ports DDR3\_DQS3\_P] set property IOSTANDARD DIFF SSTL15 [get ports DDR3 DQS3 P] set\_property PACKAGE\_PIN V2 [get\_ports DDR3\_DQS3\_N] set property IOSTANDARD DIFF SSTL15 [get ports DDR3 DQS3 N] set property PACKAGE PIN V6 [get ports DDR3 D27] set\_property IOSTANDARD SSTL15 [get\_ports DDR3\_D27] set\_property PACKAGE\_PIN W6 [get\_ports DDR3\_D26] set property IOSTANDARD SSTL15 [get ports DDR3 D26] set\_property PACKAGE\_PIN W3 [get\_ports DDR3\_D25] set property IOSTANDARD SSTL15 [get ports DDR3 D25] set property PACKAGE PIN Y3 [get ports DDR3 D24] set\_property IOSTANDARD SSTL15 [get\_ports DDR3\_D24] set\_property PACKAGE\_PIN U7 [get\_ports DDR3\_DM3] set property IOSTANDARD SSTL15 [get ports DDR3 DM3] set\_property PACKAGE\_PIN V7 [get\_ports VTTVREF] set property IOSTANDARD SSTL15 [get ports VTTVREF] set property PACKAGE PIN AB1 [get ports DDR3 D23] set\_property IOSTANDARD SSTL15 [get\_ports DDR3\_D23] set\_property PACKAGE\_PIN AC1 [get\_ports DDR3\_D22] set property IOSTANDARD SSTL15 [get ports DDR3 D22] set\_property PACKAGE\_PIN Y2 [get\_ports DDR3\_D21] set property IOSTANDARD SSTL15 [get ports DDR3 D21] set property PACKAGE PIN Y1 [get ports DDR3 D20] set\_property IOSTANDARD SSTL15 [get\_ports DDR3\_D20] set\_property PACKAGE\_PIN AD1 [get\_ports DDR3\_DQS2\_P] set property IOSTANDARD DIFF SSTL15 [get ports DDR3 DQS2 P] set\_property PACKAGE\_PIN AE1 [get\_ports DDR3\_DQS2\_N] set property IOSTANDARD DIFF SSTL15 [get ports DDR3 DQS2 N] set property PACKAGE PIN AE2 [get ports DDR3 D19] set\_property IOSTANDARD SSTL15 [get\_ports DDR3\_D19] set\_property PACKAGE\_PIN AF2 [get\_ports DDR3\_D18] set property IOSTANDARD SSTL15 [get ports DDR3 D18] set\_property PACKAGE\_PIN AB2 [get\_ports DDR3\_D17] set property IOSTANDARD SSTL15 [get ports DDR3 D17] set property PACKAGE PIN AC2 [get ports DDR3 D16] set\_property IOSTANDARD SSTL15 [get\_ports DDR3\_D16] set\_property PACKAGE\_PIN AA3 [get\_ports DDR3\_DM2] set property IOSTANDARD SSTL15 [get ports DDR3 DM2] set\_property PACKAGE\_PIN AA2 [get\_ports No] set property IOSTANDARD SSTL15 [get ports No] set property PACKAGE PIN AA4 [get ports DDR3 D15] set\_property IOSTANDARD SSTL15 [get\_ports DDR3\_D15]

set property PACKAGE PIN AB4 [get ports DDR3 D14] set\_property IOSTANDARD SSTL15 [get\_ports DDR3\_D14] set property PACKAGE PIN AC3 [get ports DDR3 D13] set property IOSTANDARD SSTL15 [qet ports DDR3 D13] set property PACKAGE\_PIN AD3 [get\_ports DDR3\_D12] set\_property IOSTANDARD SSTL15 [get\_ports DDR3\_D12] set property PACKAGE PIN AD5 [get ports DDR3 DQS1 P] set\_property IOSTANDARD DIFF\_SSTL15 [get\_ports DDR3\_DQS1\_P] set property PACKAGE PIN AE5 [get ports DDR3 DQS1 N] set\_property IOSTANDARD DIFF\_SSTL15 [get\_ports DDR3\_DQS1\_N] set\_property PACKAGE\_PIN AE3 [get\_ports DDR3\_D11] set\_property IOSTANDARD SSTL15 [get\_ports DDR3\_D11] set property PACKAGE PIN AF3 [get ports DDR3 D10] set\_property IOSTANDARD SSTL15 [get\_ports DDR3\_D10] set property PACKAGE PIN AF5 [get ports DDR3 D9] set property IOSTANDARD SSTL15 [get ports DDR3 D9] set\_property PACKAGE\_PIN AF4 [get\_ports DDR3\_D8] set\_property IOSTANDARD SSTL15 [get\_ports DDR3\_D8] set\_property PACKAGE\_PIN AC4 [get\_ports DDR3\_DM1] set\_property IOSTANDARD SSTL15 [get\_ports DDR3\_DM1] set property PACKAGE PIN AD4 [get ports No] set property IOSTANDARD SSTL15 [get ports No] set\_property PACKAGE\_PIN Y7 [get\_ports DDR3\_D7] set\_property IOSTANDARD SSTL15 [get\_ports DDR3\_D7] set property PACKAGE PIN AA7 [get ports VTTVREF] set\_property IOSTANDARD SSTL15 [get\_ports VTTVREF] set property PACKAGE PIN Y6 [get ports DDR3 D6] set property IOSTANDARD SSTL15 [get ports DDR3 D6] set\_property PACKAGE\_PIN Y5 [get\_ports DDR3\_D5] set property IOSTANDARD SSTL15 [get ports DDR3 D5] set property PACKAGE PIN V8 [get ports DDR3 DQS0 P] set\_property IOSTANDARD SSTL15 [get\_ports DDR3\_DQS0\_P] set property PACKAGE PIN W8 [get ports DDR3 DQS0 N] set property IOSTANDARD SSTL15 [get ports DDR3 DQS0 N] set\_property PACKAGE\_PIN AA5 [get\_ports DDR3\_D4] set\_property IOSTANDARD SSTL15 [get\_ports DDR3\_D4] set property PACKAGE PIN AB5 [get ports DDR3 D3] set\_property IOSTANDARD SSTL15 [get\_ports DDR3\_D3] set property PACKAGE PIN Y8 [get ports DDR3 D2] set property IOSTANDARD SSTL15 [get ports DDR3 D2] set\_property PACKAGE\_PIN AA8 [get\_ports DDR3\_D1] set\_property IOSTANDARD SSTL15 [get\_ports DDR3\_D1] set\_property PACKAGE\_PIN AB6 [get\_ports DDR3\_D0] set\_property IOSTANDARD SSTL15 [get\_ports DDR3\_D0] set property PACKAGE PIN AC6 [get ports DDR3 DM0] set property IOSTANDARD SSTL15 [get ports DDR3 DM0] set\_property PACKAGE\_PIN V9 [get\_ports No] set\_property IOSTANDARD SSTL15 [get\_ports No] set property PACKAGE PIN N8 [get ports DDR3 RESET B] set\_property IOSTANDARD LVCMOS15 [get\_ports DDR3\_RESET\_B] set property PACKAGE PIN K3 [get ports DDR3 A9] set property IOSTANDARD SSTL15 [get ports DDR3 A9] set\_property PACKAGE\_PIN J3 [get\_ports DDR3\_A1] set property IOSTANDARD SSTL15 [get\_ports DDR3\_A1] set property PACKAGE PIN M7 [get ports DDR3 A5] set\_property IOSTANDARD SSTL15 [get\_ports DDR3\_A5] set property PACKAGE PIN L7 [get ports DDR3 A12] set property IOSTANDARD SSTL15 [get ports DDR3 A12] set\_property PACKAGE\_PIN M4 [get\_ports DDR3\_A0]

**EXILINX** 

set property IOSTANDARD SSTL15 [get ports DDR3 A0] set\_property PACKAGE\_PIN L4 [get\_ports DDR3\_A3] set property IOSTANDARD SSTL15 [get ports DDR3 A3] set property PACKAGE\_PIN L5 [get\_ports DDR3\_A11] set\_property IOSTANDARD SSTL15 [get\_ports DDR3\_A11] set\_property PACKAGE\_PIN K5 [get\_ports DDR3\_A4] set property IOSTANDARD SSTL15 [get ports DDR3 A4] set\_property PACKAGE\_PIN N7 [get\_ports DDR3\_A10] set property IOSTANDARD SSTL15 [get ports DDR3 A10] set property PACKAGE PIN N6 [get ports DDR3 A13] set\_property IOSTANDARD SSTL15 [get\_ports DDR3\_A13] set\_property PACKAGE\_PIN M6 [get\_ports DDR3\_A7] set property IOSTANDARD SSTL15 [get ports DDR3 A7] set\_property PACKAGE\_PIN M5 [get\_ports VTTVREF] set property IOSTANDARD SSTL15 [get ports VTTVREF] set property PACKAGE PIN K1 [get ports DDR3 A6] set\_property IOSTANDARD SSTL15 [get\_ports DDR3\_A6] set\_property PACKAGE\_PIN J1 [get\_ports DDR3\_A2] set property IOSTANDARD SSTL15 [get ports DDR3 A2] set\_property PACKAGE\_PIN L3 [get\_ports DDR3\_A14] set property IOSTANDARD SSTL15 [get ports DDR3 A14] set\_property PACKAGE\_PIN K2 [get\_ports DDR3\_A15] set\_property IOSTANDARD SSTL15 [get\_ports DDR3\_A15] set\_property PACKAGE\_PIN N1 [get\_ports DDR3\_BA0] set property IOSTANDARD SSTL15 [get ports DDR3 BA0] set\_property PACKAGE\_PIN M1 [get\_ports DDR3\_BA1] set property IOSTANDARD SSTL15 [get ports DDR3 BA1] set property PACKAGE PIN H2 [get ports DDR3 BA2] set\_property IOSTANDARD SSTL15 [get\_ports DDR3\_BA2] set\_property PACKAGE\_PIN H1 [get\_ports DDR3\_A8] set property IOSTANDARD SSTL15 [get ports DDR3 A8] set\_property PACKAGE\_PIN M2 [get\_ports DDR3\_CLK0\_P] set\_property IOSTANDARD DIFF\_SSTL15 [get\_ports DDR3\_CLK0\_P] set property PACKAGE PIN L2 [get ports DDR3 CLK0 N] set\_property IOSTANDARD DIFF\_SSTL15 [get\_ports DDR3\_CLK0\_N] set\_property PACKAGE\_PIN N3 [get\_ports DDR3\_CLK1\_P] set property IOSTANDARD DIFF SSTL15 [get ports DDR3 CLK1 P] set\_property PACKAGE\_PIN N2 [get\_ports DDR3\_CLK1\_N] set property IOSTANDARD DIFF SSTL15 [get ports DDR3 CLK1 N] set property PACKAGE PIN R3 [get ports SYSCLK P] set\_property IOSTANDARD LVDS\_25 [get\_ports SYSCLK\_P] set\_property PACKAGE\_PIN P3 [get\_ports SYSCLK\_N] set property IOSTANDARD LVDS 25 [get ports SYSCLK N] set\_property PACKAGE\_PIN P4 [get\_ports DDR3\_CKE0] set property IOSTANDARD SSTL15 [get ports DDR3 CKE0] set property PACKAGE PIN N4 [get ports DDR3 CKE1] set\_property IOSTANDARD SSTL15 [get\_ports DDR3\_CKE1] set\_property PACKAGE\_PIN R1 [get\_ports DDR3\_WE\_B] set property IOSTANDARD SSTL15 [get ports DDR3 WE B] set\_property PACKAGE\_PIN P1 [get\_ports DDR3\_RAS\_B] set property IOSTANDARD SSTL15 [get ports DDR3 RAS B] set property PACKAGE PIN T4 [get ports DDR3 CAS B] set\_property IOSTANDARD SSTL15 [get\_ports DDR3\_CAS\_B] set\_property PACKAGE\_PIN T3 [get\_ports DDR3\_S0\_B] set property IOSTANDARD SSTL15 [get ports DDR3 S0 B] set\_property PACKAGE\_PIN T2 [get\_ports DDR3\_S1\_B] set property IOSTANDARD SSTL15 [get ports DDR3 S1 B] set property PACKAGE PIN R2 [get ports DDR3 ODT0] set\_property IOSTANDARD SSTL15 [get\_ports DDR3\_ODT0]

set property PACKAGE PIN U2 [get ports DDR3 ODT1] set\_property IOSTANDARD SSTL15 [get\_ports DDR3\_ODT1] set property PACKAGE PIN U1 [get ports DDR3 TEMP EVENT] set property IOSTANDARD LVCMOS15 [get ports DDR3 TEMP EVENT] set\_property PACKAGE\_PIN P6 [get\_ports GPIO\_SW\_N] set property IOSTANDARD LVCMOS15 [get\_ports GPIO\_SW\_N] set property PACKAGE PIN P5 [get ports VTTVREF] set\_property IOSTANDARD SSTL15 [get\_ports VTTVREF] set property PACKAGE PIN T5 [get ports GPIO SW S] set property IOSTANDARD SSTL15 [get ports GPIO SW S] set\_property PACKAGE\_PIN R5 [get\_ports GPIO\_SW\_W] set\_property IOSTANDARD SSTL15 [get\_ports GPIO\_SW\_W] set property PACKAGE PIN U6 [get ports GPIO SW C] set\_property IOSTANDARD SSTL15 [get\_ports GPIO\_SW\_C] set property PACKAGE PIN U5 [get ports GPIO SW E] set property IOSTANDARD SSTL15 [get ports GPIO SW E] set\_property PACKAGE\_PIN R8 [get\_ports GPIO\_DIP\_SW0] set\_property IOSTANDARD SSTL15 [get\_ports GPIO\_DIP\_SW0] set\_property PACKAGE\_PIN P8 [get\_ports GPIO\_DIP\_SW1] set\_property IOSTANDARD SSTL15 [get\_ports GPIO\_DIP\_SW1] set property PACKAGE PIN R7 [get ports GPIO DIP SW2] set property IOSTANDARD SSTL15 [get ports GPIO DIP SW2] set property PACKAGE\_PIN R6 [get\_ports GPIO\_DIP\_SW3] set\_property IOSTANDARD SSTL15 [get\_ports GPIO\_DIP\_SW3] set property PACKAGE PIN T8 [get ports USER SMA GPIO P] set\_property IOSTANDARD LVDS\_25 [get\_ports USER\_SMA\_GPIO\_P] set property PACKAGE PIN T7 [get ports USER SMA GPIO N] set property IOSTANDARD LVDS 25 [get ports USER SMA GPIO N] set\_property PACKAGE\_PIN U4 [get\_ports CPU\_RESET] set property IOSTANDARD LVCMOS15 [get ports CPU RESET] set property PACKAGE PIN J8 [get ports No] set\_property IOSTANDARD SSTL15 [get\_ports No] set property PACKAGE PIN E6 [get ports DDR3 D63] set property IOSTANDARD SSTL15 [get ports DDR3 D63] set\_property PACKAGE\_PIN D6 [get\_ports DDR3\_D62] set\_property IOSTANDARD SSTL15 [get\_ports DDR3\_D62] set property PACKAGE PIN H8 [get ports DDR3 D61] set\_property IOSTANDARD SSTL15 [get\_ports DDR3\_D61] set property PACKAGE PIN G8 [get ports DDR3 D60] set property IOSTANDARD SSTL15 [get ports DDR3 D60] set\_property PACKAGE\_PIN H7 [get\_ports DDR3\_DQS7\_P] set\_property IOSTANDARD DIFF SSTL15 [get\_ports DDR3\_DQS7\_P] set\_property PACKAGE\_PIN G7 [get\_ports DDR3\_DQS7\_N] set\_property IOSTANDARD DIFF\_SSTL15 [get\_ports DDR3\_DQS7\_N] set property PACKAGE PIN F8 [get ports DDR3 D59] set property IOSTANDARD SSTL15 [get ports DDR3 D59] set\_property PACKAGE\_PIN F7 [get\_ports DDR3\_D58] set\_property IOSTANDARD SSTL15 [get\_ports DDR3\_D58] set property PACKAGE PIN H6 [get ports DDR3 D57] set\_property IOSTANDARD SSTL15 [get\_ports DDR3\_D57] set property PACKAGE PIN G6 [get ports DDR3 D56] set property IOSTANDARD SSTL15 [get ports DDR3 D56] set\_property PACKAGE\_PIN H9 [get\_ports DDR3\_DM7] set\_property IOSTANDARD SSTL15 [get\_ports DDR3\_DM7] set property PACKAGE PIN G9 [get ports VTTVREF] set\_property IOSTANDARD SSTL15 [get\_ports VTTVREF] set property PACKAGE PIN J6 [get ports DDR3 D55] set property IOSTANDARD SSTL15 [get ports DDR3 D55] set\_property PACKAGE\_PIN J5 [get\_ports DDR3\_D54]

**EXILINX** 

set property IOSTANDARD SSTL15 [get ports DDR3 D54] set\_property PACKAGE\_PIN L8 [get\_ports DDR3\_D53] set property IOSTANDARD SSTL15 [get ports DDR3 D53] set property PACKAGE\_PIN K8 [get\_ports DDR3\_D52] set property IOSTANDARD SSTL15 [get ports DDR3 D52] set\_property PACKAGE\_PIN J4 [get\_ports DDR3\_DQS6\_P] set property IOSTANDARD DIFF SSTL15 [get ports DDR3 DQS6 P] set\_property PACKAGE\_PIN H4 [get\_ports DDR3\_DQS6\_N] set\_property IOSTANDARD DIFF\_SSTL15 [get\_ports DDR3\_DQS6\_N] set property PACKAGE PIN K7 [get ports DDR3 D51] set\_property IOSTANDARD SSTL15 [get\_ports DDR3\_D51] set\_property PACKAGE\_PIN K6 [get\_ports DDR3\_D50] set property IOSTANDARD SSTL15 [get ports DDR3 D50] set\_property PACKAGE\_PIN G4 [get\_ports DDR3\_D49] set property IOSTANDARD SSTL15 [get ports DDR3 D49] set property PACKAGE PIN F4 [get ports DDR3 D48] set\_property IOSTANDARD SSTL15 [get\_ports DDR3\_D48] set\_property PACKAGE\_PIN G5 [get\_ports DDR3\_DM6] set property IOSTANDARD SSTL15 [get ports DDR3 DM6] set\_property PACKAGE\_PIN F5 [get\_ports No] set property IOSTANDARD SSTL15 [get ports No] set property PACKAGE PIN E5 [get ports DDR3 D47] set\_property IOSTANDARD SSTL15 [get\_ports DDR3\_D47] set\_property PACKAGE\_PIN D5 [get\_ports DDR3\_D46] set property IOSTANDARD SSTL15 [get ports DDR3 D46] set\_property PACKAGE\_PIN D4 [get\_ports DDR3\_D45] set property IOSTANDARD SSTL15 [get ports DDR3 D45] set property PACKAGE PIN C4 [get ports DDR3 D44] set\_property IOSTANDARD SSTL15 [get\_ports DDR3\_D44] set property PACKAGE\_PIN B5 [get\_ports DDR3\_DQS5\_P] set property IOSTANDARD DIFF SSTL15 [get ports DDR3 DQS5 P] set\_property PACKAGE\_PIN A5 [get\_ports DDR3\_DQS5\_N] set\_property IOSTANDARD DIFF\_SSTL15 [get\_ports DDR3\_DQS5\_N] set property PACKAGE PIN B4 [get ports DDR3 D43] set\_property IOSTANDARD SSTL15 [get\_ports DDR3\_D43] set\_property PACKAGE\_PIN A4 [get\_ports DDR3\_D42] set property IOSTANDARD SSTL15 [get ports DDR3 D42] set\_property PACKAGE\_PIN D3 [get\_ports DDR3\_D41] set property IOSTANDARD SSTL15 [get ports DDR3 D41] set property PACKAGE PIN C3 [get ports DDR3 D40] set\_property IOSTANDARD SSTL15 [get\_ports DDR3\_D40] set\_property PACKAGE\_PIN F3 [get\_ports DDR3\_DM5] set property IOSTANDARD SSTL15 [get ports DDR3 DM5] set\_property PACKAGE\_PIN E3 [get\_ports No] set property IOSTANDARD SSTL15 [get ports No] set property PACKAGE PIN C2 [get ports DDR3 D39] set\_property IOSTANDARD SSTL15 [get\_ports DDR3\_D39] set\_property PACKAGE\_PIN B2 [get\_ports VTTVREF] set property IOSTANDARD SSTL15 [get ports VTTVREF] set\_property PACKAGE\_PIN A3 [get\_ports DDR3\_D38] set property IOSTANDARD SSTL15 [get ports DDR3 D38] set property PACKAGE PIN A2 [get ports DDR3 D37] set\_property IOSTANDARD SSTL15 [get\_ports DDR3\_D37] set\_property PACKAGE\_PIN C1 [get\_ports DDR3\_DQS4\_P] set property IOSTANDARD DIFF SSTL15 [get ports DDR3 DQS4 P] set\_property PACKAGE\_PIN B1 [get\_ports DDR3\_DQS4\_N] set\_property IOSTANDARD DIFF\_SSTL15 [get\_ports DDR3\_DQS4\_N] set property PACKAGE PIN F2 [get ports DDR3 D36] set\_property IOSTANDARD SSTL15 [get\_ports DDR3\_D36]

set property PACKAGE PIN E2 [get ports DDR3 D35] set\_property IOSTANDARD SSTL15 [get\_ports DDR3\_D35] set property PACKAGE PIN E1 [get ports DDR3 D34] set property IOSTANDARD SSTL15 [qet ports DDR3 D34] set\_property PACKAGE\_PIN D1 [get\_ports DDR3\_D33] set property IOSTANDARD SSTL15 [get ports DDR3 D33] set property PACKAGE PIN G2 [get ports DDR3 D32] set\_property IOSTANDARD SSTL15 [get\_ports DDR3\_D32] set property PACKAGE PIN G1 [get ports DDR3 DM4] set property IOSTANDARD SSTL15 [get ports DDR3 DM4] set\_property PACKAGE\_PIN H3 [get\_ports No] set\_property IOSTANDARD SSTL15 [get\_ports No] set property PACKAGE PIN AB13 [get ports SFP MGT CLK0 N] set\_property IOSTANDARD LVDS\_25 [get\_ports SFP\_MGT\_CLK0\_N] set property PACKAGE PIN AA13 [get ports SFP MGT CLK0 P] set property IOSTANDARD LVDS 25 [get ports SFP MGT CLK0 P] set\_property PACKAGE\_PIN AF15 [get\_ports MGTRREF\_213] set property IOSTANDARD LVDS\_25 [get\_ports MGTRREF\_213] set\_property PACKAGE\_PIN AA11 [get\_ports SFP\_MGT\_CLK1\_P] set\_property IOSTANDARD LVDS\_25 [get\_ports SFP\_MGT\_CLK1\_P] set property PACKAGE PIN AB11 [get ports SFP MGT CLK1 N] set property IOSTANDARD LVDS 25 [get ports SFP MGT CLK1 N] set\_property PACKAGE\_PIN E11 [get\_ports PCIE\_CLK\_QO\_N] set\_property IOSTANDARD LVDS\_25 [get\_ports PCIE\_CLK\_QO\_N] set property PACKAGE PIN F11 [get ports PCIE CLK QO P] set\_property IOSTANDARD LVDS\_25 [get\_ports PCIE\_CLK\_QO\_P] set property PACKAGE PIN A15 [get ports MGTRREF 216] set property IOSTANDARD LVDS 25 [get ports MGTRREF 216] set property PACKAGE\_PIN F13 [get\_ports No] set property IOSTANDARD LVDS\_25 [get\_ports No] set property PACKAGE PIN E13 [get ports No] set\_property IOSTANDARD LVDS\_25 [get\_ports No]

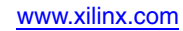

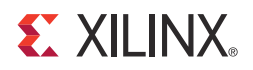

## *Appendix D*

## *Board Setup*

### **Installing the AC701 Board in a PC Chassis**

Installation of the AC701 board inside a computer chassis is required when developing or testing PCI Express functionality.

When the AC701 board is used inside a computer chassis (i.e., plugged in to the PCIe® slot), power is provided from the ATX power supply 4-pin peripheral connector through the ATX adapter cable shown in [Figure](#page-98-0) D-1 to J49 on the AC701 board. The Xilinx part number for this cable is 2600304.

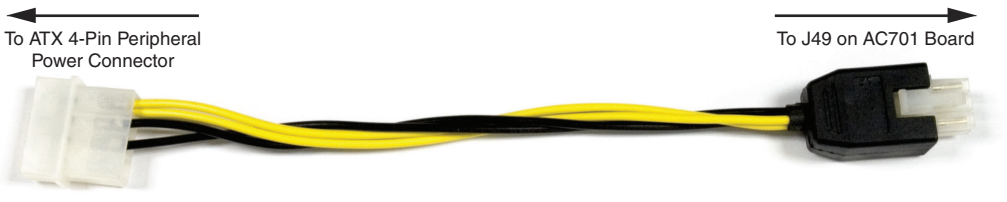

UG952\_c1\_34\_101612

*Figure D-1:* **ATX Power Supply Adapter Cable**

<span id="page-98-0"></span>To install the AC701 board in a PC chassis:

- 1. On the AC701 board, remove all six rubber feet, the standoffs, and the PCIe bracket. The standoffs and feet are affixed to the board by screws on the top side of the board. Remove all six screws. Reinstall the PCIe bracket using two of the screws.
- 2. Power down the host computer and remove the power cord from the PC.
- 3. Open the PC chassis following the instructions provided with the PC.
- 4. Select a vacant PCIe expansion slot and remove the expansion cover (at the back of the chassis) by removing the screws on the top and bottom of the cover.
- 5. Plug the AC701 board into the PCIe connector at this slot.
- 6. Install the top mounting bracket screw into the PC expansion cover retainer bracket to secure the AC701 board in its slot.

**Note:** The AC701 board is taller than standard PCIe cards. Ensure that the height of the card is free of obstructions.

- 7. Connect the ATX power supply to the AC701 board using the ATX power supply adapter cable as shown in [Figure](#page-98-0) D-1:
	- a. Plug the 6-pin  $2 \times 3$  Molex connector on the adapter cable into J49 on the AC701 board.
	- b. Plug the 4-pin  $1 \times 4$  peripheral power connector from the ATX power supply into the 4-pin adapter cable connector.

8. Slide the AC701 board power switch SW15 to the ON position. The PC can now be powered on.

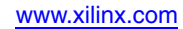

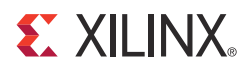

## *Appendix E*

# *Board Specifications*

### **Dimensions**

Height 5.5 in (14.0 cm)

Length 10.5 in (26.7 cm)

*Note:* The AC701 board height exceeds the standard 4.376 in (11.15 cm) height of a PCI Express card.

### **Environmental**

#### **Temperature**

Operating: 0°C to +45°C

Storage: –25°C to +60°C

#### **Humidity**

10% to 90% non-condensing

#### Operating Voltage

 $+12$  V<sub>DC</sub>

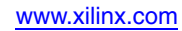

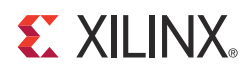

## *Appendix F*

## *Additional Resources*

#### **Xilinx Resources**

For support resources such as Answers, Documentation, Downloads, and Forums, see the Xilinx Support website at:

[http://www.xilinx.com/support.](http://www.xilinx.com/support)

Create a Xilinx user account and sign up to receive automatic e-mail notification whenever this document is updated:

<http://www.xilinx.com/support/myalerts>.

For a glossary of technical terms used in Xilinx documentation, see:

[www.xilinx.com/company/terms.htm](http://www.xilinx.com/company/terms.htm).

### **Solution Centers**

See the Xilinx Solution Centers for support on devices, software tools, and intellectual property at all stages of the design cycle. Topics include design assistance, advisories, and troubleshooting tips:

<http://www.xilinx.com/support/solcenters.htm>

### **Further Resources**

The most up to date information related to the AC701 board and its documentation is available on the following websites.

The AC701 Artix-7 FPGA evaluation board Kit product page:

<http://www.xilinx.com/AC701>

The AC701 Evaluation Kit Master Answer Record:

[http://www.xilinx.com/support/answers/51900.htm](
http://www.xilinx.com/support/answers/51900.htm)

These Xilinx documents provide supplemental material useful with this guide:

[UG138](http://www.xilinx.com/support/documentation/ip_documentation/tri_mode_eth_mac_ug138.pdf), *LogiCORE IP Tri-Mode Ethernet MAC v4.2 User Guide*

[DS180,](http://www.xilinx.com/support/documentation/7_series.htm) *7 Series FPGAs Overview*

[UG586](http://www.xilinx.com/support/documentation/ip_documentation/ug586_7Series_MIS.pdf), *7 Series FPGAs Memory Interface Solutions User Guide*

[UG473](http://www.xilinx.com/support/documentation/7_series.htm), *7 Series FPGAs Memory Resources User Guide*

[UG470](http://www.xilinx.com/support/documentation/7_series.htm), *7 Series FPGAs Configuration User Guide*

[UG475](http://www.xilinx.com/support/documentation/user_guides/ug475_7Series_Pkg_Pinout.pdf), *7 Series FPGAs Packaging and Pinout User Guide*

[UG476](http://www.xilinx.com/support/documentation/7_series.htm), *7 Series FPGAs GTX Transceivers User Guide*

[UG477](http://www.xilinx.com/support/documentation/ip_documentation/ug477_7Series_IntBlock_PCIe.pdf) *7 Series FPGAs Integrated Block for PCI Express User Guide*

[UG480](http://www.xilinx.com/support/documentation/user_guides/ug480_7Series_XADC.pdf), *7 Series FPGAs XADC Dual 12-Bit 1MSPS Analog-to-Digital Converter User Guide*

[UG483](http://www.xilinx.com/support/documentation/user_guides/ug483_7Series_PCB.pdf), *7 Series FPGAs PCB Design and Pin Planning Guide*

XTP230, *AC701 Si570 Programming*

XTP229, *AC701 Si570 Fixed Frequencies*

#### **References**

Documents associated with other devices used by the AC701 board are available at these vendor websites:

Analog Devices: <http://www.analog.com/en/index.html> (ADV7511KSTZ-P)

Integrated Device Technology:<www.idt.com> (ICS844021I)

Marvell Semiconductor: <http://www.marvell.com> (88E1116R)

Micron Semiconductor:<http://www.micron.com> (Numonyx N25Q256A13ESF40G)

Samtec: [www.samtec.com.](www.samtec.com) (SEAF series connectors)

Si Time: [http://www.sitime.com](http://www.sitime.com/) (SiT9102)

Silicon Labs:<http://www.silabs.com> (Si570, Si5324C)

Texas Instruments:<www.ti.com> (UCD90120A, TPS84621RUQ, TPS84320RUQ, LMZ22010TZ, LMZ12002, TL1963ADC, ADP123, TPS51200DR, TPS79433DCQ, TLV111733CDCY, PCA9548)

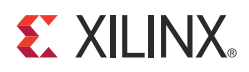

## *Appendix G*

## *Regulatory and Compliance Information*

This product is designed and tested to conform to the European Union directives and standards described in this section.

Refer to the AC701 board master answer record concerning the CE requirements for the PC Test Environment:

<http://www.xilinx.com/support/answers/51900.htm>

### **Declaration of Conformity**

To view the declaration of conformity online, visit:

[http://www.xilinx.com/support/documentation/boards\\_and\\_kits/](http://www.xilinx.com/support/documentation/boards_and_kits/ce-declarations-of-conformity-xtp251.zip) ce-declarations-of-conformity-xtp251.zip

### **Directives**

2006/95/EC, *Low Voltage Directive (LVD)* 2004/108/EC, *Electromagnetic Compatibility (EMC) Directive*

### **Standards**

EN standards are maintained by the European Committee for Electrotechnical Standardization (CENELEC). IEC standards are maintained by the International Electrotechnical Commission (IEC).

#### Electromagnetic Compatibility

EN 55022:2010, *Information Technology Equipment Radio Disturbance Characteristics – Limits and Methods of Measurement*

EN 55024:2010, *Information Technology Equipment Immunity Characteristics – Limits and Methods of Measurement*

**Note:** This is a Class A product and can cause radio interference. In a domestic environment, the user might be required to take adequate corrective measures.

#### Safety

IEC 60950-1:2005, *Information technology equipment – Safety, Part 1: General requirements*

EN 60950-1:2006, *Information technology equipment – Safety, Part 1: General requirements*

### **Markings**

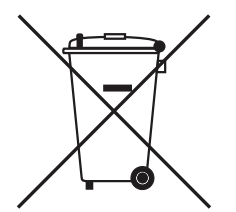

This product complies with Directive 2002/96/EC on waste electrical and electronic equipment (WEEE). The affixed product label indicates that the user must not discard this electrical or electronic product in domestic household waste.

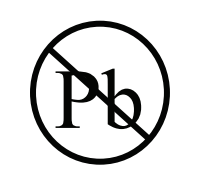

This product complies with Directive 2002/95/EC on the restriction of hazardous substances (RoHS) in electrical and electronic equipment.

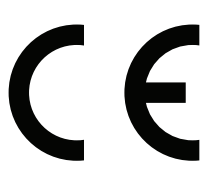

This product complies with CE Directives 2006/95/EC, *Low Voltage Directive (LVD)* and 2004/108/EC, *Electromagnetic Compatibility (EMC) Directive.*

#### **IMPORTANT NOTICE FOR TI REFERENCE DESIGNS**

Texas Instruments Incorporated ("TI") reference designs are solely intended to assist designers ("Buyers") who are developing systems that incorporate TI semiconductor products (also referred to herein as "components"). Buyer understands and agrees that Buyer remains responsible for using its independent analysis, evaluation and judgment in designing Buyer's systems and products.

TI reference designs have been created using standard laboratory conditions and engineering practices. **TI has not conducted any** testing other than that specifically described in the published documentation for a particular reference design. TI may make corrections, enhancements, improvements and other changes to its reference designs.

Buyers are authorized to use TI reference designs with the TI component(s) identified in each particular reference design and to modify the reference design in the development of their end products. HOWEVER, NO OTHER LICENSE, EXPRESS OR IMPLIED, BY ESTOPPEL OR OTHERWISE TO ANY OTHER TI INTELLECTUAL PROPERTY RIGHT, AND NO LICENSE TO ANY THIRD PARTY TECHNOLOGY OR INTELLECTUAL PROPERTY RIGHT, IS GRANTED HEREIN, including but not limited to any patent right, copyright, mask work right, or other intellectual property right relating to any combination, machine, or process in which TI components or services are used. Information published by TI regarding third-party products or services does not constitute a license to use such products or services, or a warranty or endorsement thereof. Use of such information may require a license from a third party under the patents or other intellectual property of the third party, or a license from TI under the patents or other intellectual property of TI.

TI REFERENCE DESIGNS ARE PROVIDED "AS IS". TI MAKES NO WARRANTIES OR REPRESENTATIONS WITH REGARD TO THE REFERENCE DESIGNS OR USE OF THE REFERENCE DESIGNS, EXPRESS, IMPLIED OR STATUTORY, INCLUDING ACCURACY OR COMPLETENESS. TI DISCLAIMS ANY WARRANTY OF TITLE AND ANY IMPLIED WARRANTIES OF MERCHANTABILITY, FITNESS FOR A PARTICULAR PURPOSE, QUIET ENJOYMENT, QUIET POSSESSION, AND NON-INFRINGEMENT OF ANY THIRD PARTY INTELLECTUAL PROPERTY RIGHTS WITH REGARD TO TI REFERENCE DESIGNS OR USE THEREOF. TI SHALL NOT BE LIABLE FOR AND SHALL NOT DEFEND OR INDEMNIFY BUYERS AGAINST ANY THIRD PARTY INFRINGEMENT CLAIM THAT RELATES TO OR IS BASED ON A COMBINATION OF COMPONENTS PROVIDED IN A TI REFERENCE DESIGN. IN NO EVENT SHALL TI BE LIABLE FOR ANY ACTUAL, SPECIAL, INCIDENTAL, CONSEQUENTIAL OR INDIRECT DAMAGES, HOWEVER CAUSED, ON ANY THEORY OF LIABILITY AND WHETHER OR NOT TI HAS BEEN ADVISED OF THE POSSIBILITY OF SUCH DAMAGES, ARISING IN ANY WAY OUT OF TI REFERENCE DESIGNS OR BUYER'S USE OF TI REFERENCE DESIGNS.

TI reserves the right to make corrections, enhancements, improvements and other changes to its semiconductor products and services per JESD46, latest issue, and to discontinue any product or service per JESD48, latest issue. Buyers should obtain the latest relevant information before placing orders and should verify that such information is current and complete. All semiconductor products are sold subject to TI's terms and conditions of sale supplied at the time of order acknowledgment.

TI warrants performance of its components to the specifications applicable at the time of sale, in accordance with the warranty in TI's terms and conditions of sale of semiconductor products. Testing and other quality control techniques for TI components are used to the extent TI deems necessary to support this warranty. Except where mandated by applicable law, testing of all parameters of each component is not necessarily performed.

TI assumes no liability for applications assistance or the design of Buyers' products. Buyers are responsible for their products and applications using TI components. To minimize the risks associated with Buyers' products and applications, Buyers should provide adequate design and operating safeguards.

Reproduction of significant portions of TI information in TI data books, data sheets or reference designs is permissible only if reproduction is without alteration and is accompanied by all associated warranties, conditions, limitations, and notices. TI is not responsible or liable for such altered documentation. Information of third parties may be subject to additional restrictions.

Buyer acknowledges and agrees that it is solely responsible for compliance with all legal, regulatory and safety-related requirements concerning its products, and any use of TI components in its applications, notwithstanding any applications-related information or support that may be provided by TI. Buyer represents and agrees that it has all the necessary expertise to create and implement safeguards that anticipate dangerous failures, monitor failures and their consequences, lessen the likelihood of dangerous failures and take appropriate remedial actions. Buyer will fully indemnify TI and its representatives against any damages arising out of the use of any TI components in Buyer's safety-critical applications.

In some cases, TI components may be promoted specifically to facilitate safety-related applications. With such components, TI's goal is to help enable customers to design and create their own end-product solutions that meet applicable functional safety standards and requirements. Nonetheless, such components are subject to these terms.

No TI components are authorized for use in FDA Class III (or similar life-critical medical equipment) unless authorized officers of the parties have executed an agreement specifically governing such use.

Only those TI components that TI has specifically designated as military grade or "enhanced plastic" are designed and intended for use in military/aerospace applications or environments. Buyer acknowledges and agrees that any military or aerospace use of TI components that have **not** been so designated is solely at Buyer's risk, and Buyer is solely responsible for compliance with all legal and regulatory requirements in connection with such use.

TI has specifically designated certain components as meeting ISO/TS16949 requirements, mainly for automotive use. In any case of use of non-designated products, TI will not be responsible for any failure to meet ISO/TS16949.

> Mailing Address: Texas Instruments, Post Office Box 655303, Dallas, Texas 75265 Copyright © 2013, Texas Instruments Incorporated